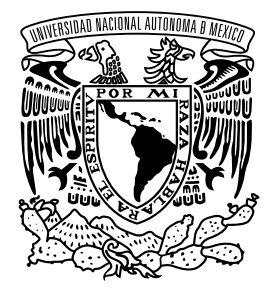

**UNIVERSIDAD NACIONAL AUTÓNOMA DE MÉXICO**

**FACULTAD DE INGENIERÍA**

# **Implementación del gemelo digital de un proceso secuencial electro-neumático**

**T E S I S**

Que para obtener el título de **Ingeniero Mecatrónico**

> **P R E S E N T A** Matias Iglesias Rios

**DIRECTOR DE TESIS** Dr. Hoover Mujica Ortega

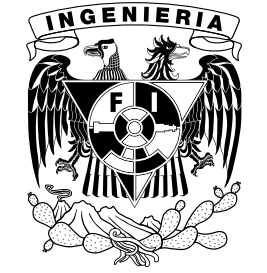

**Ciudad Universitaria, Cd. Mx., 2021**

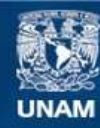

Universidad Nacional Autónoma de México

**UNAM – Dirección General de Bibliotecas Tesis Digitales Restricciones de uso**

## **DERECHOS RESERVADOS © PROHIBIDA SU REPRODUCCIÓN TOTAL O PARCIAL**

Todo el material contenido en esta tesis esta protegido por la Ley Federal del Derecho de Autor (LFDA) de los Estados Unidos Mexicanos (México).

**Biblioteca Central** 

Dirección General de Bibliotecas de la UNAM

El uso de imágenes, fragmentos de videos, y demás material que sea objeto de protección de los derechos de autor, será exclusivamente para fines educativos e informativos y deberá citar la fuente donde la obtuvo mencionando el autor o autores. Cualquier uso distinto como el lucro, reproducción, edición o modificación, será perseguido y sancionado por el respectivo titular de los Derechos de Autor.

Jurado asignado

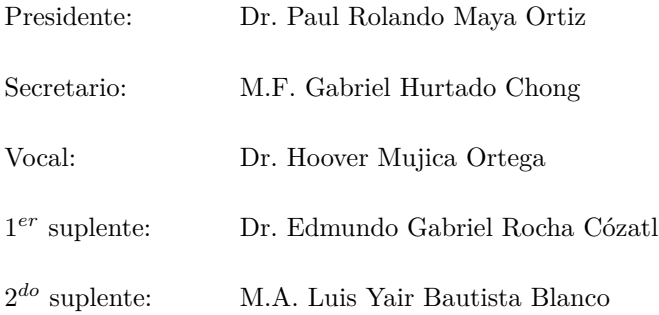

Ciudad Universitaria, Departamento de Control y Robótica, Laboratorio de Automatización.

Ciudad de México.

Director de tesis

Dr. Hoover Mujica Ortega

# **Dedicatoria**

Quiero dedicar esta tesis a mis padres Vicente y Marciana porque ellos han dado razón a mi vida, por sus consejos, su apoyo incondicional y su paciencia, todo lo que soy es gracias a ellos.

# **Agradecimientos**

Primeramente, agradezco a la Universidad Nacional Autónoma de México por haberme abierto las puertas para estudiar mi carrera, así como también a los diferentes docentes que brindaron sus conocimientos y su apoyo para seguir adelante día a día.

A mi profesor y director de tesis, el Dr. Hoover Mujica Ortega, por la paciencia, la confianza, la amistad, así como por la dedicación y gran compromiso para la realización de esta tesis.

A mis compañeros tesistas y a todos los miembros del Laboratorio de Automatización con los que compartí gratos momentos durante estos meses.

A mis amigos de la carrera Javier y Edgar, porque nunca dejé de aprender de ellos, y por enseñarme que los amigos hacen el mejor equipo.

A toda mi familia por estar siempre a mi lado, dándome ejemplos de superación, humildad y sacrificio, enseñándome a valorar todo lo que tengo. En especial a mi hermana Esmeralda, por siempre creer en mí y por todo el apoyo que me ha brindado.

A la Dirección General de Asuntos del Personal Académico (DGAPA) de la UNAM por el apoyo y la beca brindada en el Proyecto UNAM-PAPIME PE109121.

A todos ellos dedico el presente trabajo, porque han formado en mí, el deseo de superación y de triunfo en la vida. Espero contar siempre con su apoyo.

## **Resumen**

El aumento de la digitalización en las últimas décadas ha sido impulsado por el desarrollo de tecnologías emergentes como el internet de las cosas, el uso de la nube, la inteligencia artificial, etc. Abriendo una ventana de oportunidad para el desarrollo de aplicaciones industriales que revolucionen a todo el ciclo de vida del producto.

La Industria 4.0 impulsada por Alemania es una respuesta al alza de la competitividad global para posicionarse en las tendencias tecnológicas, el eje central de esta propuesta recae en la implementación de los sistemas ciberfísicos o también llamados gemelos digitales, los cuales se pueden definir como la representación virtual y dinámica de un proceso o sistema.

En este trabajo de tesis se implementa el gemelo digital de un proceso secuencial electroneumático, para el cual se desarrolló el modelo tridimensional de la plataforma, mediante la utilización de herramientas de diseño asistido por computadora con base en la información proporcionada en las hojas del fabricante. El modelo se compone de piezas, subensambles y el ensamble completo.

Para describir la dinámica del sistema se propone un modelo matemático de parámetros concentrados, el modelo es implementado en *Matlab Simulink*, el cual es una herramienta que nos permite emular el proceso y mediante una conexión OPC, se conecta con su contraparte física. De esta manera es implementado el gemelo digital.

Finalmente se realizó una prueba al modelo matemático evaluando tres escenarios. En el primer escenario se evaluó la respuesta del sistema a la expulsión y retracción del cilindro bajo condiciones favorables. En el segundo escenario se mantuvieron activas ambas electroválvulas durante cierto tiempo, con la finalidad de analizar la respuesta del sistema ante un bloqueo de la válvula de control. Finalmente en el tercer escenario se evaluó el control y supervisión de tres cilindros de doble efecto, mediante el seguimiento de una secuencia implementada con base en la metodología GRAFCET, programada en el lenguaje SFC, bajo la norma IEC 61131-3, utilizando el *software Studio 5000 Logix Designer*. A partir de la evaluación del gemelo digital implementado, se pudo constatar que representa fielmente al proceso real y es posible realizar control en lazo cerrado con sistemas de control industrial en tiempo real.

# **Índice general**

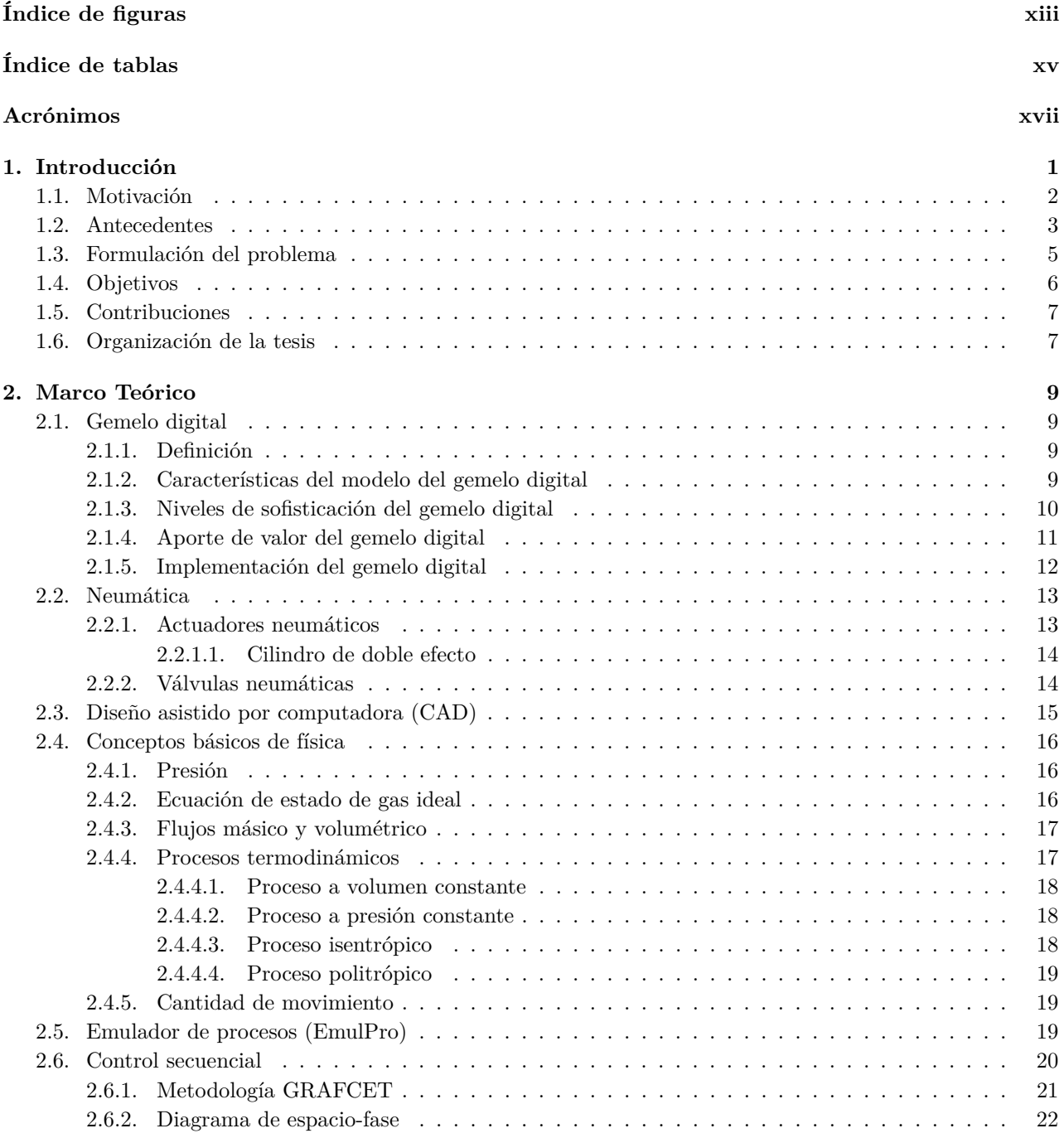

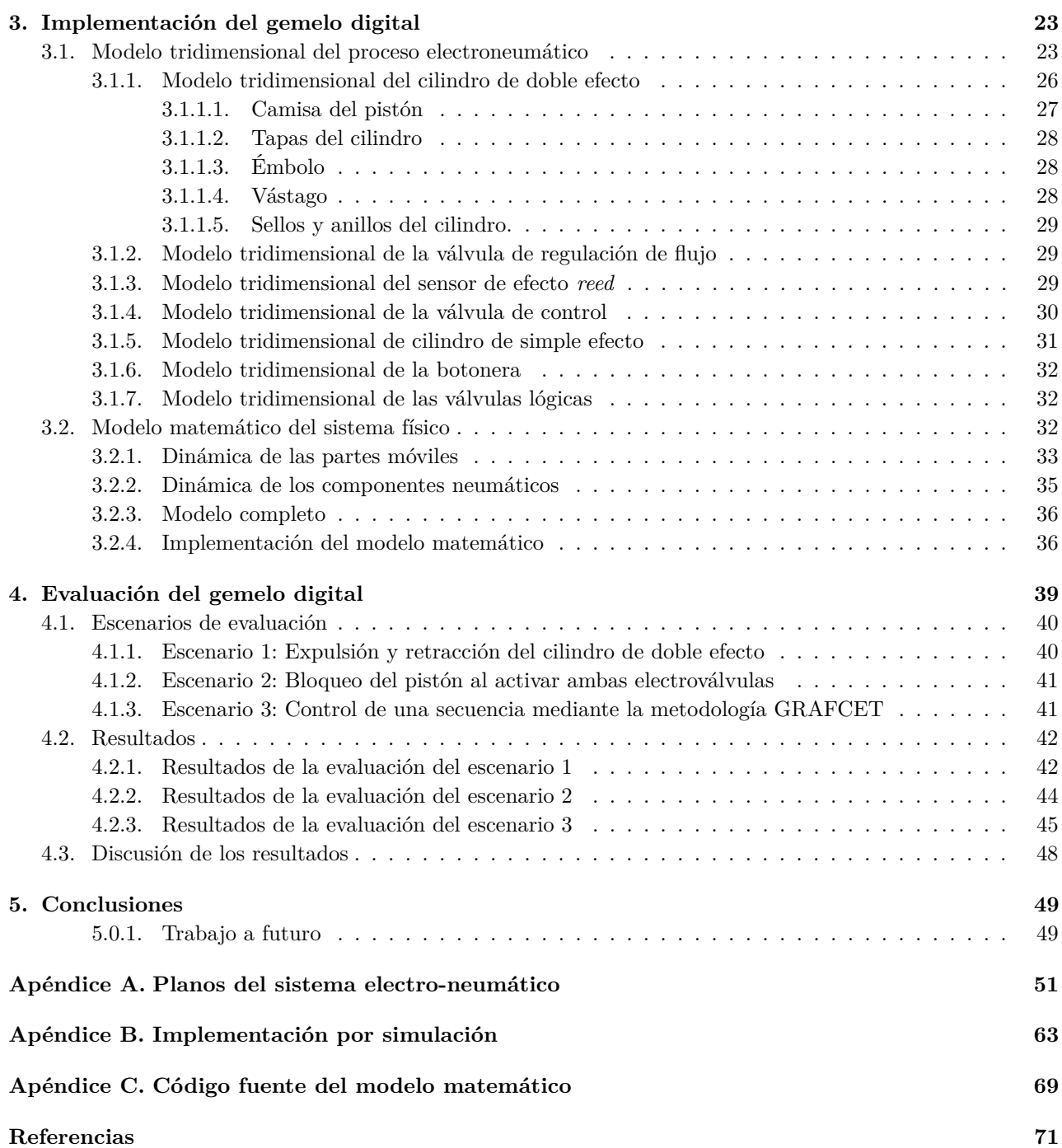

# <span id="page-13-0"></span>**Índice de figuras**

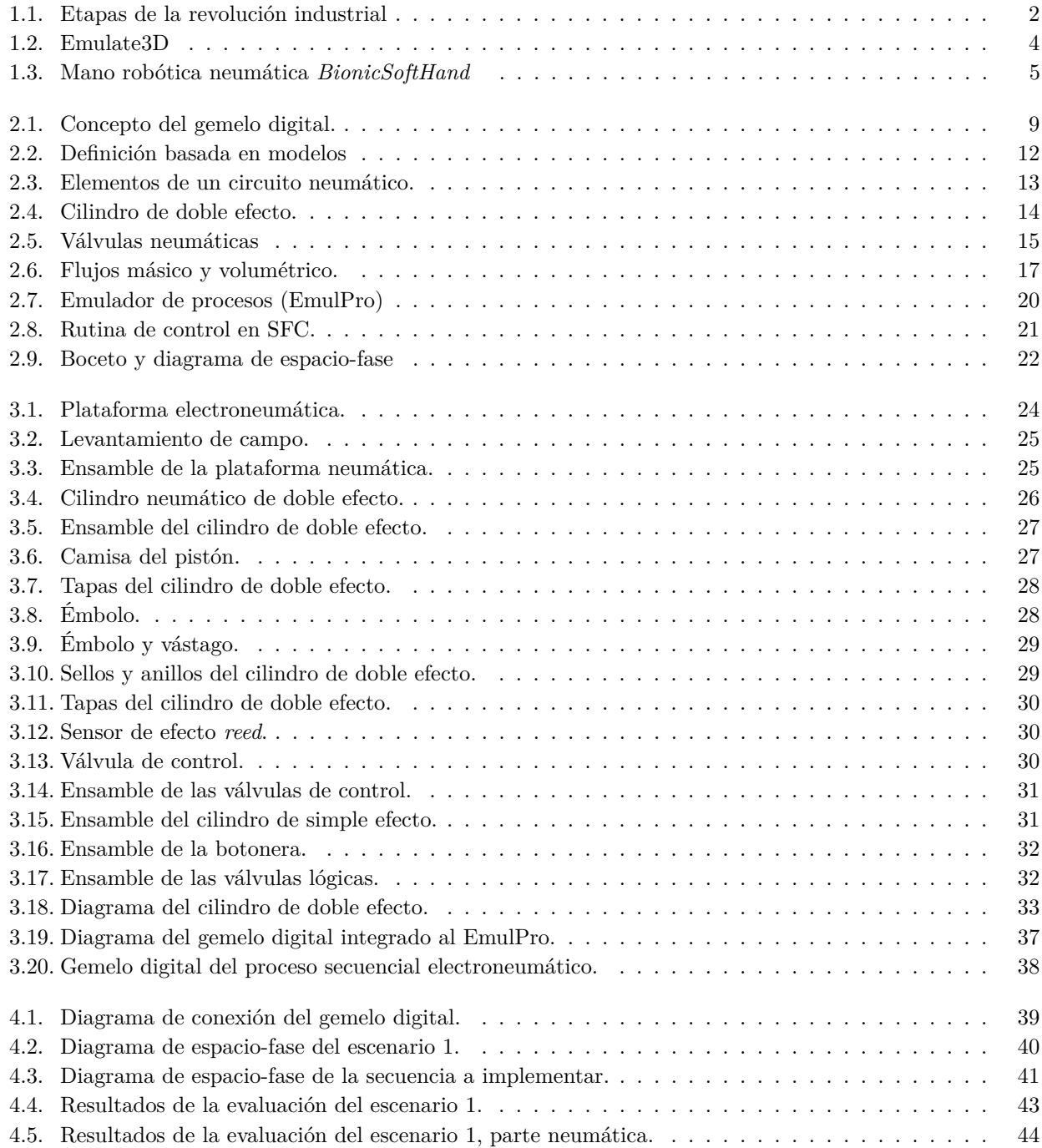

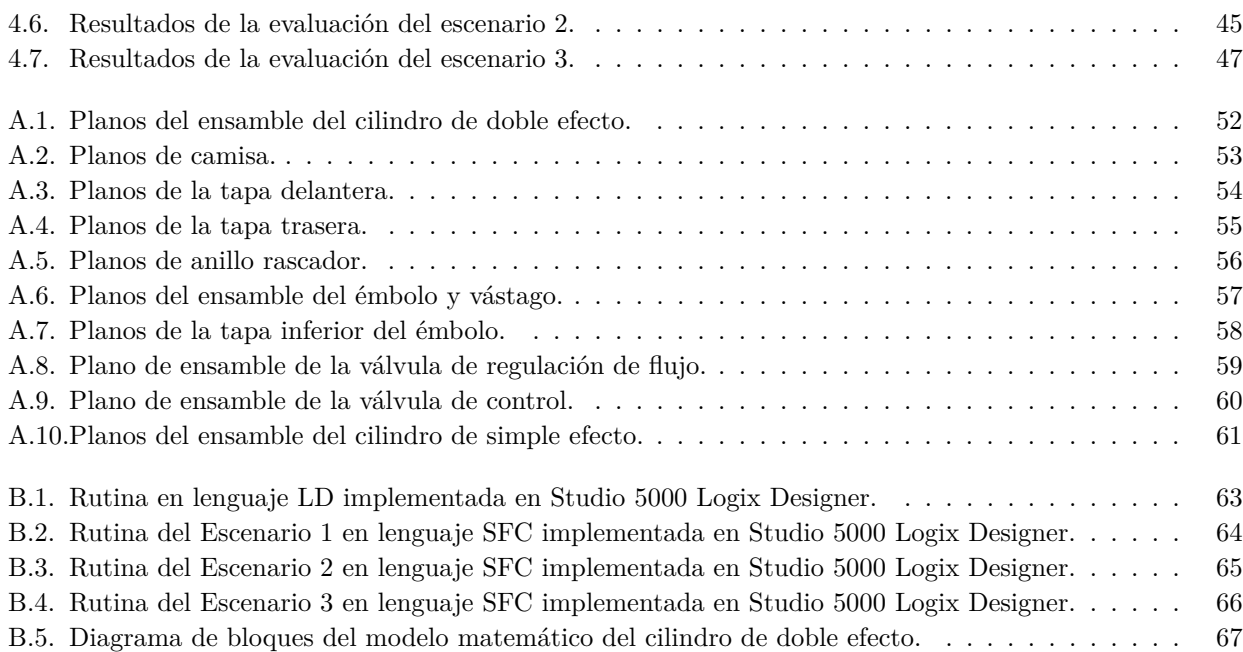

# <span id="page-15-0"></span>**Índice de tablas**

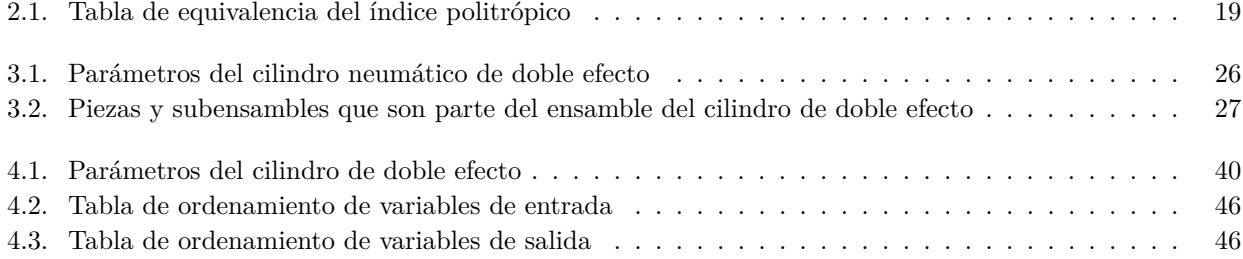

# <span id="page-17-0"></span>**Acrónimos**

<span id="page-17-13"></span><span id="page-17-12"></span><span id="page-17-11"></span><span id="page-17-10"></span><span id="page-17-9"></span><span id="page-17-8"></span><span id="page-17-7"></span><span id="page-17-6"></span><span id="page-17-5"></span><span id="page-17-4"></span><span id="page-17-3"></span><span id="page-17-2"></span><span id="page-17-1"></span>**PLC** Controlador lógico programable. [1,](#page-19-1) [13,](#page-31-3) [20,](#page-38-2) [21,](#page-39-2) [26,](#page-44-2) [37](#page-55-1) **CPS** Sistemas ciber-físicos. [1](#page-19-1) **IoT** Internet de las cosas. [1](#page-19-1) **MRO** Mantenimiento, reparación y operación. [1](#page-19-1) **EmulPro** Emulador de procesos. [3,](#page-21-1) [8,](#page-26-0) [16,](#page-34-3) [19,](#page-37-4) [20,](#page-38-2) [36,](#page-54-2) [43,](#page-61-1) [48,](#page-66-1) [49,](#page-67-2) [50](#page-68-0) **OPC** Comunicaciones de plataforma abierta. [3,](#page-21-1) [7,](#page-25-2) [8,](#page-26-0) [20,](#page-38-2) [23,](#page-41-2) [36,](#page-54-2) [37,](#page-55-1) [39,](#page-57-2) [42,](#page-60-2) [48,](#page-66-1) [49](#page-67-2) **NASA** Administración nacional de aeronáutica y el espacio. [3,](#page-21-1) [4](#page-22-1) **PML** Gestión del ciclo de vida del producto. [3](#page-21-1) **OSSEs** Experimentos de simulación de sistemas de observación. [4](#page-22-1) **CAE** Ingeniería asistida por computadora. [4](#page-22-1) **CAD** Diseño asistido por computadora. [4,](#page-22-1) [15,](#page-33-2) [23](#page-41-2) **CAM** Manufactura asistida por computadora. [4](#page-22-1) **SCADA** Supervisión, control y adquisición de datos. [6,](#page-24-1) [19,](#page-37-4) [37](#page-55-1) **HMI** Interfaz humano-máquina. [6,](#page-24-1) [11](#page-29-1) **GRAFCET** Diagrama de control con etapas y transiciones. [6,](#page-24-1) [7,](#page-25-2) [8,](#page-26-0) [21,](#page-39-2) [41,](#page-59-3) [42,](#page-60-2) [44,](#page-62-2) [45](#page-63-2) **SFC** Diagrama de función secuencial. [7,](#page-25-2) [8,](#page-26-0) [21,](#page-39-2) [42,](#page-60-2) [44,](#page-62-2) [45](#page-63-2) **IEC** Comisión electrotécnica internacional. [7,](#page-25-2) [8,](#page-26-0) [21,](#page-39-2) [45](#page-63-2) **MBD** Definición basada en modelos. [12,](#page-30-2) [16](#page-34-3) **PAC** Controlador de automatización programable. [13,](#page-31-3) [20,](#page-38-2) [26,](#page-44-2) [37,](#page-55-1) [39](#page-57-2) **STE** Sistema de transmisión de energía. [13](#page-31-3) **ISO** Organización internacional de normalización. [17,](#page-35-3) [18](#page-36-3) **l'AFCET** Asociación francesa de cibernética económica y técnica. [21](#page-39-2) **EV\_E** Electro-válvula de expulsión. [40,](#page-58-4) [42,](#page-60-2) [44,](#page-62-2) [46,](#page-64-2) [47](#page-65-1) **SE** Sensor de expulsión. [40,](#page-58-4) [42,](#page-60-2) [47](#page-65-1) **EV\_C** Electro-válvula de retracción. [40,](#page-58-4) [42,](#page-60-2) [44,](#page-62-2) [46,](#page-64-2) [47](#page-65-1) **SC** Sensor de retracción. [40,](#page-58-4) [42,](#page-60-2) [44,](#page-62-2) [46,](#page-64-2) [47](#page-65-1)

<span id="page-17-21"></span><span id="page-17-20"></span><span id="page-17-19"></span><span id="page-17-18"></span><span id="page-17-17"></span><span id="page-17-16"></span><span id="page-17-15"></span><span id="page-17-14"></span>**LD** Diagrama de contactos. [42,](#page-60-2) [46](#page-64-2)

# <span id="page-19-1"></span><span id="page-19-0"></span>**Capítulo 1**

# **Introducción**

La revolución industrial del siglo XVIII, desatada por la implementación de maquinaria utilizando al vapor como fuente de energía supuso un cambio en la forma hasta entonces de la fabricación artesanal a las fábricas que conocemos hoy en día; sin embargo, existieron otros cambios que de igual forma revolucionaron la manera en la que los productos son fabricados.

En la Figura [1.1](#page-20-1) se proponen cuatro etapas de la revolución industrial. La primera etapa (1700-1870) es debido a las máquinas de vapor. La segunda etapa de la revolución industrial (1870-1969) fue consecuencia de la introducción de líneas de ensamble que aumentaron la producción a gran escala mediante el uso de electricidad en las fábricas hasta entonces gobernadas por máquinas de vapor, rápidamente sustituyendo gran parte de estas, además de una mayor eficiencia en la repartición del trabajo. La tercera etapa de la revolución industrial (1869-2020) fue dada por el desarrollo del [controlador lógico programable \(PLC, por sus siglas en inglés\),](#page-17-1) para reemplazar a los relevadores en el control de las plantas automatizadas de la industria automotriz, el [PLC](#page-17-1) se puede definir como una computadora dedicada a la automatización industrial que permite el control de procesos mediante el uso de sensores y actuadores [\[Parr, 2003\]](#page-90-0).

En la actualidad nos encontramos en la cuarta etapa de la revolución industrial, también llamada Industria 4.0, propuesta por Alemania en el 2013 para posicionarse en la vanguardia de las tendencias tecnológicas [\[Kagermann](#page-90-1)*, et al.*, 2013], teniendo como eje central a los [sistemas ciber-físicos \(CPS, por sus siglas en inglés\)](#page-17-2) que son la implementación de los llamados gemelos digitales en la industria.

El gemelo digital (*digital twin*) es una tecnología de integración entre el mundo físico y su contraparte virtual, se puede definir como el modelo virtual dinámico de un proceso o sistema [\[Camposano](#page-89-1)*, et al.*, 2021]. Para desarrollar el modelo del gemelo digital se pueden utilizar varias tecnologías, en [\[Rüßmann](#page-90-2)*, et al.*, 2015] se destacan nueve tendencias tecnológicas en la industria 4.0: *Big Data y Analytics*, [Internet de las Cosas \(IoT, por](#page-17-3) [sus siglas en inglés\),](#page-17-3) Realidad Aumentada, Robots Autónomos, Simulación, Integración de Sistemas Horizontales y Verticales, la Nube, Manufactura Aditiva y la Seguridad Cibernética.

La importancia de la implementación del concepto del gemelo digital en la industria representa un evento de gran trascendencia que la consultora Gartner la ha listado consistentemente entre las diez tendencias de estrategias tecnológicas durante 2017, 2018 y 2019 en la llamada *hype cycle* de tecnologías emergentes, curva que representa la madurez, adopción y aplicación comercial de tecnologías. Con un estimado de 21 mil millones de sensores y terminales conectados para 2020, existirán gemelos digitales para miles de millones de cosas en el futuro cercano. Potencialmente miles de millones de dólares de ahorro en [mantenimiento, reparación](#page-17-4) [y operación \(MRO, por sus siglas en inglés\)](#page-17-4) y rendimiento optimizado de activos de [IoT.](#page-17-3) A corto plazo, los gemelos digitales ofrecen ayuda con la gestión de activos, pero eventualmente ofrecerán valor en eficiencia operativa y conocimientos sobre cómo se utilizan los productos y cómo se pueden mejorar [\[Panetta, 2017\]](#page-90-3).

<span id="page-20-1"></span>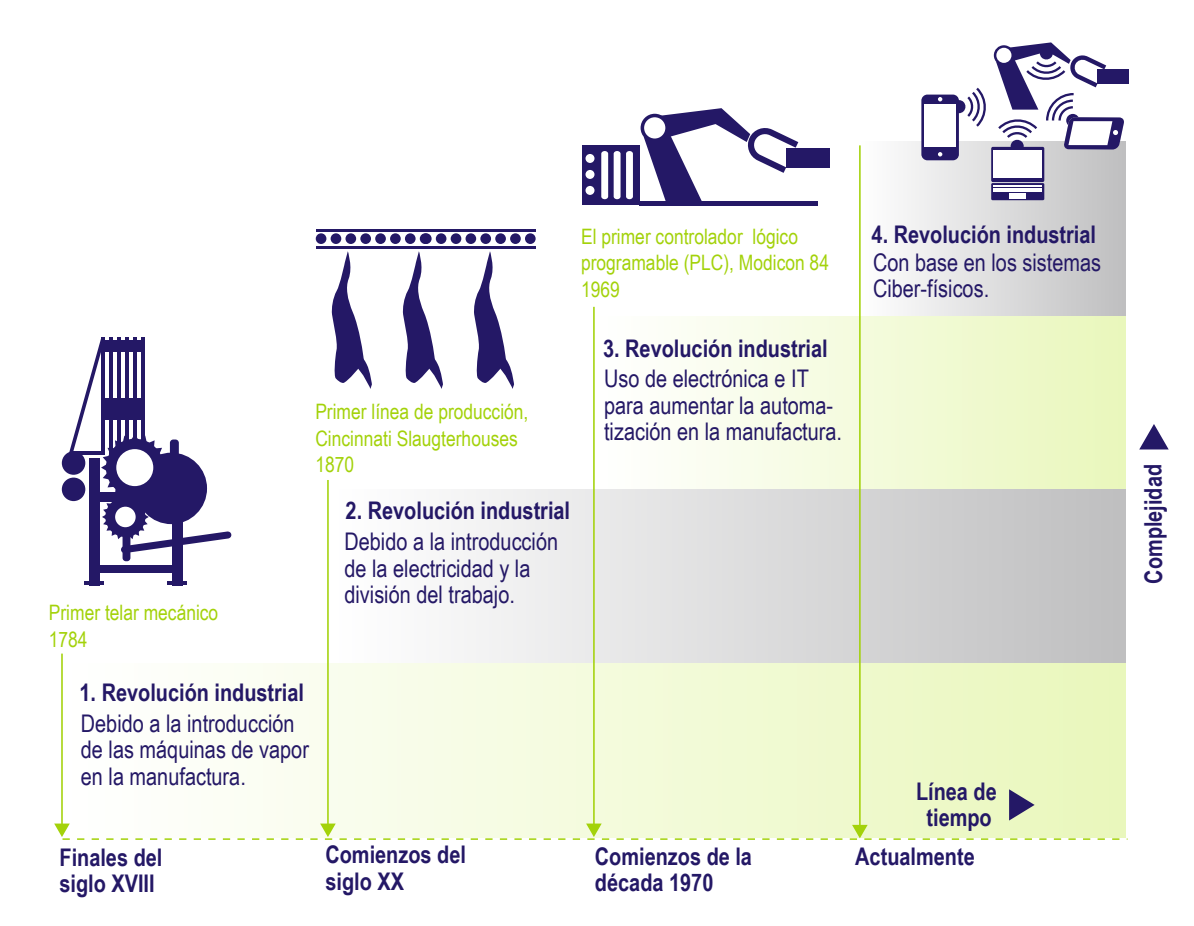

Figura 1.1 Etapas de la revolución industrial [\[Kagermann](#page-90-1)*, et al.*, 2013].

# <span id="page-20-0"></span>**1.1. Motivación**

El desarrollo de los gemelos digitales se ha incrementado en la última década debido a que ha tomado una gran relevancia a nivel industrial, así como el gran avance en el desarrollo de las tecnologías que habilitan su implementación en la industria y en el ámbito de la academia. Una de las razones más importantes, es debido a que es el eje central de varias propuestas que tienen el objetivo de revolucionar las fábricas del futuro, como la Industria 4.0 promovida por el gobierno alemán, la manufactura avanzada por parte del gobierno de los Estados Unidos o la manufactura inteligente propuesta por China.

México tiene una gran ventana de oportunidad debido principalmente al tratado de libre comercio con Estados Unidos y Canadá, el cual ha incentivado a empresas tecnológicas a consolidar sus fábricas en México, por lo que la incorporación de la manufactura avanzada y de la Industria 4.0 ya está llevándose a cabo, por esta razón es de suma importancia el desarrollo de gemelos digitales por parte de la academia en México que permitan su participación activa en las tecnologías de vanguardia.

En el ámbito académico el desarrollo de gemelos digitales es promovido principalmente por las ventajas de escalabilidad e integración de diferentes tecnologías, que permiten hacer pruebas de algoritmos en sistemas emulados, de esta manera se protege la integridad de los activos, además de tener acceso al sistema un mayor número de personas al mismo tiempo, lo que aumenta la eficiencia en el aprendizaje de los alumnos, permitiéndoles tener un laboratorio digital donde se pueden realizar prácticas de manera remota, lo cual representa una gran ventaja en las condiciones de la pandemia del COVID-19 y las normas de salud de sana distancia.

<span id="page-21-1"></span>En el Lab. de Automatización de la Facultad de Ingeniería de la UNAM, motivados por el deseo de incrementar significativamente el nivel formativo y cognitivo de los profesionales en ingeniería que interactúan con sistemas de control distribuido, controladores industriales programables y supervision e integración SCADA, en [\[Bejarano y Ortega, 2018\]](#page-89-2) y [\[Hernández, 2020\]](#page-89-3) se desarrolló un [emulador de procesos \(EmulPro\),](#page-17-5) el cual es una herramienta capaz de resolver la dinámica de sistemas físicos en tiempo real, empleando un motor de resolución de ecuaciones diferenciales no lineales, también tiene la capacidad de conectarse mediante el protocolo de [comunicaciones de plataforma abierta \(OPC, por sus siglas en inglés\)](#page-17-6) a un controlador industrial para interactuar de manera bidireccional con el proceso físico, en pocas palabras es un entorno que permite la implementación de gemelos digitales.

Por otro lado la neumática es ampliamente utilizada en la automatización industrial, esta tecnología emplea al aire como medio de transmisión de energía para realizar movimiento, y presenta varias ventajas en su aplicación, ya que utiliza un recurso ilimitado como lo es el aire de la atmósfera, además es una fuente relativamente limpia de energía, ya que se utiliza un compresor de aire para elevar su presión a una medida adecuada y ser almacenada en tanques, además se utilizan filtros para remover la humedad y polvo del aire así como lubricadores para agregar aceites que mejoren el rendimiento de los actuadores, su uso es antideflagrante, es decir, no supone ningún riesgo de explosión por lo que es seguro. Sin embargo, también presenta ciertas desventajas, la más notable es el difícil control en la velocidad de expulsión o retracción de los cilindros neumáticos, debido a la compresibilidad del aire, otra desventaja bastante notoria es el ruido generado, el cual es limitado por supresores de ruido; sin embargo, es bastante notorio.

Las aplicaciones de la neumática a nivel industrial son variadas y se centran en la automatización de procesos, en diversas ramas de la industria, por tal motivo es de suma importancia el desarrollo de plataformas donde se pueda capacitar a los operadores sobre el funcionamiento de cada uno de los componentes que forman parte de los sistemas neumáticos, el gemelo digital es una gran herramienta, ya que permite digitalizar el proceso, dotándolo de grandes ventajas, como su acceso de forma remota, su diseño realista, la conexión en tiempo real con su gemelo físico, además permite evaluar diversos escenarios de operación sin poner en riesgo la integridad de los activos reales, por lo que es una gran alternativa para la capacitación de operadores por parte de las empresas y academias centradas en la automatización industrial.

### <span id="page-21-0"></span>**1.2. Antecedentes**

Existe controversia en cuanto al origen del concepto del gemelo digital, el uso de gemelos data del programa Apolo de la [administración nacional de aeronáutica y el espacio \(NASA, por sus siglas en inglés\),](#page-17-7) donde se construyeron dos modelos idénticos de naves espaciales, donde uno se envió al espacio y el otro se mantuvo en la tierra donde sirvió, antes del lanzamiento, como centro para capacitar a la tripulación y posterior al lanzamiento como sujeto de pruebas en la tierra, para reflejar y predecir el estado y condición del vehículo espacial en acción, con la finalidad de ayudar a los tripulantes a tomar las mejores decisiones [Rosen*[, et al.](#page-90-4)*, 2015].

El surgimiento del concepto del gemelo digital fue anticipado en la obra del autor David Gelernter titulado *Mirror Worlds* en 1991 [\[Gelernter, 1993\]](#page-89-4). Este libro predice un futuro donde cada aspecto de la vida tiene un mundo espejo, el autor describe a los mundos espejo como un modelo de *software* de la realidad que absorbe océanos de información y tiene la capacidad de emular la realidad en cada momento, también plantea las razones y ventajas de su construcción, así como formas en las que se podrían desarrollar y los avances tecnológicos que habilitan su desarrollo, dando una perspectiva bastante amplia acerca de los beneficios del desarrollo de los mundos espejo.

En el 2003 el concepto de gemelo digital es introducido por Michael Grieves de la Universidad de Michigan en un curso ejecutivo acerca de la [gestión del ciclo de vida del producto \(PML, por sus siglas en inglés\)](#page-17-8) <span id="page-22-1"></span>[\[Grieves, 2015\]](#page-89-5), donde propone al gemelo digital como un modelo subyacente y lo describe como un modelo virtual en el mundo digital conectado a su gemelo físico [\[Azad M.](#page-89-6)*, et al.*, 2019].

El término gemelo digital (*Digital Twin*) se presentó al público en general por primera vez en la hoja de ruta de tecnología integrada de la [NASA](#page-17-7) en el área de tecnología 11: Modelado, simulación, tecnología de la información y procesamiento (Hoja de ruta tecnológica de la [NASA,](#page-17-7) 2010 y 2012) [Rosen*[, et al.](#page-90-4)*, 2015]. Se describió como una simulación multifísica integrada, multiescala de un vehículo o sistema que utiliza los mejores modelos físicos disponibles, los sensores más actuales, el historial de flota, etc., para reflejar la vida de su correspondiente gemelo volador [Shafto*[, et al.](#page-90-5)*, 2012].

Los institutos de meteorología alrededor del mundo son los que han utilizado de manera exhaustiva el concepto del gemelo digital, han desarrollado modelos virtuales, simuladores físicos de alta fidelidad, procesan el *big data* proveniente de un gran número de fuentes, para predecir el clima a corto y largo plazo, esta información es enviada por internet, radio o televisión para su consulta en cualquier momento del día. Un gemelo digital que es utilizado en los centros meteorológicos se denomina [experimentos de simulación de sistemas de observación](#page-17-9) [\(OSSEs, por sus siglas en inglés\),](#page-17-9) el cual utiliza información de las condiciones de la atmósfera obtenidas de satélites, para procesarlas en modelos matemáticos y de esta manera evaluar las condiciones de la atmósfera [\[Rasheed](#page-90-6)*, et al.*, 2020].

<span id="page-22-0"></span>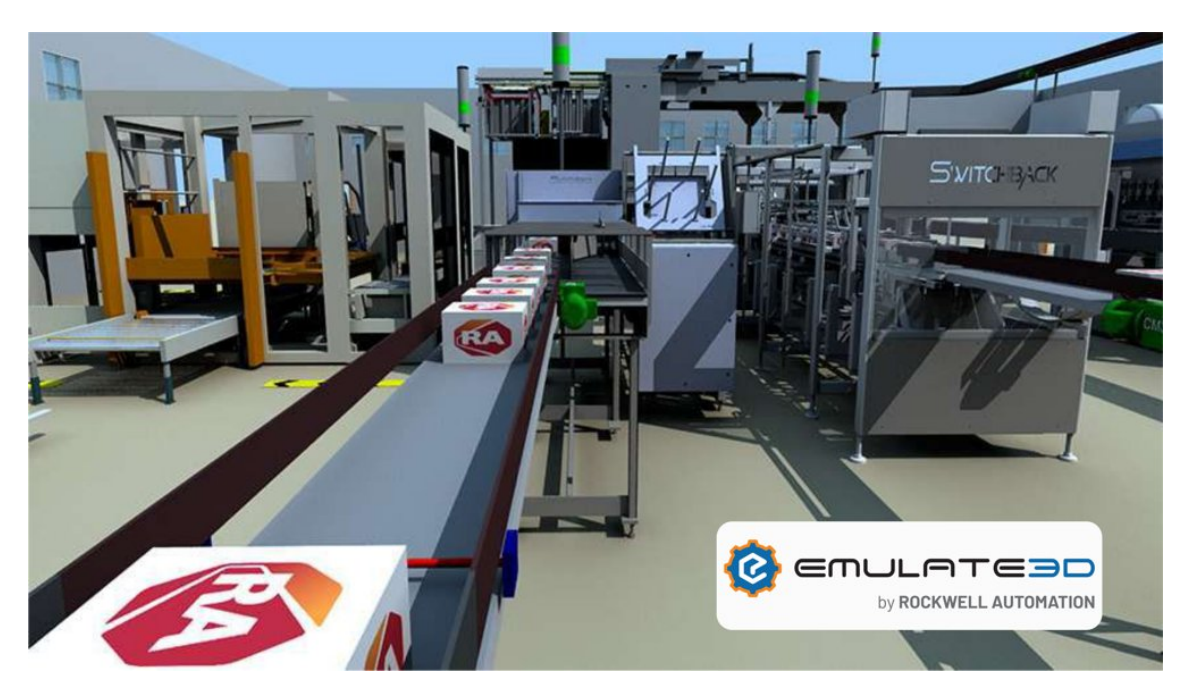

Figura 1.2 Emulate3D [\[McGregor, 2019\]](#page-90-7).

En el área del diseño se han desarrollado tecnologías que permiten la implementación del gemelo digital que en años recientes están siendo integrados en la [ingeniería asistida por computadora \(CAE, por sus siglas](#page-17-10) [en inglés\),](#page-17-10) como las herramientas de [diseño asistido por computadora \(CAD\),](#page-17-11) así como en la simulación del proceso de manufactura mediante las herramientas de [manufactura asistida por computadora \(CAM, por sus](#page-17-12) [siglas en inglés\),](#page-17-12) ejemplos de estas herramientas son *SolidWorks (Dassault Systèmes)*, *Fusion 360 (Autodesk)*, *Creo (PTC)* y *NX (Siemens)*.

En la última década en el area de la manufactura han surgido varias propuestas para revolucionar las fábricas del futuro, que tienen como eje central la implementación de gemelos digitales. Bajo este contexto varias empresas tecnológicas han desarrollado plataformas para albergar estos gemelos digitales, *Emulate3D* de *Rockwell Automation* es una herramienta que permite crear gemelos digitales para evaluar sistemas de control antes de ponerlos en marcha, lo que permite reducir costos y tiempo de desarrollo en pruebas de funcionamiento en planta, utiliza un modelo 3D para dotar de mayor realismo permitiendo que la capitación del operador sea segura, más barata y que no interrumpa la producción existente [\[McGregor, 2019\]](#page-90-7).

La implementación de gemelos digitales en el área de la neumática es de suma importancia, un ejemplo es *BionicSoftHand* el cual es una mano robótica neumática desarrollada por Festo, el *BionicSoftHand* se opera neumáticamente para que pueda interactuar de forma segura y directa con las personas. Sus dedos de agarre consisten en estructuras de fuelles flexibles con cámaras de aire y otros materiales blandos. Esto lo hace ligero, flexible, adaptable y sensible, pero capaz de ejercer una gran fuerza. Por medio de la inteligencia artificial, la mano biónica aprende a resolver de forma independiente tareas de agarre y giro de manera similar a la mano humana en interacción con el cerebro: nuestras manos no solo reaccionan a los comandos del cerebro, sino que también le proporcionan información importante para adaptarse a nuevas acciones para el medio ambiente. La estrategia de movimiento necesaria se enseña en un entorno virtual con la ayuda de un gemelo digital, que se crea gracias a los datos obtenidos desde una cámara de detección de profundidad a través de la visión por computadora y los algoritmos de inteligencia artificial [\[Dr Wilfried Stoll, 2018\]](#page-89-7).

<span id="page-23-1"></span>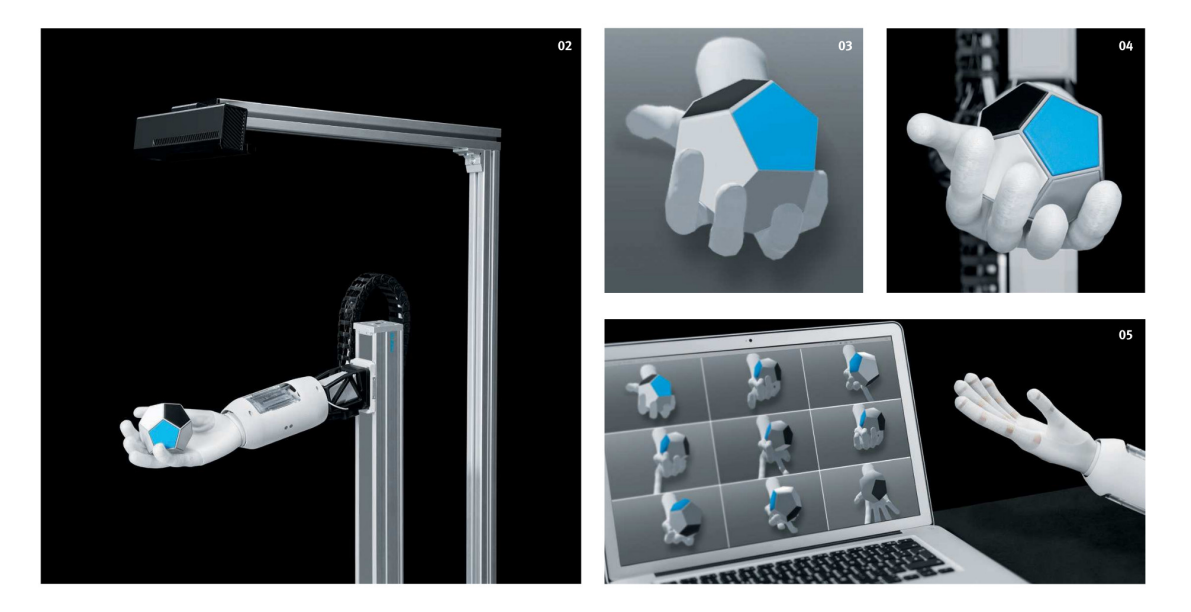

Figura 1.3 *Mano robótica neumática BionicSoftHand por* [\[Dr Wilfried Stoll, 2018\]](#page-89-7).

# <span id="page-23-0"></span>**1.3. Formulación del problema**

Bajo el contexto de la Industria 4.0 es de suma importancia la participación de la industria y academia mexicana en el desarrollo e implementación de gemelos digitales que permita el desarrollo de las tendencias tecnológicas que están revolucionando la industria, formando parte desde una temprana etapa que evite un atraso tecnológico significativo como ocurrió en las etapas anteriores de la revolución industrial.

Debido a la pandemia del COVID-19 se implementaron medidas sanitarias en México y en varias partes del mundo, como la sana distancia, el cierre de las instituciones educativas y el paro de operaciones en algunas ramas del sector productivo, ante esta emergencia sanitaria, los hábitos de consumo cambiaron rápida y radicalmente provocando que muchas empresas estén en serios problemas fiscales y al borde de la quiebra; sin embargo, también benefició a cierto tipo de empresas que se adaptaron rápidamente a la digitalización de sus productos y/o servicios, adoptaron jornadas de empleos remotos e innovaron en sus respectivas ramas de la industria, estas empresas son principalmente del sector tecnológico y del comercio electrónico. La implementación de gemelos digitales en <span id="page-24-1"></span>la industria representa una ventaja competitiva que permitirá habilitar aún más puestos de trabajo vía remota, a través del uso de tecnologías de la información y comunicación abarcando cada vez más áreas de la industria.

En el ámbito académico la solución a la impartición de clases fue la utilización de las herramientas de video conferencia en línea, documentos y notas en formato digital, una buena solución para la impartición de los cursos teóricos; sin embargo, las materias que se imparten en laboratorios, suponen un mayor reto, ya que requieren de instalaciones y equipos especiales para su funcionamiento, lo que aumenta la dificultad de su acceso incluso en una modalidad de curso mixta, donde se asista a la escuela solo algunos días y en pequeños grupos, ya que estos equipos suelen ocupar un espacio considerable dificultando la sana distancia, la disponibilidad de tiempo y equipos para cada alumno.

Para la impartición de cursos de laboratorio la solución más utilizada fueron los simuladores y emuladores, sin embargo la mayoría de estas herramientas son poco realistas, no corresponde a los sistemas reales, requieren de actualizaciones, mayores funcionalidades, suelen ser poco intuitivas, además de requerir de grandes recursos de cómputo y de licencias para su uso siendo de un costo muy elevado, lo que impide, a la mayoría de los alumnos, tener una formación de calidad en comparación a cuando se impartían las clases de manera presencial.

El problema de la disponibilidad de equipos e instalaciones de calidad en el ámbito académico es un problema recurrente, que antecede a la pandemia, y es causado por el incremento en la demanda educativa, así como los cambios continuos en la industria, sin embargo, se aceleró de manera abrupta durante la contingencia sanitaria, provocando la búsqueda de posibles soluciones.

La neumatica es una buena opción para la manipulación y manejo en diversos procesos industriales, por lo que es de suma importancia el desarrollo de gemelos digitales que permitan tener una ventaja competitiva para posicionarse a la vanguardia de los cambios tecnológicos, ya que mejoran el mantenimiento en tiempo real, el desarrollo de sistemas de control y supervisión [SCADA \(Supervisión, control y adquisición de datos\).](#page-17-13)

En la Facultad de Ingeniería de la UNAM se imparten las materias de Automatización industrial, Controladores Industriales de lógica programables y Control distribuido e integración [SCADA](#page-17-13) en el laboratorio de Automatización, donde utilizan una plataforma neumática para desarrollar rutinas de control secuencial, capacitar en el diseño de [interfaz humano-máquina \(HMI, por sus siglas en inglés\)](#page-17-14) para la supervisión y control remota de procesos industriales, por lo que es de suma importancia desarrollar un gemelo digital que permita el acceso remoto a la plataforma electroneumática, que esté optimizada, sea realista y que consuma pocos recursos de cómputo.

## <span id="page-24-0"></span>**1.4. Objetivos**

El presente trabajo de tesis tiene como objetivos:

- Desarrollar el modelo tridimensional de un cilindro de doble efecto, una válvula de control, una válvula de regulación de flujo con base en dibujos paramétricos utilizando herramientas de diseño asistido por computadora (CAD).
- Proponer un modelo matemático de parámetros concentrados que describa la dinámica del sistema electroneumático.
- Implementar el gemelo digital de un proceso secuencial electroneumático a través del modelo tridimensional desarrollado y el modelo matemático propuesto.
- Evaluar el modelo matemático con base en una rutina de control secuencial mediante la metodología [diagrama de control con etapas y transiciones \(GRAFCET, por sus siglas en francés\)](#page-17-15) con base en el

<span id="page-25-2"></span>lenguaje de programación [diagrama de función secuencial \(SFC, por sus siglas en inglés\)](#page-17-16) bajo la norma de la [comisión electrotécnica internacional \(IEC, por sus siglas en ingles\)](#page-17-17) 61131-3.

# <span id="page-25-0"></span>**1.5. Contribuciones**

- Se realizó un registro detallado de la documentación de los componentes de la plataforma electroneumática, que puede ser utilizado como referencia para capacitar a los futuros operadores del sistema. En este trabajo de tesis este registro se utilizó para determinar las dimensiones necesarias para generar el modelo tridimensional del sistema electroneumático, en conjunto con las medidas obtenidas mediante un levantamiento de campo donde se utilizaron herramientas de precisión como el pie de rey y donde se tomaron fotografías de los elementos, así como de las placas o calcomanías del fabricante que se utilizaron para consultar las hojas de datos de los componentes.
- Se integró el modelo tridimensional del cilindro de doble efecto, la válvula de control y la válvula de regulación de flujo, con un gran detalle de funcionamiento interno, permitiendo representar a los elementos del sistema de una manera realista, obteniendo una mejor experiencia en la manipulación del modelo virtual. Para la realización del modelo se utilizó la herramienta de *software Solidworks*, a través de dibujos paramétricos de dos dimensiones se construyeron los modelos tridimensionales, dando especial detalle al funcionamiento interno del sistema respetando las indicaciones que proporciona el fabricante a través de las hojas de especificaciones, además de proporcionar detalle en apariencias dotandolos de texturas y calcomanías.
- Se generaron los subensambles y el ensamble completo de la plataforma neumática, haciendo uso de la relación de posiciones que está integrado en *Solidworks* que limita la posición y movimiento de los componentes del sistema, permitiendo emular de una manera realista los movimientos de los componentes en la vida real.
- Se propuso un modelo matemático que describe al sistema, utilizando ecuaciones diferenciales no lineales que consideran las partes mecánicas y neumáticas del sistema, en cuatro ecuaciones diferenciales, con lo cual se describen las trayectorias del comportamiento de la velocidad y desplazamiento del émbolo, así como la dinámica de las presiones en las cavidades. También se modeló de una manera sencilla los sensores de final de carrera; esto permite que el modelo pueda ser utilizado para la simulación de escenarios de prueba de rutinas de control secuencial.
- Se implementó el gemelo digital en *Matlab Simulink*, donde se utilizaron las herramientas del entorno para la implementación del modelo matemático, para la conexión bidireccional se utilizó la herramienta *[OPC](#page-17-6) Toolbox*, para establecer una conexión cercana al tiempo real, esta plataforma se utilizó en la evaluación.
- Se realizaron pruebas al modelo matemático utilizando una secuencia implementada con base en la metodología [GRAFCET,](#page-17-15) empleando un emulador del *Control Logix* conectado de manera bidireccional con la implementación del modelo del gemelo digital y al programa *Studio 5000 Logix Designer* para programar la secuencia utilizando el lenguaje [SFC](#page-17-16) bajo la norma [IEC](#page-17-17) 61131-3,

### <span id="page-25-1"></span>**1.6. Organización de la tesis**

El presente trabajo de tesis se encuentra dividido en cinco capítulos, siendo el presente el que concierne a la introducción. Los siguientes cuatro se describen a continuación:

En el **Capítulo 2**, se presenta el marco teórico del gemelo digital, es decir, la definición del concepto, el aporte de valor y los niveles de madurez o sofisticación que puede alcanzar el gemelo digital de un sistema físico. Además se abordan los conceptos básicos sobre neumática, diseño asistido por computadora, que nos permiten sentar la bases del desarrollo del modelo tridimensional del sistema electroneumático, también se presentan los <span id="page-26-0"></span>conceptos básicos de mecánica y termodinámica que se utilizan posteriormente en el Capítulo 3 para proponer un modelo matemático que describa la dinámica del sistema, de igual forma en el Capítulo 2 se hace referencia al emulador de procesos en tiempo real desarrollado en la Facultad de Ingeniería de la Universidad Nacional Autónoma de México [EmulPro,](#page-17-5) que es una herramienta optimizada para la implementación de gemelos digitales, también se presentan conceptos de control secuencial, así como la metodología [GRAFCET](#page-17-15) para la resolución de sistemas secuenciales y su implementación en el lenguaje de programación [SFC](#page-17-16) bajo la norma [IEC](#page-17-17) 61131-3.

En el **Capítulo 3**, se presenta la implementación del gemelo digital del sistema electroneumático dividido en dos partes. La primera parte es el desarrollo del modelo tridimensional a través de *SolidWorks*, describiendo las partes, ensambles y subensambles del sistema desarrollado, dando especial detalle al funcionamiento interno del cilindro neumático de doble efecto, la válvula de control y la válvula de regulación de flujo. En la segunda parte se propone un modelo matemático para describir la dinámica del sistema utilizando ecuaciones diferenciales, este modelo es implementado en Simulink y nos permite, mediante el protocolo de comunicación [OPC,](#page-17-6) establecer comunicación en tiempo real con el gemelo físico que es programado a través de Studio 5000 Logix Designer y utilizando el emulador *Studio 5000 Logix Emulate* como controlador industrial.

Para validar el funcionamiento del gemelo digital, en el **Capítulo 4** se muestran los resultados de la evaluación de tres escenarios de la emulación del modelo matemático. En el primer escenario se evaluó la respuesta del sistema a la expulsión y retracción del cilindro bajo condiciones favorables. En el segundo escenario se mantuvieron activas ambas electroválvulas durante cierto tiempo para analizar la respuesta ante un bloqueo de la válvula de control. En el tercer escenario se evaluó el control y supervisión de tres cilindros de doble efecto mediante el seguimiento de una secuencia implementada mediante la metodología GRAFCET, programada en el lenguaje SFC bajo la norma IEC 61131-3 utilizando el *software Studio 5000 Logix Designer*.

En el **Capítulo 5** se establecen las conclusiones y el potencial trabajo a futuro sobre este tema. Los planos obtenidos en el desarrollo del modelo tridimensional del gemelo digital se incluyen en el **Apéndice A**. En el **Apéndice B** se presentan las rutinas utilizadas en los diferentes escenarios, implementados en *Ladder* y [SFC](#page-17-16) además del diagrama de bloques del modelo matemático implementado en *Simulink*. Finalmente, en el **Apéndice C** se muestra el código del modelo matemático implementado, donde se presentan los valores numéricos de los parámetros utilizados y las ecuaciones diferenciales, así como diversas consideraciones que definen al modelo.

# <span id="page-27-0"></span>**Capítulo 2**

# **Marco Teórico**

## <span id="page-27-1"></span>**2.1. Gemelo digital**

#### <span id="page-27-2"></span>**2.1.1. Definición**

El gemelo digital hace referencia a los procesos y métodos para describir y modelar las características, comportamiento, procesos de formación, rendimiento y objetos físicos usando tecnología digitalizadora a la que también se puede referir como la tecnología del gemelo digital [\[Wang, 2020\]](#page-91-0).

El modelo del gemelo digital se refiere a un modelo virtual que corresponde completamente y es consistente a las entidades físicas del mundo real, puede simular el comportamiento y rendimiento en tiempo real. En la Figura [2.1](#page-27-4) se muestra el concepto básico del modelo del gemelo digital, es decir, un modelo virtual dinámico el cual está conectado de manera bidireccional a su contraparte física en tiempo real.

<span id="page-27-4"></span>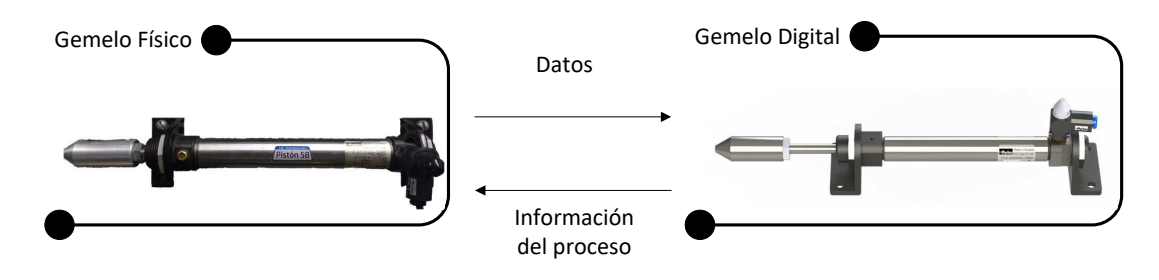

Figura 2.1 Concepto del gemelo digital.

#### <span id="page-27-3"></span>**2.1.2. Características del modelo del gemelo digital**

De acuerdo a [\[Wang, 2020\]](#page-91-0) el gemelo digital cuenta con once características:

- 1. Virtual: El modelo del gemelo digital es un producto en el espacio de información (o espacio virtual) y no pertenece al espacio físico.
- 2. Único: Un producto físico corresponde a un modelo de gemelo digital de producto.
- 3. Multifísico: El modelo de gemelo digital del producto se basa en las propiedades físicas del modelo del producto en la vida real; no solo es necesario describir las propiedades geométricas del producto físico (como forma, tamaño, tolerancia, etc.), sino también describir las diversas propiedades físicas del producto real, incluidos modelos de dinámica estructural, modelos termodinámicos, análisis de tensión, modelos de

daños por fatiga y propiedades de los materiales de composición del producto (como rigidez, resistencia, dureza y resistencia a la fatiga).

- 4. Multiescala: El modelo de gemelo digital del producto no solo es capaz de describir las propiedades macroscópicas del producto real, como las dimensiones geométricas, sino también las propiedades microscópicas del producto físico, como la microestructura del material, la rugosidad de la superficie, etc.
- 5. Jerárquico: Los diferentes componentes o piezas que componen el producto final pueden tener todos sus correspondientes modelos de gemelos digitales. Por ejemplo, el modelo de gemelo digital de una aeronave incluye el modelo de gemelo digital del *rack*, el modelo de gemelo digital del sistema de control de vuelo, el modelo de gemelo digital del sistema de control de propulsión, etc., que favorece la gestión jerárquica, detallada de los datos y modelos de productos, asi como la realización progresiva del modelo de gemelo digital del producto.
- 6. Integral: El modelo de gemelo digital del producto está integrado de múltiples escalas y de múltiples niveles de modelos de estructura física, modelos geométricos y modelos de materiales, que favorecen la simulación y el análisis rápido de las propiedades estructurales y mecánicas del producto completo.
- 7. Dinámico: El gemelo digital del producto cambiará y mejorará constantemente a través de la interacción continua con la entidad del producto durante varias etapas de todo el ciclo de vida; por ejemplo, los datos de fabricación del producto (como los datos de prueba, los datos de progreso) se reflejarán en el modelo de gemelo digital del espacio virtual y, al mismo tiempo, basado en el modelo de gemelo digital, puede realizar en tiempo real el seguimiento visual del estado y proceso de fabricación del producto.
- 8. Superrealista: El modelo de gemelo digital del producto y el producto físico son básicamente idénticos en apariencia, contenido y naturaleza, el modelo debe contar con las últimas actualizaciones para poder reflejar con precisión el estado real del producto físico.
- 9. Computable: Basándose en el modelo de gemelo digital del producto, se pueden utilizar simulaciones, cálculos y análisis para emular y reflejar el estado del comportamiento del producto físico correspondiente en tiempo real.
- 10. Probabilidad: el modelo de gemelo digital del producto permite el cálculo y la simulación utilizando herramientas estadísticas y probabilísticas.
- 11. Multidisciplinario: El gemelo digital del producto implica la intersección y fusión de múltiples disciplinas como ciencia computacional, ciencia de la información, ingeniería mecánica, ciencia electrónica, física, etc.

#### <span id="page-28-0"></span>**2.1.3. Niveles de sofisticación del gemelo digital**

En la actualidad el concepto de gemelo digital se puede dividir conforme a su nivel de madurez o sofisticación en cuatro etapas de acuerdo con [\[Camposano](#page-89-1)*, et al.*, 2021] en:

- *Pregemelo digital*. El nivel 1 es el tradicional prototipo virtual creado durante la ingeniería inicial. Apoya la toma de decisiones en el diseño conceptual y preliminar. Típicamente es creado antes de construir el modelo físico. Este prototipo virtual corresponde al pregemelo digital. Usualmente el prototipo virtual no es el sistema final, debido a cambios durante procesos de rediseño que llevan al diseño final del sistema físico.
- *Gemelo digital*. El nivel 2 es un gemelo digital en donde el sistema virtual es capaz de incorporar el rendimiento, estado y datos de mantenimiento del gemelo físico. La representación virtual es una instancia que recibe actualizaciones del sistema físico que se utiliza para dar argumentos a decisiones de alto nivel en el diseño conceptual, especificaciones técnicas y el desarrollo. Los datos recolectados de sensores y elementos computacionales en el gemelo físico incluyen datos del estado (como el nivel de batería), la información es enviada al gemelo digital para actualizar el modelo incluyendo el horario de mantenimiento

<span id="page-29-1"></span>del sistema físico. La comunicación con el gemelo físico es bidireccional, hay una gran oportunidad para el gemelo físico de usar el conocimiento adquirido de uno o varios gemelos digitales para mejorar el rendimiento durante la operación en tiempo real. El uso del gemelo digital en este nivel es empleado para explorar el comportamiento del gemelo físico bajo varios posibles escenarios. Mediante la representación digital es sencillo manipular el sistema en un ambiente controlado a través de una simulación de pruebas. Cualquier deficiencia descubierta es utilizada para modificar el gemelo físico con cambios reflejados en el gemelo digital.

- *Gemelo digital adaptable*. El nivel 3 es un gemelo digital adaptable, ofrece una interfaz de usuario adaptable (en el espíritu de modelo inteligente de producto) al gemelo físico como digital. La adaptabilidad de la interfaz de usuario es sensible a las preferencias y prioridades del operador o usuario. Una capacidad clave en este nivel es la habilidad de aprender las preferencias y prioridades de los operadores humanos en diferentes contextos, estas características son recabadas, por ejemplo, usando redes neuronales con algoritmos de *machine learning* supervisados. Este gemelo digital puede dar argumentos en la toma de decisiones en tiempo real durante la operación, mantenimiento y soporte.
- *Gemelo digital inteligente*. El nivel 4 es denominado gemelo digital inteligente. Tiene las capacidades del nivel 3 y en adición implementa algoritmos de *machine learning* sin la necesidad de supervisión.

#### <span id="page-29-0"></span>**2.1.4. Aporte de valor del gemelo digital**

El gemelo digital aporta los siguientes ocho valores de acuerdo a [\[Rasheed](#page-90-6)*, et al.*, 2020].

- 1. *Control y supervisión de manera remota en tiempo real*. Los sistemas de control y supervisión se ven beneficiados con los gemelos digitales ya que mejoran las [HMI,](#page-17-14) así como favorecen la simulación de sistemas dinámicos.
- 2. *Aumento de la eficiencia y la seguridad*. Se pronostica que los gemelos digitales permitan reemplazar trabajos repetitivos y riesgosos a los humanos, asignándolos a robots con mayor capacidad y relegando a los humanos a tareas de supervisión y control de manera remota de estos robots, esto permitirá que se concentren en tareas que requieran creatividad e innovación.
- 3. *Mantenimiento predictivo*. Los gemelos digitales permitirán monitorear los datos de un gran número de sensores (*big data*), y procesarlos mediante herramientas como modelos matemáticos o algoritmos de inteligencia artificial para predecir fallas en el sistema y de esta manera realizar una mejor programación del mantenimiento.
- 4. *Evaluación de escenarios y riesgos*. El gemelo digital permitirá realizar análisis hipotéticos que resulten en una mejor evaluación de riesgos. Sera posible perturbar al sistema, así como implementar las estrategias de control o mitigación correspondientes. Este tipo de análisis sin poner en riesgo el activo real solo es posible mediante el uso de un gemelo digital.
- 5. *Mejores colaboraciones en equipo*. Con una mayor autonomía y toda la información al alcance de la mano, los equipos pueden utilizar mejor su tiempo para mejorar las sinergias y colaboraciones que conducen a una mayor productividad.
- 6. *Mejora en el sistema de apoyo en la toma de decisiones*. La disponibilidad de datos cuantitativos y análisis avanzados en tiempo real ayudarán a tomar decisiones más informadas y más rápidas.
- 7. *Personalización de los productos y servicios*. Con requisitos históricos detallados, preferencias de varias partes interesadas, tendencias y competencias del mercado en evolución, la demanda de productos y servicios personalizados está destinada a aumentar. Un gemelo digital en el contexto de las fábricas del futuro permitirá cambios de marcha más rápidos y suaves para tener en cuenta las necesidades cambiantes.

<span id="page-30-2"></span>8. *Mejor comunicación y documentación*. La información fácilmente disponible en tiempo real combinada con informes automatizados ayudará a mantener a las partes interesadas bien informadas, mejorando así la transparencia.

#### <span id="page-30-0"></span>**2.1.5. Implementación del gemelo digital**

El producto del gemelo digital es un modelo dinámico hiperrealista de productos físicos en el espacio virtual. La tecnología de [definición basada en modelos \(MBD, por sus siglas en inglés\)](#page-17-18) que ha surgido en los últimos años es una forma eficaz que admite todas las etapas del ciclo de vida del producto, incluido el diseño del producto, el diseño del proceso, el procesamiento, montaje, uso y mantenimiento. [MBD](#page-17-18) se refiere a un método de definición digital que adjunta todas las definiciones de diseño de productos relevantes, descripciones de procesos, atributos e información de gestión al modelo tridimensional del producto [\[Wang, 2020\]](#page-91-0).

Existen varias ventajas al utilizar [MBD,](#page-17-18) una de las más importantes es que permite la producción de una definición digital completa de un producto en un modelo 3D, lo cual reemplaza a los planos tradicionales. Además, al presentar el modelo como la única fuente de datos reales, los equipos responsables del producto ahorran mucho tiempo, ya que pueden integrar la información del producto así como del proceso para garantizar que la intención del proyecto se registra y se asocia al modelo. En comparación con los flujos de trabajo centrados en los planos, se reduce el tiempo que se debe dedicar a la documentación de ingeniería, reduce el uso de herramientas de validación y fabricación que minimiza los cambios y descartes de última hora. Con una única fuente de información dimensional y de tolerancia, no hay que preocuparse por la posibilidad de que los planos y modelos no coincidan. Además, los modelos 3D anotados son más fáciles de entender que los planos complejos, de manera que se reduce la necesidad de formación y la posibilidad de que surjan errores [\[Siemens, 2021\]](#page-90-8).

En la fase de operación es necesario tener un sistema de control y supervisión, para monitorear los cambios, el estado, el mantenimiento y alertar sobre las posibles fallas en tiempo real. En esta etapa es posible integrar modelos matemáticos para predecir la dinámica de los sistemas, algoritmos de *Machine Learning* que permitan una mayor adaptabilidad al entorno y cumplir con un mayor número de requisitos.

<span id="page-30-1"></span>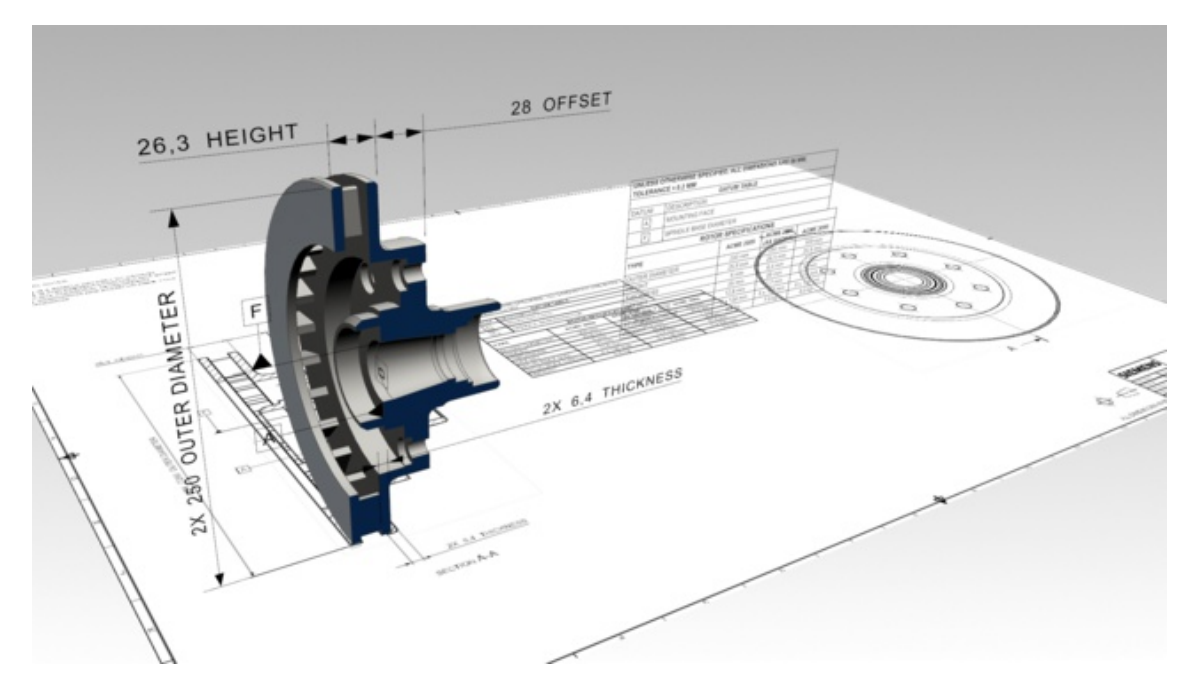

Figura 2.2 Definición basada en modelos [\[Siemens, 2021\]](#page-90-8).

## <span id="page-31-3"></span><span id="page-31-0"></span>**2.2. Neumática**

La neumática es la disciplina que estudia las propiedades mecánicas de los gases como la presión, la densidad, etc. Aplica los principios para usar gases comprimidos como una fuente de poder para resolver problemas de ingeniería. Los componentes neumáticos utilizan aire comprimido para transmitir potencia o señales. El aire limpio es una mezcla de 78 % nitrógeno y el 21 % oxígeno, el restante 1 % es una mezcla de otros 14 gases [\[Beater, 2007\]](#page-89-8).

Las ventajas que presenta el uso de la neumática son el bajo coste de sus componentes, su facilidad de diseño e implementación y el bajo par o la fuerza escasa que puede desarrollar a las bajas presiones con que trabaja (típico 6 bar) lo que constituye un factor de seguridad. Otras características favorables son el riesgo nulo de explosión, su conversión fácil al movimiento giratorio, así como al lineal, la posibilidad de transmitir energía a grandes distancias, una construcción y mantenimiento fáciles y la economía en las aplicaciones.

<span id="page-31-2"></span>Compresor neumático

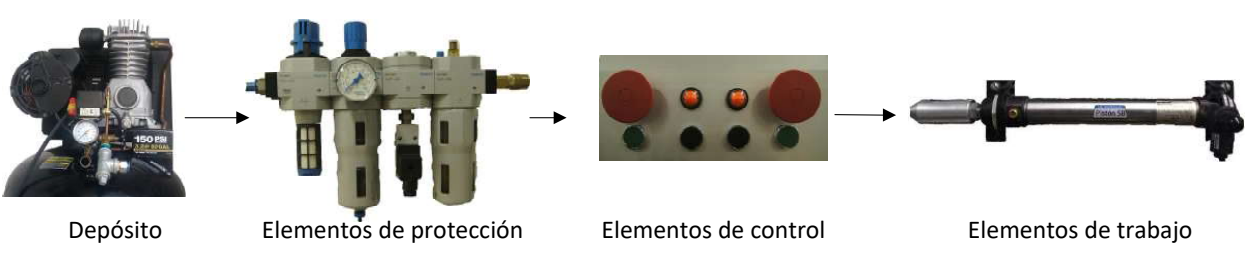

Figura 2.3 Elementos de un circuito neumático.

En la Figura [2.3](#page-31-2) se muestran los componentes que conforman a un circuito neumático. La neumática precisa de una estación de generación y preparación del aire comprimido formada por un compresor de aire, un depósito, un sistema de protección llamado unidad de mantenimiento conformada por lo general por un filtro (para polvo y humedad), un lubricador que agrega aditivos para mejorar el funcionamiento y un regulador de presión, elementos de distribución conformada por una red de tuberías para llegar a los elementos de trabajo también llamados utilizadores.

Los sistemas neumáticos se complementan con los eléctricos y electrónicos lo que les permite obtener un alto grado de sofisticación y flexibilidad, este tipo de circuitos son denominados sistemas electroneumáticos, ya que utilizan actuadores neumáticos, ya sea cilindros, motores, manipuladores, etc. y mandos eléctricos, como válvulas solenoide, señales de realimentación de interruptores magnéticos, sensores e interruptores eléctricos de final de carrera. Esto permite utilizar controladores industriales como el [PLC](#page-17-1) o el [controlador de automatización](#page-17-19) [programable \(PAC, por sus siglas en inglés\)](#page-17-19) para programar la lógica de funcionamiento de un cilindro o de un conjunto de cilindros realizando una tarea específica [\[Solé, 2007\]](#page-91-1).

#### <span id="page-31-1"></span>**2.2.1. Actuadores neumáticos**

El término actuadores neumáticos se utiliza en aquellos componentes mecánicos destinados a transformar la energía neumática de presión y caudal en trabajo mecánico en la etapa de salida de un [sistema de transmisión](#page-17-20) [de energía \(STE, por sus siglas en inglés\)](#page-17-20) neumático. Los actuadores neumáticos son componentes capaces de proporcionar potencia y movimiento a los sistemas automatizados, máquinas y procesos.

Según la forma como se obtenga el trabajo, los actuadores neumáticos se clasifican en los siguientes tipos [\[Jiménez, 2003\]](#page-90-9):

- Actuadores lineales: La potencia mecánica que desarrollan se define como el producto de la fuerza por la velocidad lineal.
- Actuadores rotativos: La potencia mecánica que desarrollan se define como el producto del par por la velocidad angular. Los actuadores neumáticos de movimiento giratorio pueden ser: cilindro giratorio de pistón-cremallera–piñón y de dos pistones con dos cremalleras en los que el movimiento lineal del pistón es transformado en un movimiento giratorio mediante un conjunto de piñón y cremallera y cilindro de aletas giratorias de doble efecto para ángulos entre 0 *<sup>o</sup>* y 270*<sup>o</sup>* .

Los actuadores más comúnmente utilizados son los cilindros neumáticos de movimiento lineal utilizados en aplicaciones donde la fuerza de empuje del pistón y su desplazamiento son elevados. Entre los mismos se encuentran los cilindros de simple y doble efecto, el cilindro *tándem*, el de multiposición, el cilindro neumático guiado, el cilindro sin vástago y el cilindro neumático de impacto.

El cilindro neumático consiste en un cilindro cerrado con un pistón en su interior que desliza y que transmite su movimiento al exterior mediante un vástago. En general los cilindros neumáticos se componen de una camisa, el cual es un perfil circular en cuyo interior se mueve el pistón o émbolo, cuenta con tapas que cierran a la camisa y limitan el desplazamiento del émbolo que son selladas mediante anillos o juntas estáticas, también cuenta con un anillo rascador que limpia el vástago de la suciedad exterior e impide que el lubricante al interior del émbolo salga.

#### <span id="page-32-0"></span>**2.2.1.1. Cilindro de doble efecto**

En el cilindro neumático de doble efecto, el aire a presión entra por el orificio de la cámara trasera y, al llenarla, hace avanzar el vástago, que en su carrera comprime el aire de la cámara delantera que se escapa al exterior a través del correspondiente orificio. En la carrera inversa del vástago se invierte el proceso, penetrando ahora el aire por la cámara delantera y siendo evacuado al exterior por el orificio de la cámara trasera [\[Solé, 2007\]](#page-91-1).

<span id="page-32-2"></span>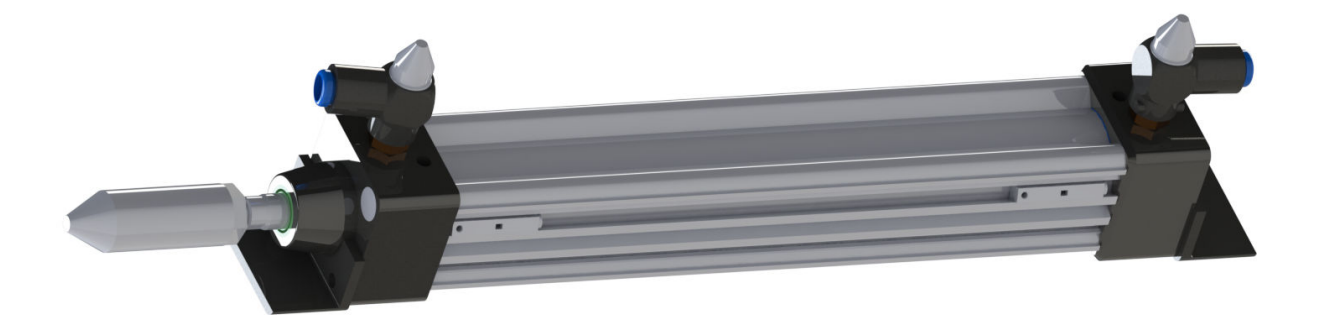

Figura 2.4 Cilindro de doble efecto.

#### <span id="page-32-1"></span>**2.2.2. Válvulas neumáticas**

En los sistemas neumáticos se utilizan las válvulas para regular y controlar la dirección, el flujo o caudal de aire. Según la función que realizan se pueden clasificar en:

- Válvulas distribuidoras: Este tipo de válvulas se encarga de distribuir el aire comprimido.
- Válvulas reguladoras: Este tipo de válvulas regulan la presión del aire.
- <span id="page-33-2"></span>Válvulas de seguridad: Al alcanzar una presión máxima la válvula se abre para disminuir la presión.
- Válvulas de secuencia: Se utilizan en el método cascada para habilitar una secuencia.
- Válvulas temporizadoras: Son válvulas especiales compuestas por una válvula anti retorno, un acumulador de aire a presión y una válvula 3/2 de retorno por muelle con pilotaje neumático, para regular el tiempo, cuenta con una perilla que permite modificar el estrangulamiento, modificando el tiempo que se requiere para llenar al acumulador y obtener la presión necesaria para cambiar de posición a la válvula 3/2. Existen de dos tipos, de retardo a la conexión y con retardo a la desconexión.

De acuerdo a su sistema de accionamiento y retorno pueden ser clasificadas en:

- Manual: Son válvulas accionadas con mecanismos manuales tales como pulsadores, manivelas, etc.
- Eléctrico: Son accionadas mediante solenoides.
- Mecánico: Son accionadas mediante mecanismos tales como presión por parte de otro elemento, finales de carrera.
- <span id="page-33-1"></span>Neumático: Son accionadas mediante la alimentación con aire a presión.

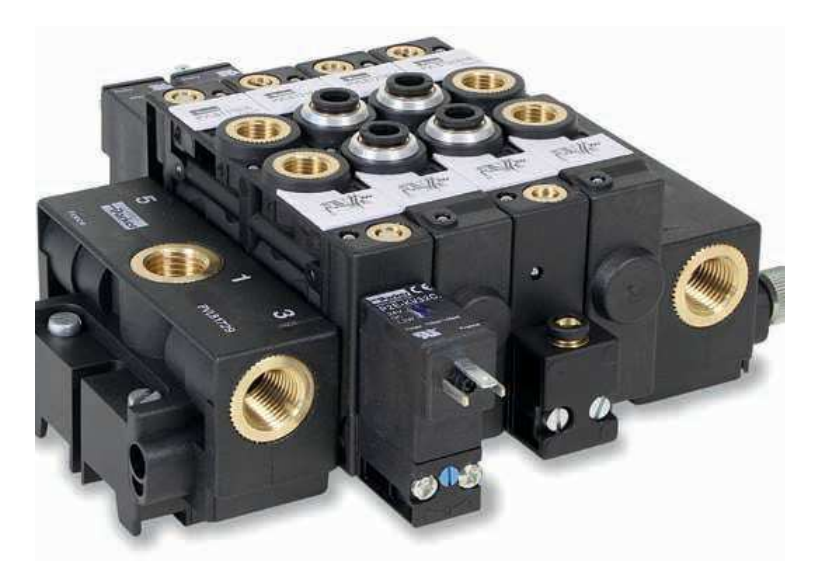

Figura 2.5 Válvulas neumáticas [\[Parker, 2017c\]](#page-90-10).

## <span id="page-33-0"></span>**2.3. Diseño asistido por computadora (CAD)**

aspiraciones de la sociedad [\[Saxena y Sahay, 2005\]](#page-90-11). El [CAD,](#page-17-11) es el uso de computadoras durante el proceso de diseño. El diseño es una actividad que facilita la realización de nuevos productos y procesos mediante los cuales la tecnología satisface las necesidades y

Hoy en día contamos con programas [CAD](#page-17-11) en los que se puede producir un modelo tridimensional automátiinercia y radios de giro; también puede utilizar los correspondientes valores de tensión y otros cálculos, que son calculará áreas de superficie, volúmenes, pesos para diferentes materiales, centros de gravedad, momentos de camente proporcionando vistas bidimensionales. A partir de las dimensiones del componente, la computadora una parte necesaria del diseño [\[Colin H. Simmons, 2020\]](#page-89-9).

<span id="page-34-3"></span>La productividad mejora mucho con un programa que permite dibujar fácilmente polígonos, elipses, múltiples líneas y curvas. La velocidad para diseñar con una máquina aumenta mediante el uso de filetes y chaflanes automáticos, herramientas de croquizado en dos dimensiones e incluso para niveles más avanzados de superficies de tres dimensiones.

El método de representar objetos sólidos tridimensionales fue formalizado a través de proyecciones ortográficas por el matemático francés Gaspard Monge (1746-1818) [\[Saxena y Sahay, 2005\]](#page-90-11), desde entonces las representaciones tridimensionales y la documentación han evolucionado, en la actualidad el [MBD](#page-17-18) está sustituyendo el uso de los planos tradicionales, debido a las ventajas de interpretación, virtualidad, mayor productividad, en comparación con la opción de los planos convencionales.

En el mercado existen múltiples opciones para desarrollar modelos tridimensionales como *SolidWorks (Dassault Systèmes)*, *Fusion 360 (Autodesk)*, *Creo (PTC)* y *NX (Siemens)*, en este trabajo de tesis se ha optado por el uso de *SolidWorks* debido a la opción de exportación a página web para su futura integración al [EmulPro.](#page-17-5)

#### <span id="page-34-0"></span>**2.4. Conceptos básicos de física**

En esta sección se presentan conceptos básicos de física que nos permitirán proponer posteriormente en el Capítulo 3, un modelo matemático que describa la dinámica del proceso secuencial electroneumático.

#### <span id="page-34-1"></span>**2.4.1. Presión**

La presión se define como la fuerza normal que ejerce un fluido por unidad de área. Se habla de presión sólo cuando se trata de gas o líquido, mientras que la contraparte de la presión en los sólidos es el esfuerzo normal. Puesto que la presión se define como la fuerza por unidad de área, tiene como unidad el newton por metro cuadrado [ *N <sup>m</sup>*<sup>2</sup> ], también conocido como pascal [*P a*] [\[Cengel](#page-89-10)*, et al.*, 2003]. Es decir:

$$
1[Pa] = 1[\frac{N}{m^2}] \tag{2.1}
$$

Otras tres unidades de presión de uso extendido, principalmente en Europa, son bar, atmósfera estándar y kilogramo fuerza por centímetro cuadrado:

$$
1[bar] = 105[Pa] = 0.1[MPa] = 100[kPa]
$$
\n(2.2)

$$
1[atm] = 101,325[Pa] = 101.325[kPa] = 1.01325[bar]
$$
\n
$$
(2.3)
$$

La presión real en una determinada posición se llama presión absoluta, y se mide respecto al vacío absoluto (es decir, presión cero absoluta). Sin embargo, la mayor parte de los dispositivos para medir la presión se calibran a cero en la atmósfera, por lo que indican la diferencia entre la presión absoluta y la atmosférica local; esta diferencia es la presión manométrica. Las presiones por debajo de la atmosférica se conocen como presiones de vacío y se miden mediante medidores de vacío que indican la diferencia entre las presiones atmosférica y absoluta. Las presiones absoluta, manométrica y de vacío son todas positivas y se relacionan entre sí mediante:

$$
P_{manométrica} = P_{abs} - P_{atm} \tag{2.4}
$$

$$
P_{vacio} = P_{atm} - P_{abs} \tag{2.5}
$$

#### <span id="page-34-2"></span>**2.4.2. Ecuación de estado de gas ideal**

Cualquier ecuación que relacione la presión, la temperatura y el volumen específico de una sustancia se denomina ecuación de estado [\[Cengel](#page-89-10)*, et al.*, 2003]. Existen varias maneras de relacionar masa, presión, <span id="page-35-3"></span>temperatura y volumen en un modelo. Una manera es midiendo los parámetros más relevantes y usar tablas e interpolar. Otra manera es usar la ley de los gases, la más simple es asumir que las moléculas son perfectamente elásticas, son despreciables en tamaño comparándolas con espacio libre y que no existen fuerzas entre ellas [\[Beater, 2007\]](#page-89-8). Este gas es llamado gas ideal y la relación entre la masa, presión y volumen es dada por:

$$
PV = mR_iT,\t\t(2.6)
$$

donde *P* es la presión  $[Pa]$ , *V* es el volumen  $[m]$ , *m* es la masa del gas ideal  $[Kg]$ ,  $R_i$  es una constante  $[\frac{J}{KgK}]$  y *T* es la temperatura [*K*].

Para combinaciones relevantes de presión y temperatura en accionamientos neumáticos, el error es inferior al 5%, es decir, en la región de  $200|K| < T < 800|K|$  y  $0.1|MPa| < p < 10|MPa|$ . La constante de los gases ideales, de acuerdo a la norma de la [organización internacional de normalización \(ISO, por sus siglas en inglés\)](#page-17-21) [ISO](#page-17-21) 6358:2000 para el aire con una humedad relativa del 65 %  $R_i = 288[\frac{J}{KgK}]$ , tomando como referencia una temperatura de 293.15 $[K]$  y una presión de 10<sup>5</sup> $[Pa]$  [\[Beater, 2007\]](#page-89-8).

La presión que proporciona un compresor debe cumplir con los requisitos de presión en la aplicación. La primera es la denominada presión de servicio, que responde a las características técnicas del compresor y está garantizada por el fabricante. La segunda, la presión de trabajo, es la presión del aire comprimido necesaria en el lugar de utilización en general, comprendida entre 3 y 8 bares [\[Guillén Salvador, 1988\]](#page-89-11).

#### <span id="page-35-0"></span>**2.4.3. Flujos másico y volumétrico**

<span id="page-35-2"></span>La cantidad de masa que pasa por una sección transversal por unidad de tiempo se llama flujo másico y se denota mediante *m*˙ . En la Figura [2.6](#page-35-2) se muestra la sección de una tubería, por donde pasa un fluido, la sección transversal corresponde al área del círculo del diámetro de la tubería.

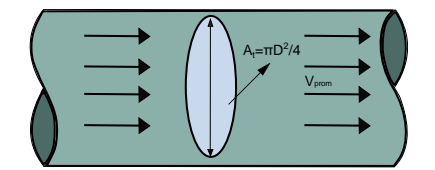

Figura 2.6 Flujos másico y volumétrico.

$$
\dot{m} = \rho \dot{V} = \rho A_t v_{prom},\tag{2.7}
$$

donde *ρ* es la densidad del fluido [*kg/m*<sup>3</sup> ], *V*˙ es el flujo volumétrico [ *m*<sup>3</sup> *s* ], *A<sup>t</sup>* area transversal [*m*<sup>2</sup> ] y *vprom* velocidad promedio  $\left[\frac{m}{s}\right]$ .

De manera similar el flujo volumétrico es la cantidad de volumen de un fluido que fluye por una sección transversal por unidad de tiempo.

#### <span id="page-35-1"></span>**2.4.4. Procesos termodinámicos**

La termodinámica es la disciplina que estudia la conversión del calor en otras formas de energía y establece las bases teóricas para calcular el trabajo mecánico resultado de la transformación del calor en procesos ideales. Las leyes de la termodinámica pueden ser utilizadas para describir la compresión y expansión de aire en los componentes neumáticos, los cambios de presión y temperatura, así como el trabajo mecánico requerido [\[Beater, 2007\]](#page-89-8).
#### **2.4.4.1. Proceso a volumen constante**

El proceso isocórico es un proceso termodinámico en el que el volumen permanece constante. Un ejemplo sencillo consiste en un recipiente rígido sellado, que contiene aire, la manera más sencilla para incrementar la presión del aire es incrementar su temperatura de una temperatura inicial  $T_1$  a una temperatura final  $T_2$ . Asumiendo una temperatura homogénea, y al aire como un gas ideal, la presión resultante puede ser calculada como:

$$
P_2 = P_1 \frac{T_2}{T_1} \tag{2.8}
$$

El calor suministrado *Q*, puede ser calculado con:

$$
Q = C_v m (T_2 - T_1), \t\t(2.9)
$$

donde *m* es la masa del gas constante y *C<sup>v</sup>* es el calor específico a volumen constante, el cual se puede considerar como la energía requerida para elevar en un grado la temperatura de una unidad de masa de una sustancia cuando el volumen se mantiene constante [\[Cengel](#page-89-0)*, et al.*, 2003].

#### **2.4.4.2. Proceso a presión constante**

El proceso isobárico es un proceso termodinámico en el que la presión se mantiene constante. Un ejemplo sencillo de este proceso consiste en un pistón vertical, donde no hay fuerza de fricción y la inercial es despreciable, para este caso la presión es constante y se calcula como:

$$
P = \frac{m_p g}{A} = \frac{F}{A} \tag{2.10}
$$

donde *m<sup>p</sup>* es la masa del pistón, *g* es la constante de la aceleración de la gravedad, *A* es el área de la sección transversal y *F* es la fuerza.

Usando la ecuación de estado del gas ideal, la temperatura puede ser calculada como:

$$
T = \frac{PV}{mR_i} \tag{2.11}
$$

De manera similar, una expresión para el calor específico a presión constante *C<sup>p</sup>* se obtiene al considerar un proceso de expansión o compresión a presión constante, de acuerdo al [ISO](#page-17-0) 6358:2000 el valor numérico del calor específico a presión constante del aire es  $C_p = 1005 \frac{J}{KgK}$ .

Para un gas ideal *C<sup>p</sup>* es una constante y se cumple la siguiente ecuación:

$$
C_p = R_i + C_v \tag{2.12}
$$

#### **2.4.4.3. Proceso isentrópico**

El proceso isentrópico es un proceso termodinámico en donde la entropía permanece constante, la siguiente ecuación define a un proceso isentrópico:

$$
P_1 V_1^{\kappa} = P_2 V_2^{\kappa} \tag{2.13}
$$

donde *κ*, también llamada *γ* en la literatura, es la relación de capacidades caloríficas específicas, también conocida como coeficiente adiabático de dilatación o índice de expansión y compresión isentrópica.

$$
\kappa = \frac{C_p}{C_v} \tag{2.14}
$$

Para el aire el valor de  $\kappa = 1.4$ .

#### **2.4.4.4. Proceso politrópico**

El proceso politrópico es la representación general de los procesos termodinámicos antes descritos, y cumple con la siguiente ecuación:

$$
P_1 V_1^n = P_2 V_2^n \tag{2.15}
$$

<span id="page-37-0"></span>donde *n* es el índice politrópico, en la Tabla [2.1](#page-37-0) se muestran las equivalencias del tipo de proceso termodinámico de acuerdo al valor que adopta *n*, en cada uno de los posibles casos.

| Indice politrópico n | Ecuación                        | Tipo de proceso |
|----------------------|---------------------------------|-----------------|
| $n=1$                | $PV = Constante$                | Isotérmico      |
| $n=0$                | $P = Constante$                 | Isobárico       |
| $n=\infty$           | $V = Constante$                 | Isocórico       |
| $1 < n < \kappa$     | $PV^{\overline{n}} = Constante$ | Politrópico     |
| $n = \kappa$         | $PV^{\kappa} = Constante$       | Isentrópico     |

Tabla 2.1 Tabla de equivalencia del índice politrópico

### **2.4.5. Cantidad de movimiento**

En mecánica el concepto de cantidad de movimiento (producto de masa y velocidad) se utiliza para describir el estado de movimiento de una partícula o sistema de partículas, y se relaciona con las fuerzas actuantes mediante la primera ley de Newton, generalizada para el caso de masa variable. Se dice que la fuerza resultante aplicada sobre la partícula o suma de partículas es igual a la variación de la cantidad de movimiento por unidad de tiempo. La forma unidireccional de la mecánica para este principio es la siguiente:

$$
F = \frac{d(mv)}{dx},\tag{2.16}
$$

donde *F* es la fuerza [*N*], *m* es la masa [*Kg*] y *v* es la velocidad  $\left[\frac{m}{s}\right]$ .

## **2.5. Emulador de procesos (EmulPro)**

El laboratorio de automatización de la Facultad de Ingeniería de la Universidad Nacional Autónoma de México, motivada por el deseo de incrementar significativamente el nivel formativo y cognitivo de los profesionales en ingeniería que interactúan con sistemas de control distribuido, controladores industriales programables y supervisión e integración [SCADA](#page-17-1) [\[Bejarano y Ortega, 2018\]](#page-89-1), desarrolló una herramienta para la emulación de procesos, la primera versión llamada EmulSis, contaba con un proceso térmico y algunos métodos numéricos básicos para resolver la dinámica de los procesos.

La segunda versión de esta herramienta es el [EmulPro,](#page-17-2) donde se implementó un método numérico que dota de mayor exactitud a la emulación del proceso mediante la solución de las ecuaciones diferenciales ordinarias que describen su dinámica. Se optimizó el tiempo de ejecución para la solución de las ecuaciones del proceso y de todas las tareas involucradas en el ciclo de emulación, dando la posibilidad de reproducir el comportamiento de los procesos de una manera más realista [\[Hernández, 2020\]](#page-89-2).

El [EmulPro](#page-17-2) cuenta con la capacidad de conectarse mediante [OPC](#page-17-3) a controladores industriales como [PLC](#page-17-4) o [PAC](#page-17-5) en tiempo real, para actualizar el estado del proceso, esta conexión permite supervisar y controlar a distancia, por esta razón es un entorno adecuado para la implementación de gemelos digitales, ya que es un software optimizado con esta finalidad.

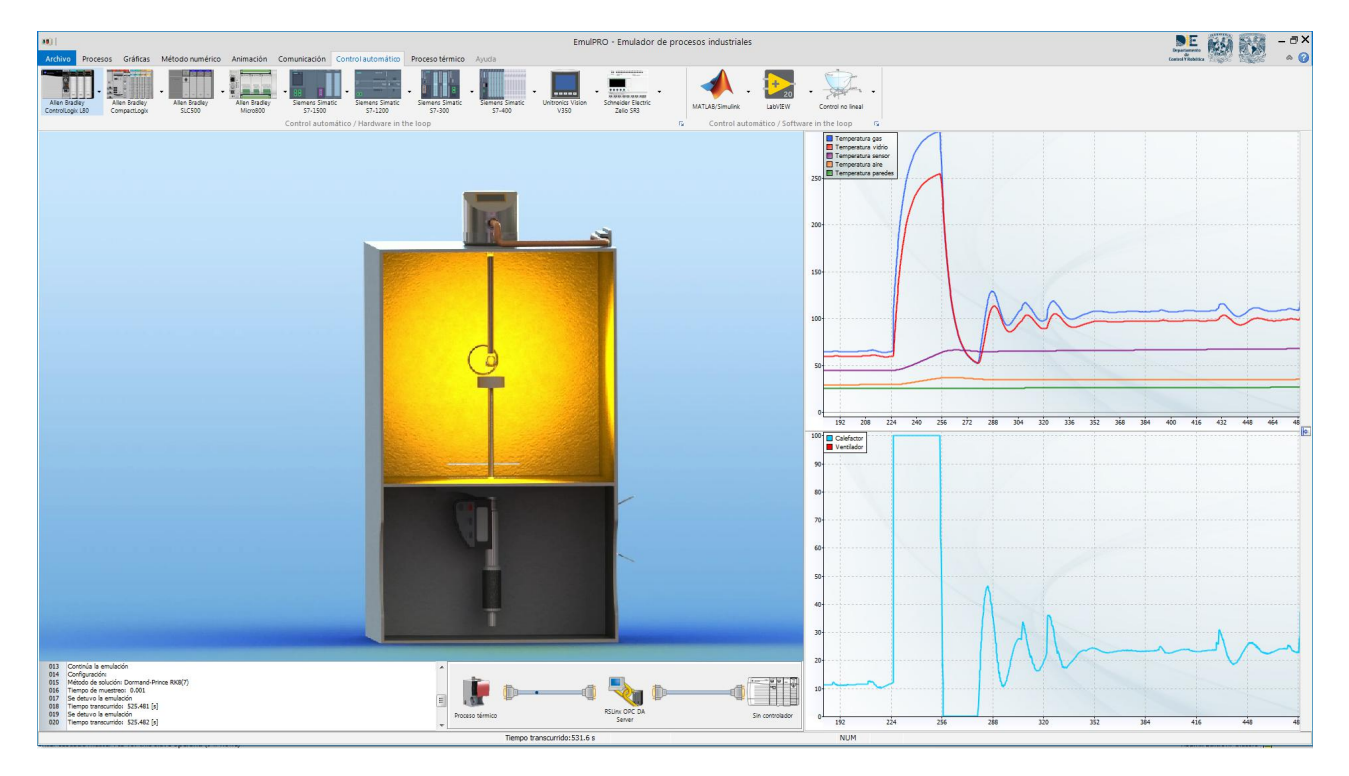

Figura 2.7 Emulador de procesos (EmulPro) [\[Hernández, 2020\]](#page-89-2).

## **2.6. Control secuencial**

Un circuito lógico secuencial es aquel cuyas salidas no solo dependen de sus entradas actuales, sino también de su posición o estado actual, almacenada en elementos de memoria. Existen dos tipos principales de circuitos secuenciales, los asíncronos y los síncronos [\[Santamaría, 1993\]](#page-90-0).

Un circuito secuencial asíncrono es aquel cuyo estado puede ser afectado en cualquier instante al cambiar el valor de las entradas. Sus elementos de almacenamiento son dispositivos con retraso de tiempo, en los cuales la capacidad de almacenamiento se debe a que la señal tarda un tiempo finito en propagarse por el dispositivo.

En los sistemas asíncronos del tipo compuertas, los elementos de almacenamiento constan de compuertas lógicas donde el tiempo de propagación de las señales proporciona el espacio de almacenamiento requerido. Por lo tanto, un circuito secuencial asíncrono puede considerarse como un circuito combinacional con retroalimentación. Debido a la retroalimentación entre compuertas lógicas, el sistema puede operar de manera impredecible y algunas veces incluso hacerse inestable, por lo que se utilizan en muy contadas ocasiones.

Un circuito secuencial síncrono utiliza señales que modifican su estado solo en instantes discretos de tiempo. La sincronización se logra a través de un dispositivo de sincronización llamado generador de señales de reloj que produce una sucesión periódica de pulsos de reloj. Estos se distribuyen en todo el sistema de tal manera que los elementos de almacenamiento sólo sean afectados a la llegada de cada pulso [\[Angulo Usategui](#page-89-3)*, et al.*, 2007].

## **2.6.1. Metodología GRAFCET**

La metodología [GRAFCET](#page-17-6) permite representar gráficamente el funcionamiento de un automatismo secuencial. El [GRAFCET](#page-17-6) nació en el año 1977 creado por un grupo de trabajo de la [asociación francesa de cibernética](#page-17-7) [económica y técnica \(l'AFCET, por sus siglas en francés\)](#page-17-7) y fue adoptado en el año 1982 por la norma francesa UTE NF C 03-190 con el nombre de diagrama funcional ["GRAFCET"](#page-17-6) para la descripción de los sistemas lógicos de comando. En 1990 fue internacionalizado por la [IEC](#page-17-8) bajo el nombre de IEC 848: Diagrama funcional. En 2002 aparece el nombre de [GRAFCET](#page-17-6) en la norma [IEC](#page-17-8) 60848 Ed.2 Lenguaje de especificación GRAFCET para diagramas funcionales secuenciales [\[Solé, 2007\]](#page-91-0).

<span id="page-39-0"></span>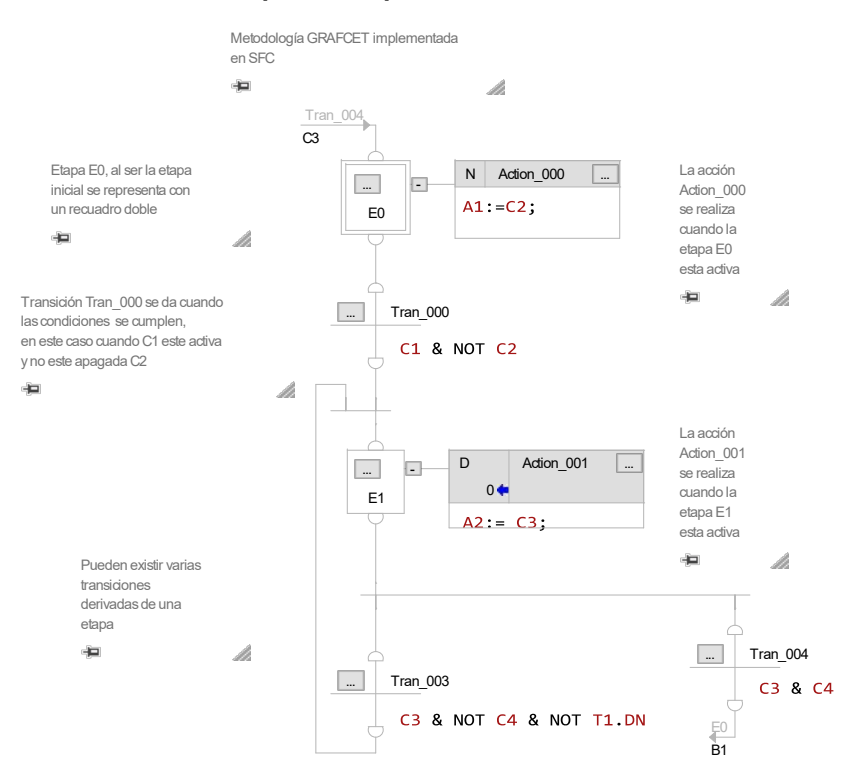

Figura 2.8 Rutina de control en SFC.

4 [GRAFCET](#page-17-6) es un medio poderoso para la especificación de controladores en sistemas de eventos discretos. y prescinde de las restricciones causadas por el *hardware* y el *software* del controlador [\[Schumacher y Fay, 2011\]](#page-90-1). Debido a que es una especificación y no un lenguaje de programación, las especificaciones se deben transformar en programas de control ejecutables, por ejemplo, en un lenguaje de programación. El usuario de [GRAFCET](#page-17-6) puede especificar la funcionalidad lógica de un controlador (por ejemplo, [PLC\)](#page-17-4) en términos de secuencias de pasos causales, actividades paralelas y estructuras jerárquicas, incluida la interrelación dependiente del tiempo. Por tanto, este tipo de especificación proporciona un modelo genérico del controlador del sistema automatizado

Su estructura está basada en etapas y transiciones, esto permite representar cualquier diagrama de estados. Las etapas son parte del programa englobando un conjunto de acciones asociadas, de manera que cuando la etapa está activa se efectúan dichas acciones. Se representan mediante un cuadro numerado. Las transiciones permiten evolucionar de una etapa a la otra y se representan gráficamente por una línea vertical.

La implementación de la metodología [GRAFCET](#page-17-6) bajo la norma [IEC](#page-17-8) 61131-3, se realiza en el lenguaje de programación [SFC,](#page-17-9) una rutina de control básica se puede observar en la Figura [2.8,](#page-39-0) donde podemos observar a la primera etapa encerrada en un recuadro doble, a las transiciones en forma de cruz que conecta a las etapas y finalmente a las acciones que se encuentran al lado derecho de las etapas.

## **2.6.2. Diagrama de espacio-fase**

El diagrama de espacio-fase representa el ciclo de trabajo de un elemento, en función de las fases respectivas, entendiendo como fase al cambio de cualquier unidad operatoria [\[Hasebrink y Kobler, 2011\]](#page-89-4). Para la realización de este diagrama es recomendable realizar un boceto del sistema para darnos una mejor idea de los movimientos necesarios, así como de la duración necesaria. El diagrama de espacio-fase también puede incluir un diagrama espacio-tiempo, sin embargo, es recomendable asignar los cambios o transiciones a sensores de final de carrera para evitar accidentes y mal funcionamiento de la secuencia.

<span id="page-40-0"></span>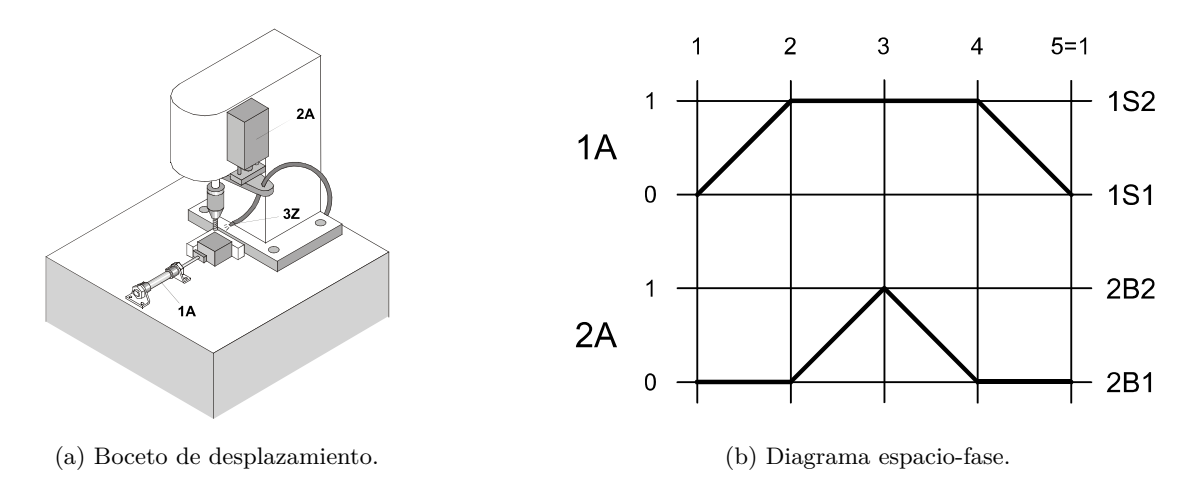

Figura 2.9 Boceto y diagrama de espacio-fase [\[D. Waller, 2002\]](#page-89-5).

Un ejemplo sencillo de cómo generar el boceto de un sistema se muestra en la Figura [2.9a,](#page-40-0) donde se puede apreciar el proceso de taladrado de una pieza, el funcionamiento consta de un cilindro neumático que sujeta la pieza, de un sensor y de un taladro. La secuencia deseada se muestra en el diagrama de fase de la Figura [2.9b,](#page-40-0) en primera instancia se sujeta la pieza expulsando al pistón, se procede a taladrar y finalmente se libera la pieza al retraer el pistón.

## **Capítulo 3**

# **Implementación del gemelo digital**

En este Capítulo se desarrolla la implementación del gemelo digital del proceso secuencial electroneumático y se divide en dos principales secciones. En la Sección [3.1](#page-41-0) se desarrolla el modelo tridimensional de la plataforma electroneumática donde se lleva a cabo el proceso, utilizando herramientas de diseño [CAD,](#page-17-10) dando especial detalle al funcionamiento interno de los cilindros de doble efecto, la válvula de control y la válvula de regulación de flujo, además se desarrollan los elementos restantes, sin embargo con menor grado de detalle interno, obteniendo de esta manera al gemelo digital de primer nivel o también llamado pregemelo digital.

En la Sección [3.2](#page-50-0) se propone un modelo matemático que describe la dinámica del sistema utilizando ecuaciones diferenciales y es implementado en *Matlab Simulink*, debido a la facilidad del entorno para la simulación de modelos matemáticos y todas las herramientas adicionales que nos permiten implementar un gemelo digital de nivel 2, mediante la conexión bidireccional con el gemelo físico a través del protocolo de comunicación [OPC.](#page-17-3)

## <span id="page-41-0"></span>**3.1. Modelo tridimensional del proceso electroneumático**

En la Figura [3.1](#page-42-0) podemos observar a la plataforma electroneumática del Laboratorio de Automatización, diseñada y desarrollada en [\[Salazar Maldonado y Mujica Ortega, 2019\]](#page-90-2), compuesta por seis cilindros de doble efecto con sus respectivas válvulas de regulación de flujo y sensores de posición de efecto *reed* de final de carrera, donde dos cilindros de doble efecto tienen finales de carrera neumáticos de accionamiento mecánico.

Adicionalmente la plataforma cuenta con cuatro cilindros de simple efecto con sus respectivos finales de carrera y válvulas de regulación de flujo. Para el apartado de mando se cuenta con dos conjuntos de válvulas de control conformadas cada una por: tres válvulas de control de cinco vías y dos posiciones con accionamiento eléctrico; una válvula de retorno por muelle de 5 vías y dos posiciones con accionamiento eléctrico; tres válvulas de control de cinco vías y dos posiciones con accionamiento neumático; una válvula de retorno por muelle de 5 vías y dos posiciones con accionamiento neumático; un alimentador.

Además se cuenta con dos temporizadores neumáticos positivos y dos negativos, se tienen cuatro válvulas lógicas *and* y cuatro válvulas *or*, que se utilizan para el diseño de circuitos neumáticos. Finalmente la plataforma cuenta con distribuidores de aire, dos unidades de mantenimiento, una botonera conformada por dos pulsadores eléctricos auto enclavados normalmente cerrados, dos botones eléctricos normalmente abiertos, dos pulsadores neumáticos y dos indicadores visuales de alimentación de aire.

Debido a la cantidad de piezas de la plataforma electroneumática, para desarrollar el modelo tridimensional es necesario dividir el modelo en piezas, subensambles y ensambles, debido a que se cuenta con elementos compuestos por varias piezas internas que incluso tienen subensambles internos, como los cilindros neumáticos

<span id="page-42-0"></span>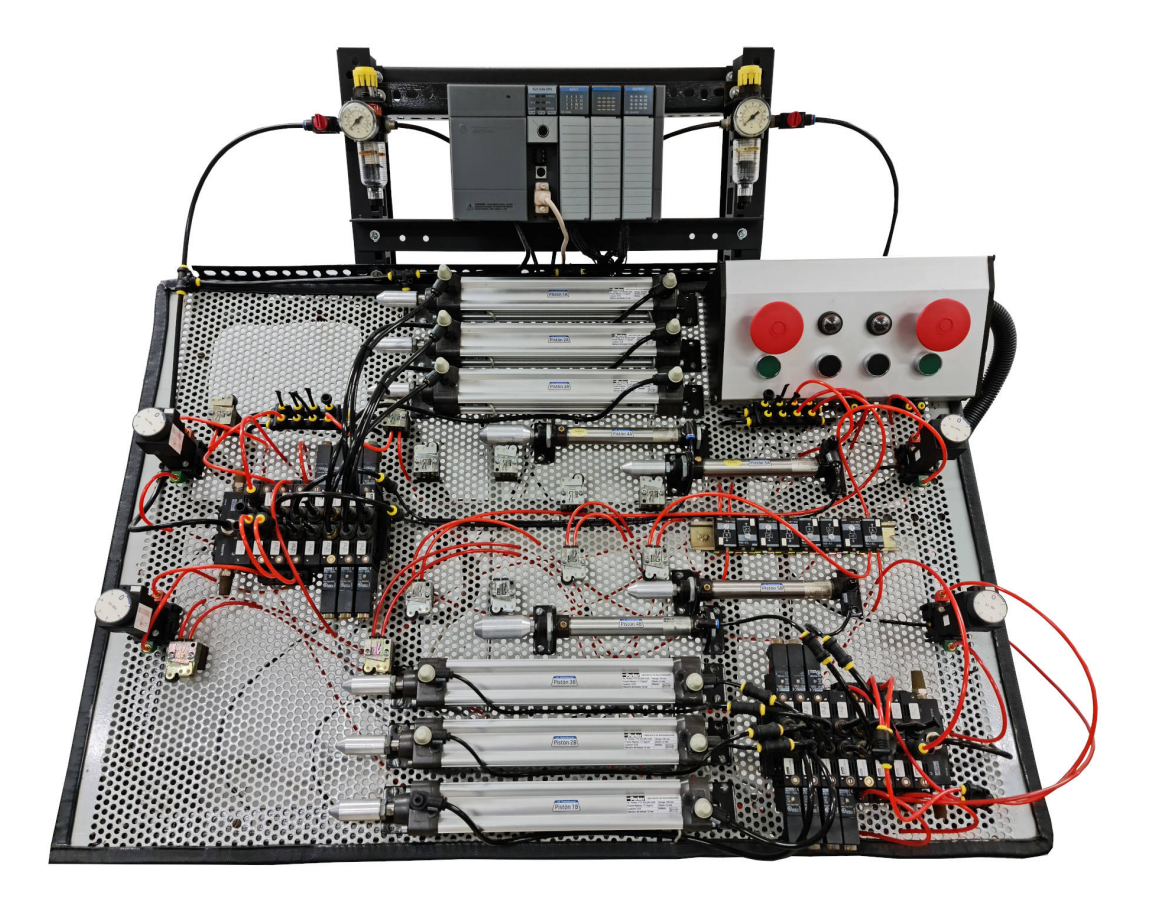

Figura 3.1 Plataforma electroneumática.

y las válvulas de control, además nos permite tener una mejor organización del ensamble completo, para posteriores modificaciones o incluso para agregar más elementos.

En primera instancia se realizó un levantamiento de campo, en donde se obtuvieron medidas generales de los componentes de la plataforma neumática, utilizando herramientas como el pie de rey, para obtener dimensiones de elementos pequeños, como diámetros, longitudes, profundidades, etc. La cinta métrica para obtener longitudes considerables como la longitud de la base de los rieles de la mesa.

En la Figura [3.2](#page-43-0) se muestran fotografías del levantamiento de campo. De igual forma se recabaron fotografías de los elementos, así como de las calcomanías y placas donde se muestra la información del modelo y fabricante. Posteriormente se consultaron las hojas de especificaciones del fabricante y con base en los parámetros obtenidos se construyeron los modelos tridimensionales utilizando la herramienta de *software SolidWorks*. A partir de bocetos en dos dimensiones se construyeron las superficies y cuerpos en tres dimensiones, las piezas fueron separadas en carpetas para cada uno de los ensambles de los elementos de la plataforma.

Una vez finalizada la geometría de las piezas, se agregaron texturas con ayuda de las herramientas de diseño de apariencias integradas en *SolidWorks* y para obtener las imágenes renderizadas se utilizó *Photo-View360*, complemento del entorno de desarrollo destinado a esta función. Posteriormente se construyeron los subensambles y ensambles generales, para finalmente obtener un ensamble completo de la plataforma electroneumática, que cumple con las características propias de un gemelo digital de nivel 1, denominado pregemelo Digital que se muestra en la Figura [3.3,](#page-43-1) este ensamble cuenta con 985 piezas, debido a que se repiten varios ensambles como los cilindros de simple y doble efecto, las válvulas de control, las válvulas de regulación de flujo, etc.

<span id="page-43-0"></span>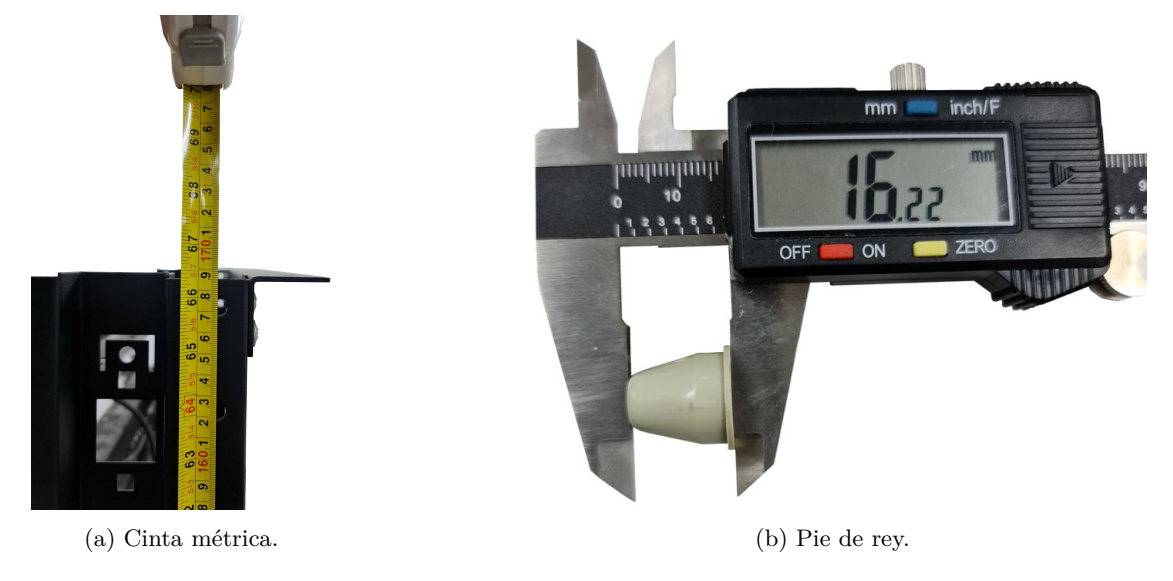

Figura 3.2 Levantamiento de campo.

<span id="page-43-1"></span>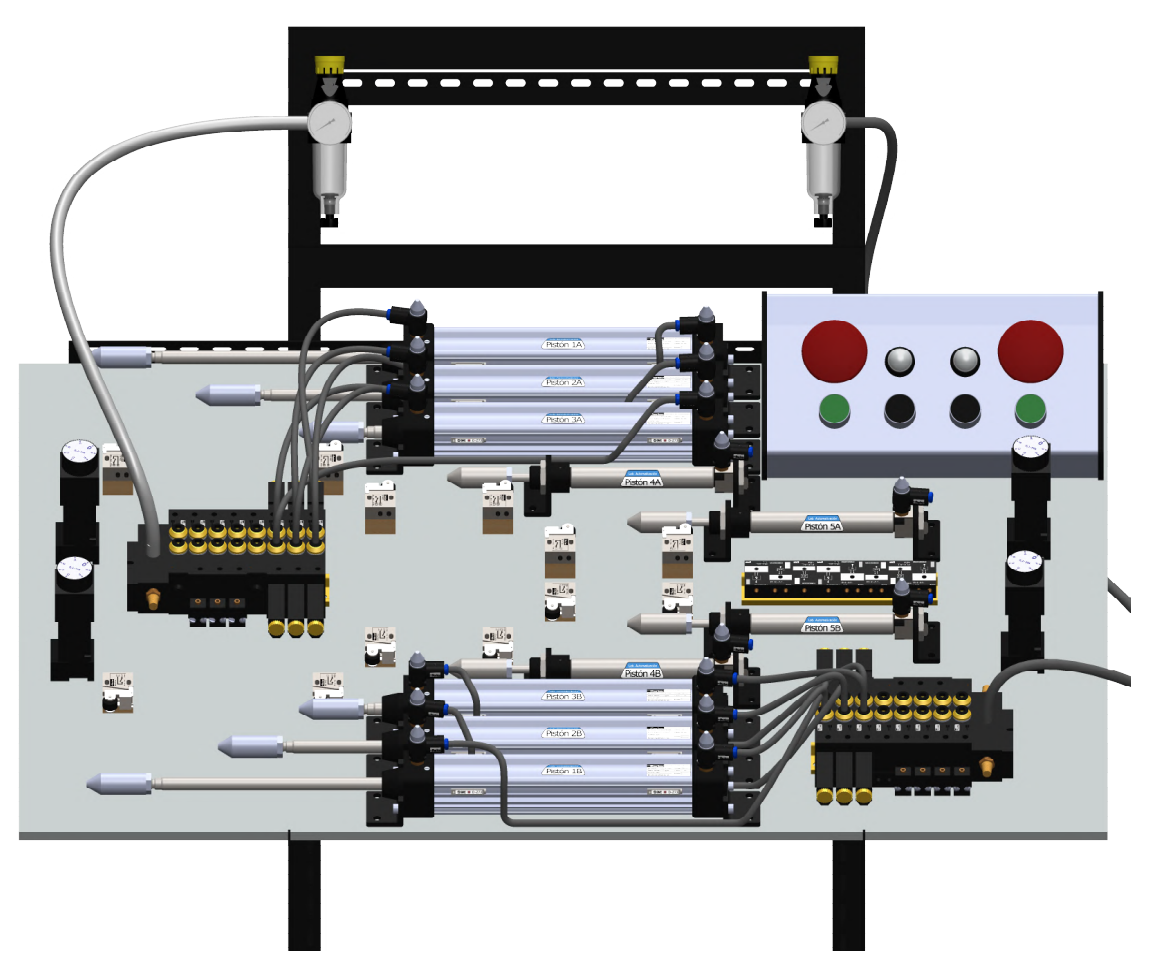

Figura 3.3 Ensamble de la plataforma neumática.

## **3.1.1. Modelo tridimensional del cilindro de doble efecto**

<span id="page-44-0"></span>El cilindro electroneumático de doble efecto del sistema corresponde al modelo P1D-S032MS-0200 de la marca *Parker*, que tiene un diámetro del émbolo de 32 milímetros y un desplazamiento de 200 milímetros, podemos observar sus características generales en la Tabla [3.1](#page-44-0) obtenidas del catálogo [\[Parker, 2017a\]](#page-90-3).

| Parámetro           | Magnitud             |
|---------------------|----------------------|
| Modelo              | P1D-S032MS-0200      |
| Diámetro del émbolo | $\phi_e = 32 \; mm$  |
| Presión Máxima      | $P_M = 17.5 Kg/cm^2$ |
| Vástago             | $L_v = 200 \; mm$    |
| Conector            | G1/8                 |

Tabla 3.1 Parámetros del cilindro neumático de doble efecto

En la Figura [3.4](#page-44-1) se muestra una fotografía del cilindro de doble efecto que cuenta con dos válvulas de regulación de flujo y dos sensores de efecto *reed* de final de carrera, los cuales complementan su funcionamiento, por una parte las válvulas regulan la velocidad y fuerza de expulsión o retracción del vástago, y los sensores detectan el estado en el que se encuentra el vástago, de esta manera es posible realizar el control mediante la programación de una secuencia utilizando un controlador industrial, ya sea un [PLC](#page-17-4) o un [PAC,](#page-17-5) que reciba estas señales, y que con base en el *software* programado y cargado en el controlador tome las decisiones correspondientes.

Cada cilindro cuenta con una calcomanía para identificarlo, como se muestra en la Figura [3.1](#page-42-0) comenzado en la parte superior con el cilindro 1A al 3A y en la parte inferior a manera de espejo se comienza de abajo hacia arriba con el cilindro 1B al 3B, además lo cilindros cuentan con una calcomanía que lleva los datos técnicos más importantes del cilindro, como el modelo, símbolo, tipo de conector, así como la presión máxima, esto nos permite identificar de manera rápida los elementos del sistema.

<span id="page-44-1"></span>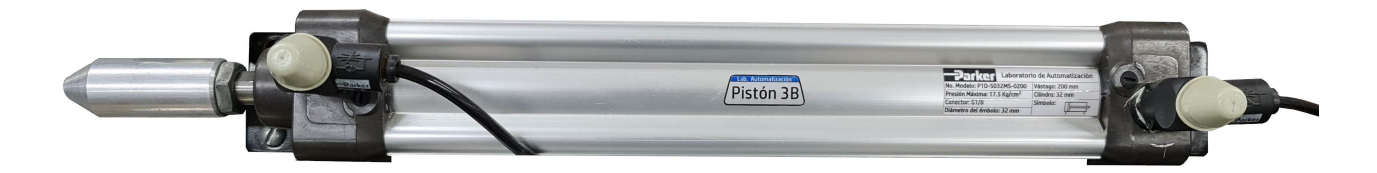

Figura 3.4 Cilindro neumático de doble efecto.

El modelo tridimensional del cilindro de doble efecto es el ensamble de las piezas y subensambles que se muestran en la Tabla [3.2.](#page-45-0)

El resultado del ensamble del cilindro de doble efecto se muestra en la Figura [3.5](#page-45-1) ubicada en el Apéndice A, con sus respectivas válvulas de regulación de flujo, así como los sensores de efecto *reed* de final de carrera, podemos observar las dos calcomanías, una para identificar al cilindro en el centro y la que contiene la información más relevante en la parte derecha. En la Figura [A.1](#page-70-0) se muestra el plano de ensamble del cilindro de doble efecto, así como los planos de las piezas que lo conforman como la camisa del pistón, las tapas del cilindro, el plano de ensamble del émbolo y el anillo rascador.

<span id="page-45-0"></span>

| Pieza                                 | Cantidad       |
|---------------------------------------|----------------|
| Camisa del pistón                     | 1              |
| Tapa delantera                        | 1              |
| Tapa trasera                          | 1              |
| Válvula de regulación de flujo        | 2              |
| Junta estática                        | $\overline{2}$ |
| Ensamble del émbolo y vástago         | 1              |
| Tornillo                              | 8              |
| Anillo rascador                       | 1              |
| Sello                                 | 1              |
| Soporte de pie                        | 2              |
| Junta estática 2                      | $\overline{2}$ |
| Tornillo de ajuste de amortiguamiento | $\mathfrak{D}$ |
| Sensor de efecto reed                 | $\overline{2}$ |
| Tornillo DIN-912 M5X10                | $\overline{2}$ |

Tabla 3.2 Piezas y subensambles que son parte del ensamble del cilindro de doble efecto

<span id="page-45-1"></span>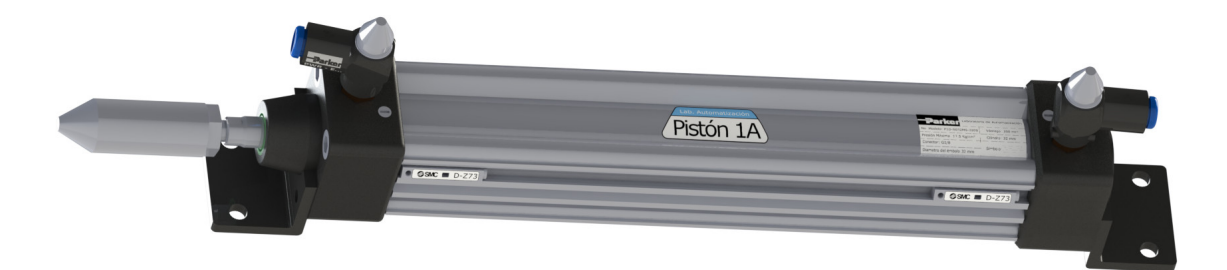

Figura 3.5 Ensamble del cilindro de doble efecto.

## **3.1.1.1. Camisa del pistón**

La camisa del pistón es la pieza que cubre el interior del cilindro de doble efecto, y se trata de un perfil con bordes diseñados para formar carriles que permiten montar a los sensores de posición de efecto *reed* u otro elemento como la válvula de control e incluso otro cilindro neumático, o simplemente para montar al cilindro en un riel para que tenga movimiento.

<span id="page-45-2"></span>Para la obtención del modelo tridimensional se modeló el perfil en un croquis para posteriormente extruirlo, las medidas fueron basadas en las hojas del fabricante, obteniendo la pieza que se muestra en la Figura [3.6.](#page-45-2) Los planos de la camisa del pistón con sus respectivas medidas se muestran en la Figura [A.2](#page-71-0) ubicada en el Apéndice A.

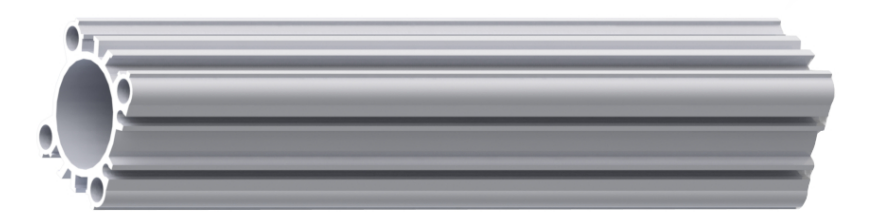

Figura 3.6 Camisa del pistón.

#### **3.1.1.2. Tapas del cilindro**

En la Figura [3.7](#page-46-0) se muestra una imagen renderizada de las tapas del cilindro de doble efecto desarrolladas, ambas tapas tienen un conector tipo *G*1*/*8 donde se conectan las válvulas de regulación de flujo, las tapas tienen ranuras para los tornillos de ajuste de amortiguación, así como para las juntas estáticas y sellos que permiten la unión de la camisa del pistón. En la Sección [A.3](#page-72-0) se muestran los planos de la tapa delantera. En la Sección [A.4](#page-73-0) se muestran los planos de la tapa trasera.

<span id="page-46-0"></span>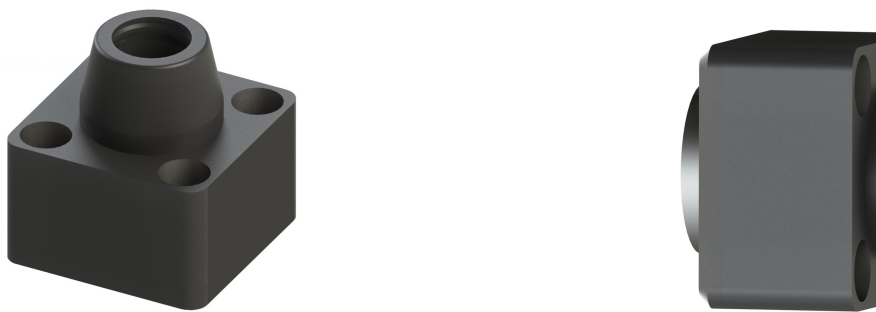

(a) Tapa delantera del cilindro de doble efecto. (b) Tapa trasera del cilindro.

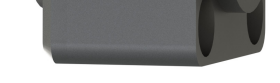

Figura 3.7 Tapas del cilindro de doble efecto.

## **3.1.1.3. Émbolo**

El émbolo desarrollado se muestra en la Figura [3.8b,](#page-46-1) el cual está compuesto por dos tapas en las cuales tiene ranuras para los sellos, las juntas dinámicas y el anillo magnético, este último tiene la función de activar a los sensores de efecto *reed* de final de carrera. La Figura [3.8a](#page-46-1) muestra una imagen renderizada de la tapa superior del émbolo.

<span id="page-46-1"></span>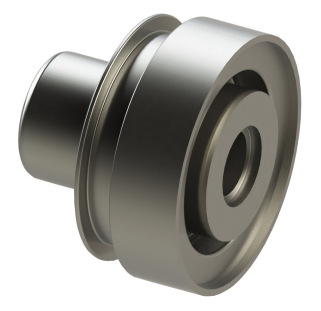

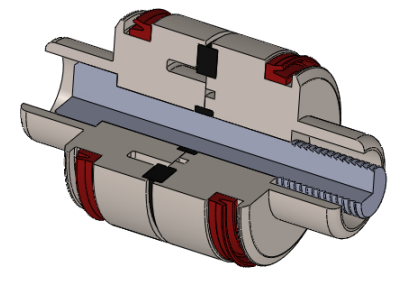

(a) Émbolo tapa superior. (b) Ensamble del émbolo.

Figura 3.8 Émbolo.

#### **3.1.1.4. Vástago**

El vástago está unido mediante un tornillo al émbolo, en su otro extremo cuenta con una rosca para agregar la cabeza del pistón mediante una tuerca, en la Figura [3.9](#page-47-0) se muestra el ensamble del émbolo y el vástago. En el Apéndice [A.6](#page-75-0) están los planos de ensamble del émbolo y el vástago.

<span id="page-47-0"></span>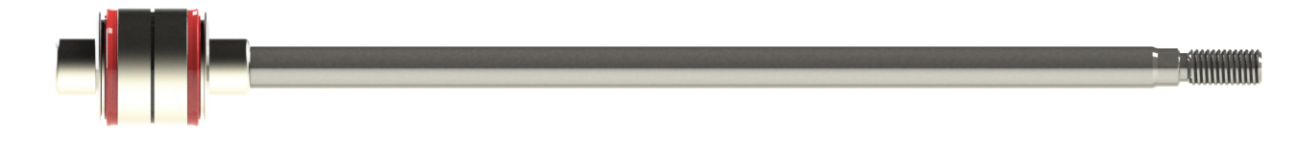

Figura 3.9 Émbolo y vástago.

#### **3.1.1.5. Sellos y anillos del cilindro.**

El cilindro de doble efecto cuenta con juntas y anillos en las uniones que permiten sellar el interior del cilindro, para evitar que el lubricante salga o entre polvo que perjudique el funcionamiento del cilindro. Entre estos anillos tenemos al anillo rascador que tiene la función de sellar al cilindro, para mantener el aceite lubricante al interior del cilindro.

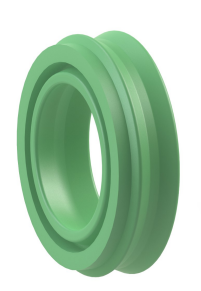

(a) Anillo rascador. (b) Junta estática. (c) Junta estática 2.

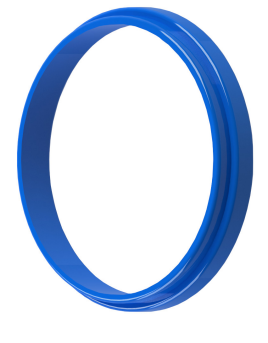

Figura 3.10 Sellos y anillos del cilindro de doble efecto.

## **3.1.2. Modelo tridimensional de la válvula de regulación de flujo**

En la Figura [3.11a](#page-48-0) se puede observar la válvula de regulación de flujo, la cual se encarga de regular la velocidad de expulsión o retracción del cilindro neumático, esta se coloca a los extremos de alimentación del cilindro de doble efecto para limitar la apertura de alimentación de aire, el modelo de la válvula es PWRE de la marca *Parker*.

En la parte interna posee un sistema que permite conectar la manguera de alimentación de aire a presión, para que quede sujetada, esto se logra a través de un mecanismo llamado *push in* , que consiste en un anillo de bloqueo, una manguera de liberación y sellos. En la Figura [3.11b](#page-48-0) se muestra una vista de corte de la válvula donde se puede apreciar el mecanismo antes mencionado.

## **3.1.3. Modelo tridimensional del sensor de efecto** *reed*

El sensor de efecto *reed* de final de carrera, también llamado sensor de lengüeta, se trata de un dispositivo que permite conocer la posición del cilindro, se coloca un par a los extremos de la canaleta del cilindro para indicar cuando el cilindro está expulsado o retraído, esto se logra a través del anillo magnético que está en el émbolo, ya que el sensor detecta los campos magnéticos.

<span id="page-48-0"></span>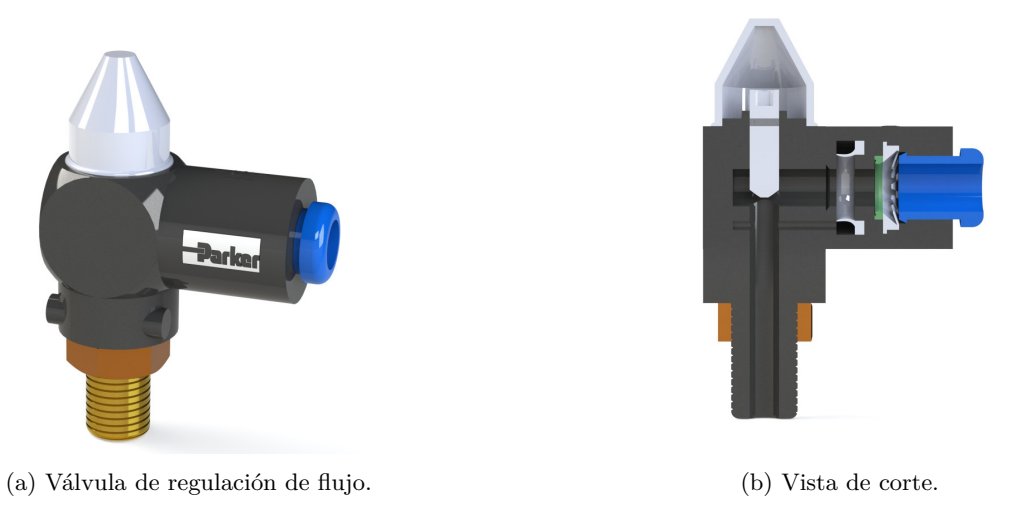

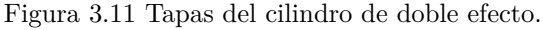

<span id="page-48-1"></span>El modelo desarrollado se muestra en la Figura [3.12,](#page-48-1) donde se puede observar que cuenta con un LED que indica cuando ha detectado al anillo magnético del émbolo. El sensor de efecto *reed* es el modelo *D* − *Z*73 de la marca SMC, cuyas características y dimensiones fueron consultadas en [\[SMC, 2017\]](#page-91-1).

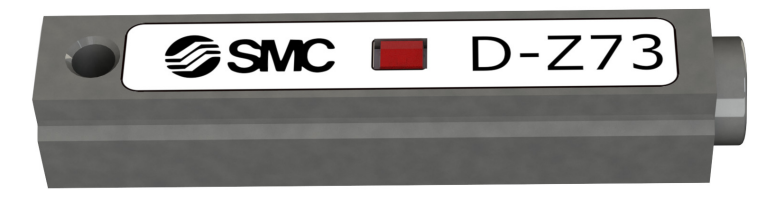

Figura 3.12 Sensor de efecto *reed*.

## **3.1.4. Modelo tridimensional de la válvula de control**

La válvula de control biestable de cinco vías y dos posiciones de accionamiento eléctrico, corresponde al modelo *PLVB122606* de la marca *Parker*, las hojas de datos consultadas se encuentran en [\[Parker, 2017c\]](#page-90-4).

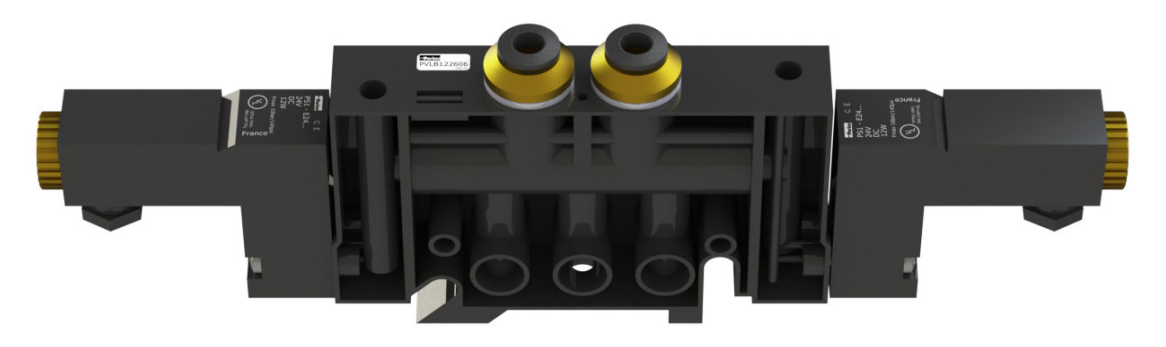

Figura 3.13 Válvula de control.

El ensamble de las válvulas de control se muestra en la Figura [3.14,](#page-49-0) donde se pueden observar los cuatro tipos de válvulas que la componen, todos pertenecen a la misma familia de modelo *PLVB*, variando en dos cosas, la más importante es que dos son monoestables y el resto son biestables, la segunda diferencia es el tipo de accionamiento, uno eléctrico y otro neumático. La base de la válvula es la misma para todas, variando solo en los extremos por las diferencias antes mencionadas.

<span id="page-49-0"></span>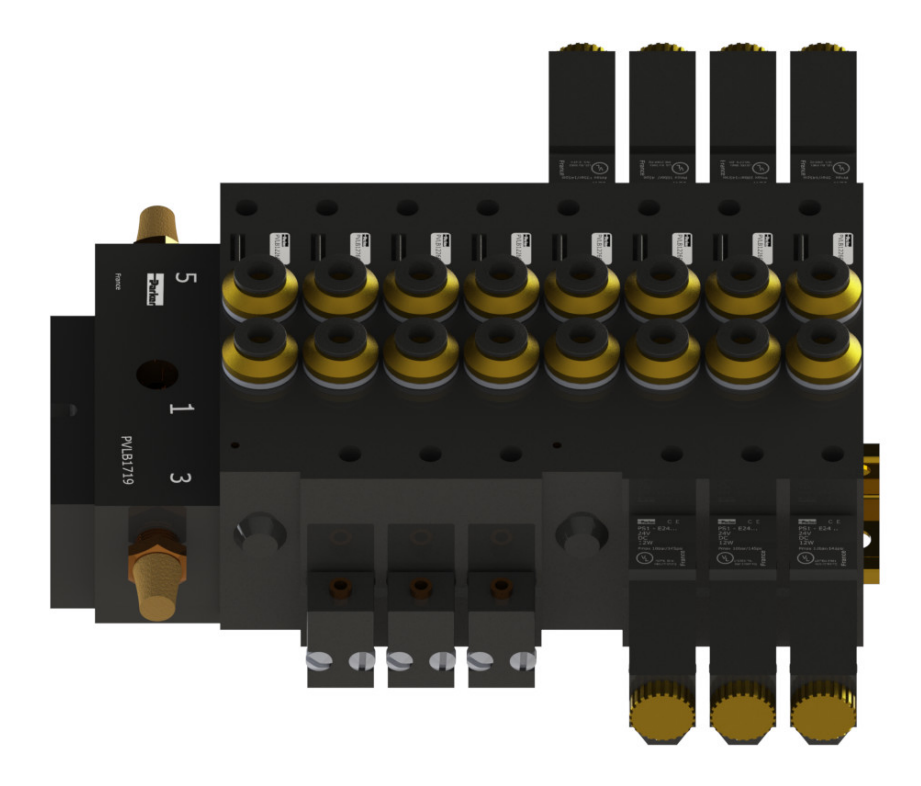

Figura 3.14 Ensamble de las válvulas de control.

## **3.1.5. Modelo tridimensional de cilindro de simple efecto**

<span id="page-49-1"></span>El ensamble del cilindro de simple efecto se muestra en la Figura [3.15,](#page-49-1) donde se puede observar que cuenta con una válvula de regulación de flujo. El modelo del cilindro es el *P*1*A* − *S*020*SS* − 0080 de la marca Parker, las hojas del fabricante consultadas son [\[Parker, 2017b\]](#page-90-5).

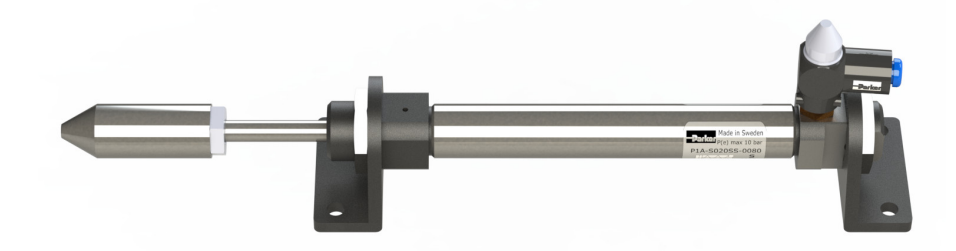

Figura 3.15 Ensamble del cilindro de simple efecto.

## **3.1.6. Modelo tridimensional de la botonera**

<span id="page-50-1"></span>La botonera de la plataforma electroneumática se muestra en la Figura [3.16,](#page-50-1) la cual está distribuida a manera de espejo dividida a la mitad, cuenta con dos botones auto enclavados y dos pulsadores eléctricos, también cuenta con dos pulsadores neumáticos en color negro y con dos indicadores visuales de presión de aire.

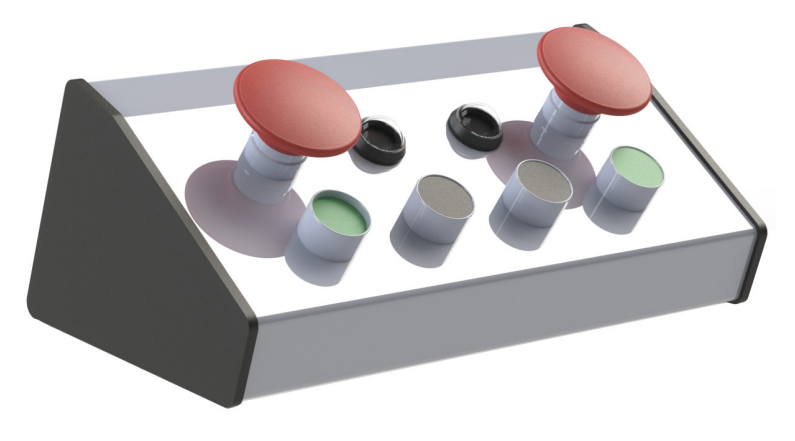

Figura 3.16 Ensamble de la botonera.

## **3.1.7. Modelo tridimensional de las válvulas lógicas**

<span id="page-50-2"></span>El ensamble de las válvulas lógicas se muestra en la Figura [3.17,](#page-50-2) en total se cuenta con ocho válvulas, la mitad se trata de la función lógica *OR* y la otra mitad *AND*.

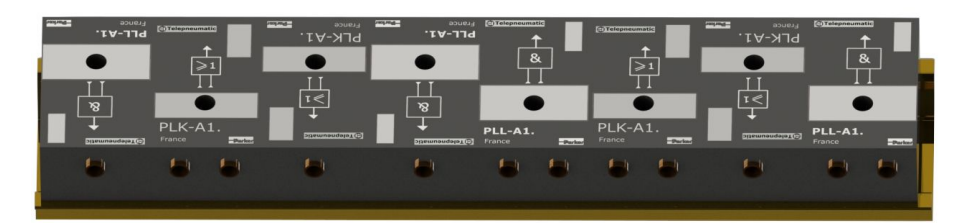

Figura 3.17 Ensamble de las válvulas lógicas.

## <span id="page-50-0"></span>**3.2. Modelo matemático del sistema físico**

Para proponer el modelo matemático se consultaron diferentes fuentes donde se modelan cilindros de doble efecto de características similares; como en [\[Weist y Arteaga Pérez, 2011\]](#page-91-2), el cual propone un modelo matemático para un pistón diferencial, [\[Bo Tran](#page-89-6)*, et al.*, 2019] donde se analizan los efectos de la fricción en la simulación de cilindros neumáticos, [\[Tressler](#page-91-3)*, et al.*, 2002] que propone un análisis del comportamiento dinámico de los sistemas neumáticos para extensores de extremidades inferiores y el libro *Pneumatic Drives* de [\[Beater, 2007\]](#page-89-7) que además de abordar los principios básicos de física, describe a sistemas neumáticos realizando tareas específicas. Sin embargo, en ninguno se considera la limitación de desplazamiento del émbolo producida por las dimensiones acotadas del pistón, estas tuvieron que ser añadidas a la dinámica del sistema. También se agregó la capacidad de modificar la velocidad y fuerza del desplazamiento del piston a través de la apertura de las válvulas de regulación de flujo, finalmente se modelaron los sensores de efecto *reed* de final de carrera.

En la Figura [3.18](#page-51-0) se muestra la representación de un cilindro de doble efecto, donde *L*[*m*] es el desplazamiento máximo del émbolo y *x* [*m*] es el desplazamiento del émbolo. Para *i* = 1*,* 2; *Li* [*m*] es el ancho de la zona muerta

<span id="page-51-0"></span>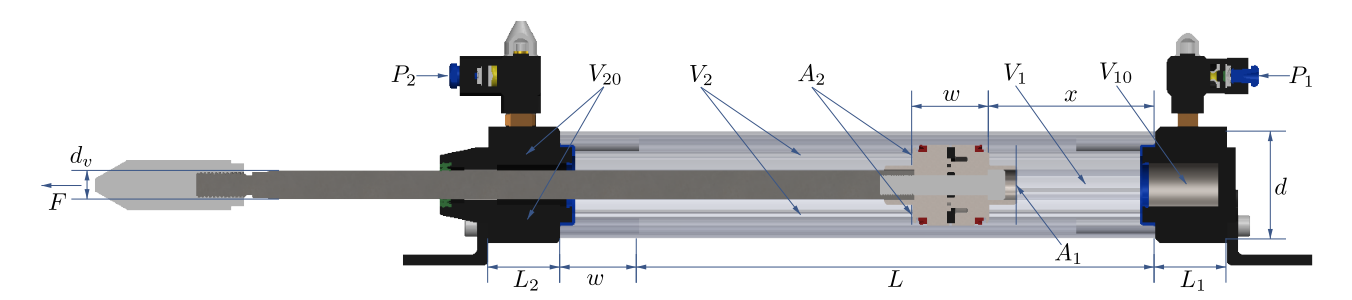

Figura 3.18 Diagrama del cilindro de doble efecto.

de la cámara i, *d*[*m*] es el diámetro del cilindro, *A<sup>i</sup>* [*m*<sup>2</sup> ] es el área de la sección transversal de la cámara del pistón, *V<sup>i</sup>* [*m*<sup>3</sup> ] es el volumen en la cámara *i*, *Vi*0[*m*<sup>3</sup> ] es el volumen muerto de la cámara *i*, incluidos los tubos, *dv*[*m*] es el diámetro del vástago del cilindro, *w*[*m*] es el ancho del émbolo, *P<sup>i</sup>* [*P a*] es la presión de la cámara *i*. Finalmente, *F*[*N*] es la fuerza aplicada.

#### **3.2.1. Dinámica de las partes móviles**

La aceleración del pistón puede ser descrita por la segunda ley de Newton.

$$
F = ma \tag{3.1}
$$

En el caso de un cilindro neumático de doble efecto, existen fuerzas en ambos lados, donde la presión más baja viene dada por la presión atmosférica y la más alta por la presión suministrada. Para completar el modelo se ha añadido un término para la fricción viscosa, sabiendo que la fricción real es mucho más compleja que este término; sin embargo, se podrían agregar modelos de fricción como los utilizados en [\[Bo Tran](#page-89-6)*, et al.*, 2019], siendo el modelo de fricción de LuGre el recomendado en [\[Weist y Arteaga Pérez, 2011\]](#page-91-2). Por tanto, de la siguiente ecuación

$$
F = M\ddot{x} = F_1 - F_2 - F_v \tag{3.2}
$$

donde *M* es la masa en movimiento  $[Kg], \ddot{x}$  es la aceleración del émbolo  $[\frac{m}{s^2}], F_1$  es la fuerza generada en la cavidad 1 [*N*], *F*<sup>2</sup> es la fuerza generada en la cavidad 2 [*N*] y *F<sup>v</sup>* es la fuerza de fricción [*N*].

$$
F = M\ddot{x} = A_1(P_1 - P_{atm}) - A_2(P_2 - P_{atm}) - F_v\dot{x},\tag{3.3}
$$

despejando el término de aceleración, tenemos

$$
\ddot{x} = \frac{A_1}{M} P_1 - \frac{A_2}{M} P_2 - \frac{A_1 - A_2}{M} P_{atm} - \frac{F_v}{M \dot{x}},\tag{3.4}
$$

donde *A*<sup>1</sup> es el área transversal del émbolo [*m*<sup>2</sup> ], *A*<sup>2</sup> es el área transversal del émbolo menos el área transversal del vástago  $[m^2]$ ,  $P_{atm}$  es la presión atmosférica  $[Pa]$ , y  $\dot{x}$  es la velocidad  $[\frac{m}{s}]$ .

Para el cálculo de las presiones se toman las siguientes consideraciones [\[Bo Tran](#page-89-6)*, et al.*, 2019]:

- El aire usado es un gas ideal y su energía cinética es insignificante en la cámara del cilindro.
- Las fugas del cilindro son despreciables.
- La variación de temperatura en las cámaras de los cilindros son despreciables con respecto a la temperatura de suministro.
- La presión y la temperatura en la cámara del cilindro son homogéneas.
- La evolución del gas en cada cámara es un proceso politrópico.

#### Las presiones de suministro y ambiente son constantes.

Bajo estas consideraciones se puede describir la relación entre las energías internas y agregadas mediante:

$$
U = H_1 - H_2,\t\t(3.5)
$$

donde  $U$ es la energía interna a volumen constante ( $V_u = Cte$ .),  $H_1$  la entalpía agregada al sistema y  $H_2$  la entalpía del sistema en forma de trabajo. Cada elemento se puede escribir como:

$$
U = mC_vT\tag{3.6}
$$

$$
H_1 = mC_p T \tag{3.7}
$$

$$
H_2 = mC_p T. \tag{3.8}
$$

Donde *m* es la masa del aire [*Kg*], *C<sup>p</sup>* la capacidad calorífica a presión constante, *C<sup>v</sup>* la capacidad calorífica a volumen constante y *T* la temperatura [K]. Despejando a la masa de la ecuación del gas ideal tenemos:

$$
m = \frac{pV}{R_i T},\tag{3.9}
$$

despejando la capacidad calorífica a presión constante del coeficiente adiabático de dilatación, tenemos:

$$
C_v = \frac{C_p}{\kappa},\tag{3.10}
$$

donde $\kappa$ es el coeficiente adiabático de dilatación. Redefiniendo la ecuación, tenemos:

$$
U = \frac{pV_u C_v T}{R_i T} = \frac{C_p pV_u}{\kappa R_i} \tag{3.11}
$$

$$
H_2 = \frac{p_{H2} V C_p T}{R_i T} = \frac{C_p p_{H2} V}{R_i}
$$
\n(3.12)

$$
\frac{C_p p V_u}{\kappa R_i} = m C_p T - \frac{C_p p_{H2} V}{R_i}
$$
\n(3.13)

Factorizando la presión:

$$
p = \frac{\kappa m R_i T}{V_u} - \frac{\kappa p_{H2} V}{V_u} = \frac{k}{V_u} (m R_i T - p_{H2} V),
$$
\n(3.14)

y obteniendo la primera derivada se tiene:

$$
\dot{p} = \frac{\kappa}{V_u} (\dot{m} R_i T - p_{H2} \dot{V}). \tag{3.15}
$$

Para calcular las areas de la sección transversal se utilizaron las siguientes ecuaciones

$$
A_1 = \frac{\pi d^2}{4};\tag{3.16}
$$

$$
A_2 = \frac{\pi d^2}{4} - \frac{\pi d_v^2}{4}.
$$
\n(3.17)

Para calcular el volumen de las cavidades muertas del cilindro de doble efecto se utilizan las siguientes ecuaciones:

$$
V_{10} = L_1 A_1; \t\t(3.18)
$$

$$
V_{20} = L_2 A_2. \tag{3.19}
$$

El volumen total de las cavidades del cilindro de doble efecto cambia conforme la distancia del desplazamiento, como describen las siguientes ecuaciones:

$$
V_1 = V_{10} + A_1 x \tag{3.20}
$$

$$
V_2 = V_{20} + A_2(L - x), \tag{3.21}
$$

donde  $V_1$  es el volumen total 1  $[m^3]$ ,  $V_{10}$  el volumen de la cavidad 1  $[m^3]$ ,  $V_2$  el volumen total 2  $[m^3]$ ,  $V_{20}$  el volumen de la cavidad 2 [*m*<sup>3</sup> ], *A*<sup>1</sup> el área transversal del émbolo [*m*<sup>2</sup> ] y *A*<sup>2</sup> el área transversal del émbolo menos el área transversal del vástago [*m*<sup>2</sup> ]. Reescribiendo la ecuación para el caso del cilindro de doble efecto

$$
\dot{P}_1 = \frac{\kappa}{V_{10} + A_1 x} (\dot{m}_1 R_i T - P_1 \dot{x} A_1)
$$
\n(3.22)

$$
\dot{P}_2 = \frac{\kappa}{V_{20} + A_2(L - x)} (\dot{m}_2 R_i T - P_2 \dot{x} A_2)
$$
\n(3.23)

## **3.2.2. Dinámica de los componentes neumáticos**

Para obtener el valor de la presión en las cavidades muertas del cilindro de doble efecto es necesario calcular el flujo másico en la cavidad, utilizando la siguiente ecuación:

<span id="page-53-0"></span>
$$
\dot{m}_j = \begin{cases}\n\gamma_{jb}(P_s R_j + P_{atm}) \sqrt{\frac{\kappa}{RT_s}} K_{v1}(u_j - u_m) & , u_m \le u_j \ge 24 \\
0 & , u_n \le u_j \ge u_m \\
\gamma_{je} P_j \sqrt{\frac{\kappa}{RT_s}} K_{v1}(u_j - u_m) & , 0 \le u_j \ge u_n\n\end{cases}
$$
\n(3.24)

donde  $\dot{m_j}$  es el flujo másico en la cavidad  $j[\frac{kg}{s}], P_s$  es la presión suministrada  $[Pa], P_j$  es la presión en la cavidad  $[Pa]$ , *R* es la constante de los gases ideales  $\left[\frac{J}{KgK}\right]$ ,  $T_s$  es la temperatura ambiente  $[K]$ ,  $K_{v1}$  es la ganancia de las válvula, *u<sup>j</sup>* es el voltaje de la electro válvula de expulsión [*V* ] y *u<sup>m</sup>* es el voltaje de la electroválvula de retracción [*V* ]. Para modelar la apertura de las válvulas de regulación de flujo se agregó el factor *R<sup>j</sup>* que representa a las dos posibles válvulas *R<sup>a</sup>* y *Rb*, además se le suma la presión atmosférica *Patm* para obtener presiones absolutas. La condición *u<sup>m</sup>* ≤ *u<sup>j</sup>* ≥ 24, corresponde al caso en que la presión en el la cámara j es la presión de operación, ya sea expulsar o retraer el piston. La segunda condición  $u_n \leq u_j \geq u_m$ , corresponde a la zona muerta de la valvula donde todas las vias están cerradas o bloqueadas. Finalmente la tercera condición  $0 \le u_j \ge u_n$ , corresponde a la presión de escape de la válvula [\[Bo Tran](#page-89-6), *et al.*, 2019].

Las variables  $\gamma_{jb}$  y  $\gamma_{jb}$  son factores que modifican el comportamiento del flujo másico, se calculan con las siguientes ecuaciones:

$$
\gamma_{jb} = \begin{cases} \sqrt{\frac{2}{\kappa - 1}} \left( \frac{P_j}{P_s R_j + P_{atm}} \right)^{\frac{\kappa + 1}{2\kappa}} & , \frac{P_j}{P_s R_j + P_{atm}} \ge \left( \frac{2}{\kappa + 1} \right)^{\frac{\kappa}{\kappa - 1}} \\ 0.58 & , \frac{P_j}{P_s R_j + P_{atm}} & < \left( \frac{2}{\kappa + 1} \right)^{\frac{\kappa}{\kappa - 1}} \end{cases} \tag{3.25}
$$

$$
\gamma_{je} = \begin{cases} \sqrt{\frac{2}{\kappa - 1}} \left( \frac{P_{atm}}{P_j} \right)^{\frac{\kappa + 1}{2\kappa}} & , \frac{P_{atm}}{P_j} \ge \left( \frac{2}{\kappa + 1} \right)^{\frac{\kappa}{\kappa - 1}} \\ 0.58 & , \frac{P_{atm}}{P_j} < \left( \frac{2}{\kappa + 1} \right)^{\frac{\kappa}{\kappa - 1}} \end{cases} \tag{3.26}
$$

Las variables *γjb* y *γjb* dependen de la relación entre la presión suministrada *P<sup>s</sup>* y la presión en la cavidad *P<sup>j</sup>* [\[Tressler](#page-91-3)*, et al.*, 2002], ya que una vez que se cumple: *P<sup>s</sup>* = 0*.*528*P<sup>j</sup>* , la velocidad del pistón alcanza la velocidad del sonido. Una reducción en la relación por debajo 0*.*58 no aumenta la tasa de variación del flujo másico en la cavidad debido a la forma de las cavidades que se utilizan en las aplicaciones neumáticas [\[Beater, 2007\]](#page-89-7).

## **3.2.3. Modelo completo**

Para obtener el modelo final se propone el siguiente vector de estados, donde se define a la posición, velocidad, la presión 1 y 2 como variables de estado.

$$
x = \begin{bmatrix} x \\ \dot{x} \\ P_1 \\ P_2 \end{bmatrix} = \begin{bmatrix} x_1 \\ x_2 \\ x_3 \\ x_4 \end{bmatrix}
$$
 (3.27)

derivando el vector de estados y obteniendo la resultante de la primera derivada, se obtienen las siguientes cuatro ecuaciones diferenciales:

$$
\dot{x}_1 = x_2 \tag{3.28a}
$$

$$
\dot{x}_2 = \frac{A_1}{M} x_3 - \frac{A_2}{M} x_4 - \frac{A_1 - A_2}{M} P_{atm} - \frac{F_v}{M} x_2
$$
\n(3.28b)

$$
\dot{x}_3 = \frac{\kappa}{V_{10} + A_1 x_1} (\dot{m}_1(x_3, u) R_i T - x_2 x_3 A_1)
$$
\n(3.28c)

$$
\dot{x}_4 = \frac{\kappa}{V_{20} + A_2 x_1} (\dot{m}_2(x_4, u) R_i T - x_2 x_4 A_2)
$$
\n(3.28d)

Para calcular  $\dot{m}_1(x_3, u)$  y  $\dot{m}_2(x_4, u)$  se utiliza la ecuación [3.24.](#page-53-0)

## **3.2.4. Implementación del modelo matemático**

Para finalizar la implementación del gemelo digital de nivel 2, es necesario integrar el modelo del gemelo digital en un emulador de procesos, una de las posibles opciones es integrar al gemelo digital del proceso secuencial electroneumático en el [EmulPro,](#page-17-2) debido a las ventajas como la optimización de la simulación en tiempo real y la buena relación costo/beneficio en cuanto a la calidad de la emulación y los recursos informáticos necesarios para su correcta operación.

En la Figura [3.19](#page-55-0) se muestra el diagrama del gemelo digital integrado en el [EmulPro,](#page-17-2) el cual cuenta con una conexión bidireccional con el controlador *ControlLogix* y con la plataforma electroneumática (gemelo físico) mediante el protocolo de comunicación [OPC,](#page-17-3) sin embargo, esta instancia corresponde a un posible trabajo a futuro, ya que la integración al [EmulPro](#page-17-2) requiere de una capacitación en el funcionamiento y desarrollo del código del programa, que permita agregar las características del modelo de gemelo digital desarrollado, por estas razones se optó por implementar el modelo matemático propuesto en *Matlab Simulink*, una herramienta más conocida y utilizada para la simulación de modelos matemáticos.

Para implementar el modelo matemático descrito en la sección anterior, se utilizó el diagrama de bloques de la Figura [B.5](#page-85-0) del Anexo [B](#page-81-0) donde el bloque principal llamado "modelo pistón" contiene el código que se muestra en el Apéndice [C,](#page-87-0) donde se define una función que tiene como entradas a las variables de estado y el valor de las electroválvulas. Como salida se tiene a las derivadas de las variables de estado, el estado de los sensores, así como el cálculo del flujo másico y las ganancias que lo modifican.

En primera instancia se define el valor de las variables utilizadas, posteriormente se realizan los cálculos de las ganancias que modifican el comportamiento del flujo másico para calcular las presiones en las cavidades tomando en cuenta los distintos casos de relación entre la presión suministrada y la presión en la cavidad, finalmente se calcula el valor de las derivadas de las variables de estado, las cuales se envían como salida.

El bloque "modelo pistón" se realimenta con el valor de las variables de estado que se obtienen al integrar las salidas del bloque principal con un bloque de integración, de esta manera es implementado el modelo matemático, el cual se replica en tres ocasiones para la simulación del proceso con tres cilindros de doble efecto, generando el

<span id="page-55-0"></span>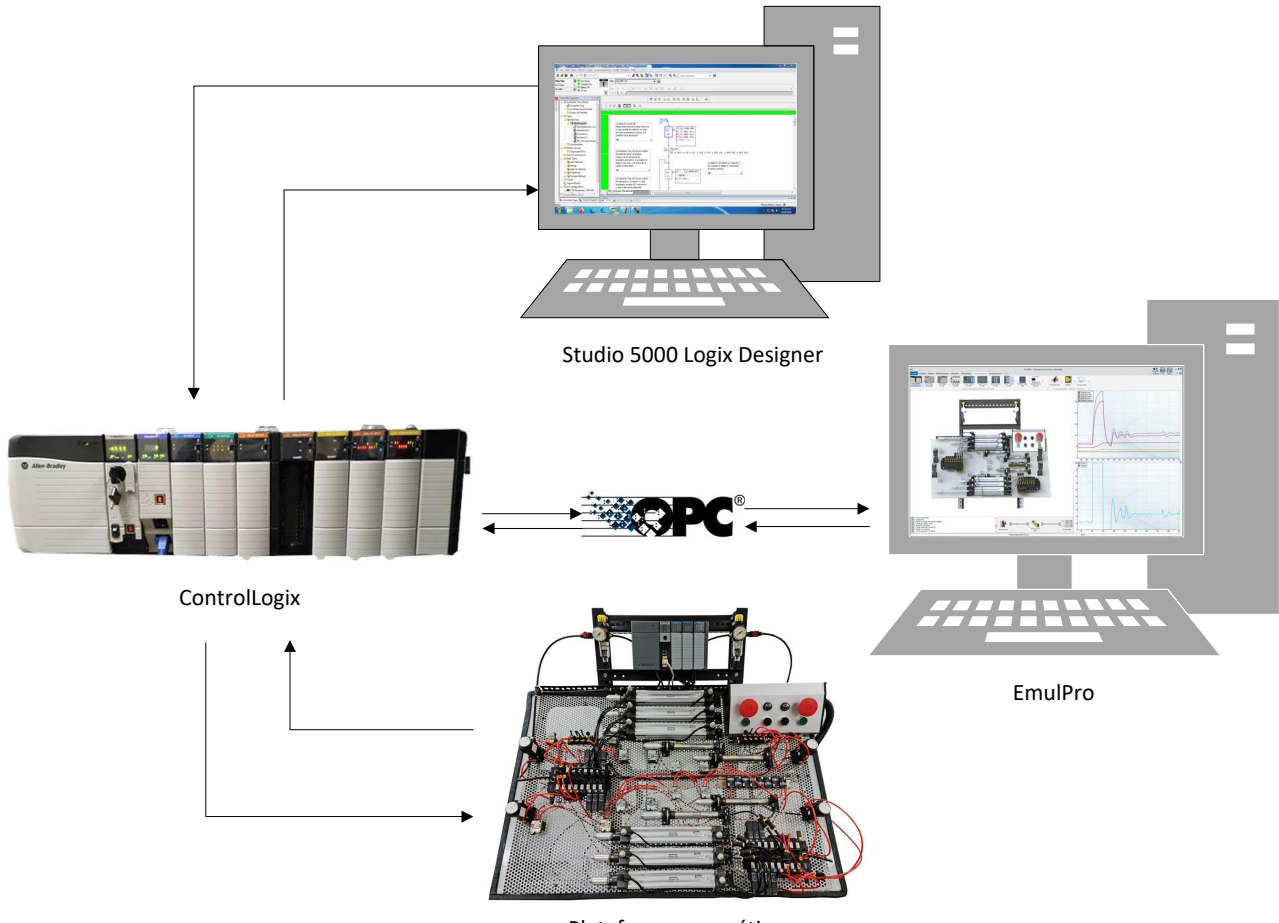

Plataforma neumática

Figura 3.19 Diagrama del gemelo digital integrado al EmulPro.

diagrama de bloques de la Figura [3.20,](#page-56-0) donde cada bloque es un subsistema que alberga un diagrama similar al de la Figura [B.5,](#page-85-0) lo que hace independiente a cada uno de los modelos.

La conexión bidireccional se logra mediante la herramienta *[OPC](#page-17-3) Toolbox*, que es una caja de herramientas [OPC](#page-17-3) que proporciona acceso a datos [OPC](#page-17-3) en tiempo real e históricos, directamente desde *MATLAB* y *Simulink*. Con él se pueden leer, escribir y registrar datos [OPC](#page-17-3) de distintos dispositivos, como [PLC,](#page-17-4) [PAC,](#page-17-5) sistemas de control distribuido e integración [SCADA.](#page-17-1)

En particular se utilizaron los bloques de *Simulink* que se incluyen en *[OPC](#page-17-3) Toolbox*, que nos permiten enlazar en tiempo real al modelo matemático y al controlador industrial *ControlLogix*, con el cual se realiza el control y supervisión en línea del proceso secuencial electroneumático.

<span id="page-56-0"></span>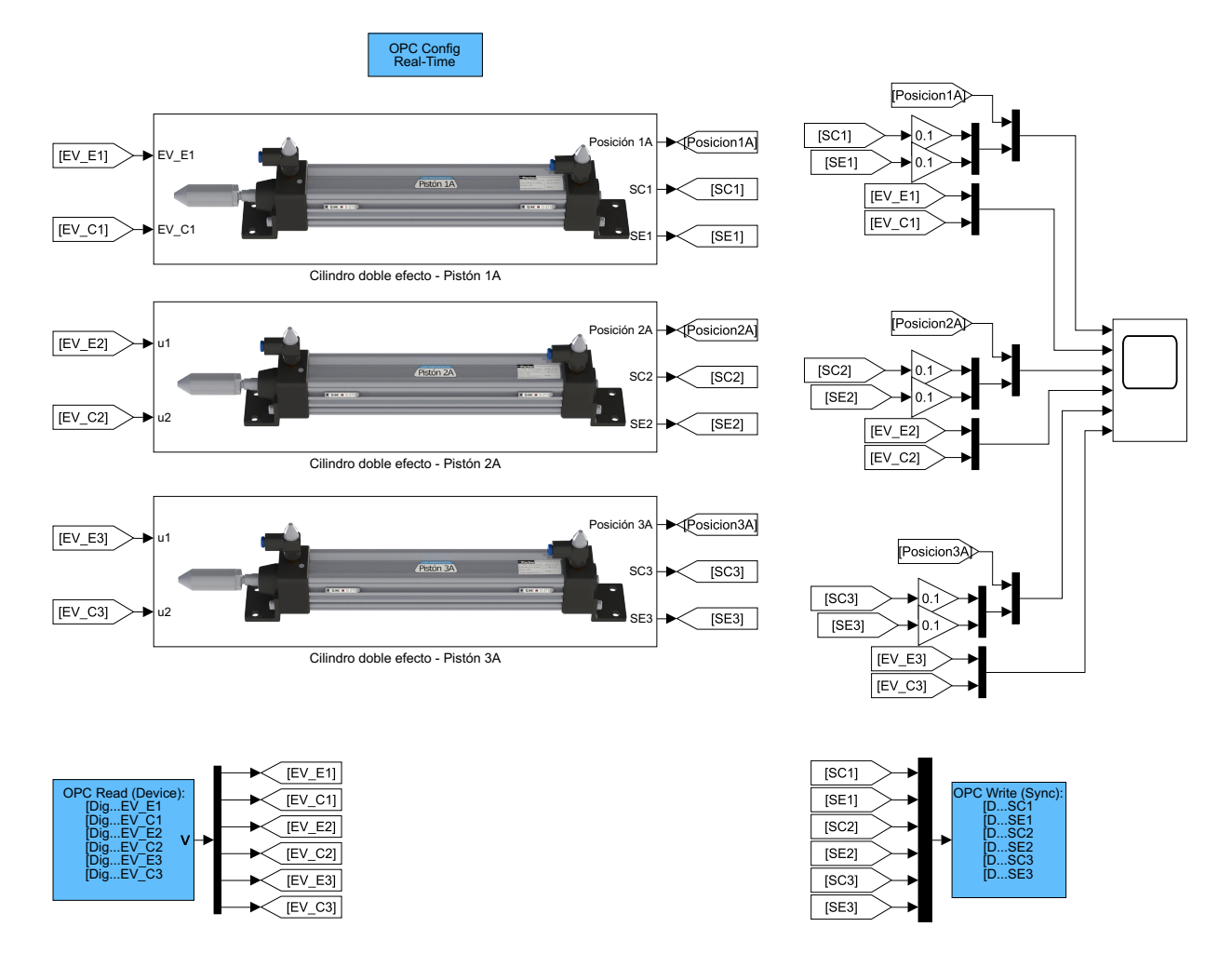

Figura 3.20 Gemelo digital del proceso secuencial electroneumático.

## **Capítulo 4**

# **Evaluación del gemelo digital**

Para realizar la evaluación del gemelo digital se utilizó una interconexión de componentes alternativa, en la Figura [4.1](#page-57-0) se muestran los componentes que se utilizaron. Como controlador se utilizó el emulador *Studio 5000 Logix Emulate*, que reemplaza al [PAC](#page-17-5) *ControlLogix*, se utilizó *Studio 5000 Logix Designer* para diseñar y cargar las rutinas de control implementadas, y a través del protocolo de comunicación [OPC](#page-17-3) se enlazó una conexión bidireccional entre el gemelo digital del proceso secuencial electroneumático implementado en *Matlab Simulink* y el controlador emulado. El valor de los parámetros utilizados para la evaluación se muestra en la Tabla [4.1.](#page-58-0) En este capítulo se exponen los resultados obtenidos de la evaluación del modelo matemático determinado en la sección [3.2,](#page-50-0) en tres distintos escenarios descritos a continuación.

<span id="page-57-0"></span>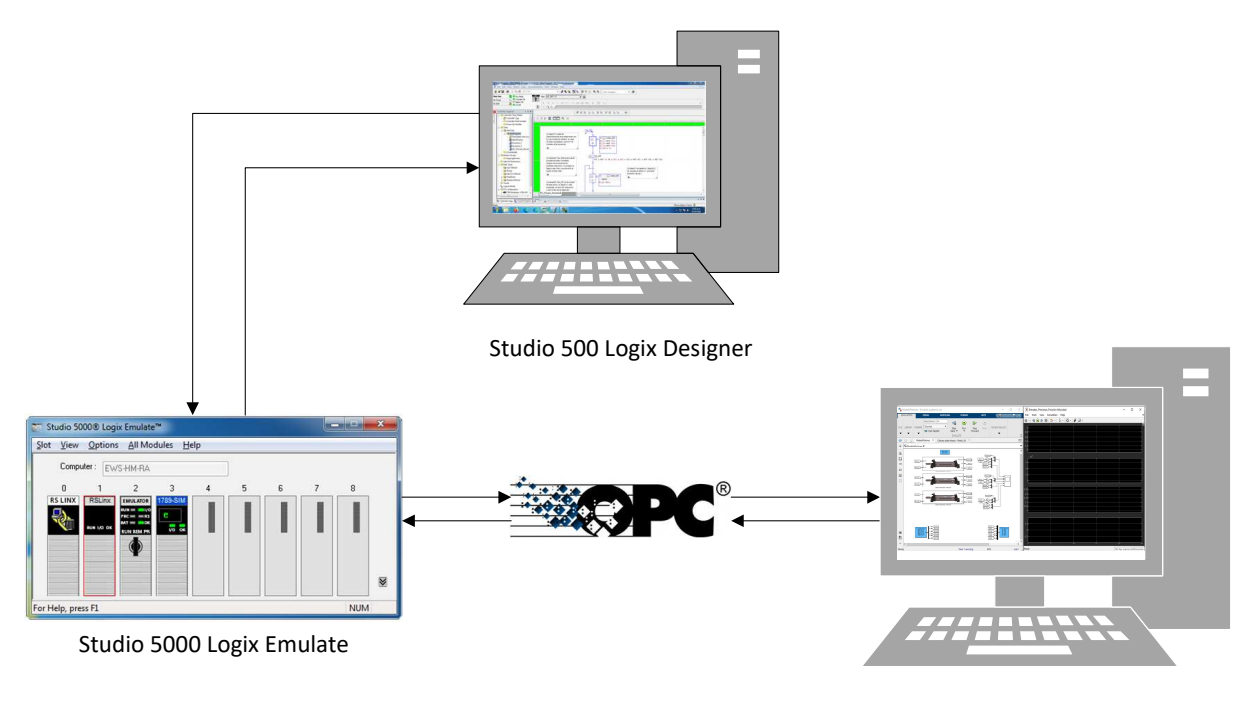

Matlab Simulink

Figura 4.1 Diagrama de conexión del gemelo digital.

<span id="page-58-0"></span>

| Area de la sección transversal 1           | $A_1 = 8.0425x10^{-4}[m^2]$     |
|--------------------------------------------|---------------------------------|
| Area de la sección transversal 2           | $A_2 = 6.9115x10^{-4}[m^2]$     |
| Volumen de la cavidad 1                    | $V_{10} = 8.0425x10^{-5} [m^3]$ |
| Volumen de la cavidad 2                    | $V_{20} = 6.9115x10^{-5} [m^3]$ |
| Masa en movimiento                         | $M = 0.13[kq]$                  |
| Desplazamiento máximo del pistón           | $L = 0.2[m]$                    |
| Ancho de la zona muerta de la camara 1 y 2 | $L_1 = L_2 = 0.1[m]$            |
| Coeficiente de fricción viscosa            | $Fv = 150.1[Nm/s]$              |
| Coeficiente adiabático de dilatación       | $\kappa = 1.4$                  |
| Constante universal de los gases ideales   | $R = 287.05[J/(KgK)]$           |
| Presión atmosférica                        | $p_{atm} = 101325 Pa $          |
| Presión suministrada                       | $ps = 275790[Pa]$               |
| Temperatura ambiente                       | $Ts = 295[K]$                   |
| Apertura del racor 1                       | $R_a = 0.3228$                  |
| Apertura del racor 2                       | $R_b = 0.1228$                  |
| Voltaje de bloqueo 1                       | $un = 12[V]$                    |
| Voltaje de bloqueo 2                       | $um = 12[V]$                    |
| Ganancia de la válvula 1                   | $Kv1 = 0.000000342[m^2V^{-1}]$  |
| Ganancia de la válvula 2                   | $Kv2 = 0.000000342[m^2V^{-1}]$  |
|                                            |                                 |

Tabla 1. Parámetros del cilindro de doble efecto

Tabla 4.1 Parámetros del cilindro de doble efecto

## **4.1. Escenarios de evaluación**

## **4.1.1. Escenario 1: Expulsión y retracción del cilindro de doble efecto**

El primer escenario es el funcionamiento que normalmente se utiliza en la mayoría de las aplicaciones, consiste en expulsar el pistón, esperar un tiempo determinado, retraerlo, permanecer otro momento en ese estado y repetir el ciclo, este escenario tiene la finalidad de observar el comportamiento del modelo matemático del cilindro de doble efecto bajo condiciones favorables y observar la respuesta de las variables de estado, el flujo másico y las ganancias que lo modifican, así como el estado de los sensores y actuadores.

<span id="page-58-1"></span>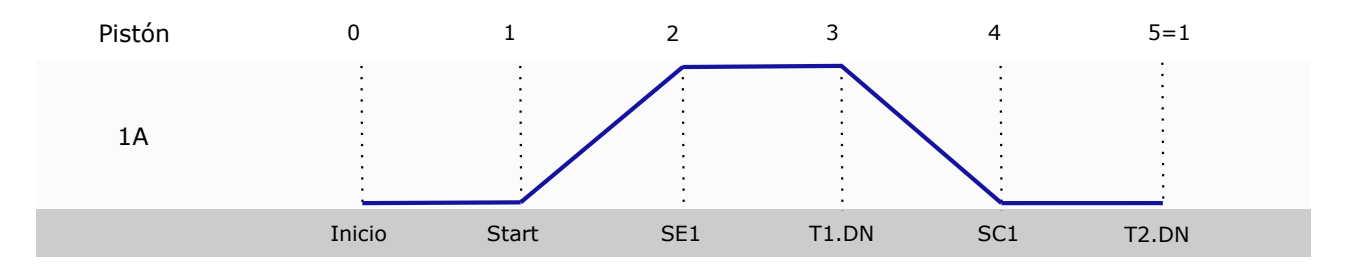

Figura 4.2 Diagrama de espacio-fase del escenario 1.

el pistón 1A se encuentra en reposo y en un estado de retracción completa, la secuencia inicia al activar la activa al [sensor de expulsión \(SE\)](#page-17-12) al estar completamente expulsado, donde permanece en reposo hasta que En la Figura [4.2](#page-58-1) se muestra el diagrama de espacio-fase del escenario 1, que comienza en la etapa 0 donde variable interna *Start*, lo cual activa la [electro-válvula de expulsión \(EV\\_E\)](#page-17-11) para expulsar el pistón el cual el temporizador T1 termina, para retraer el pistón al activar la [electro-válvula de retracción \(EV\\_C\)](#page-17-13) para retraer al pistón el cual activa al [sensor de retracción \(SC\)](#page-17-14) al estar completamente retraído, lo cual activa otro temporizador y al finalizar reiniciar el ciclo.

La apertura de las válvulas de regulación de flujo para este escenario es diferente, para el caso de la retracción la apertura es del *R<sup>a</sup>* = 32 % y para la expulsión del *R<sup>b</sup>* = 12 %, esta diferencia modifica la duración de estas etapas, lo cual se debe reflejar en la gráfica del resultado del desplazamiento del émbolo. Esto tiene la finalidad de mostrar la variación de velocidad del pistón al ser expulsado, así como la magnitud de la presión en ambas partes, ya que la válvula además de regular la velocidad también regula la fuerza de expulsión o retracción.

## **4.1.2. Escenario 2: Bloqueo del pistón al activar ambas electroválvulas**

El segundo escenario contempla uno de los errores más graves en el diseño de rutinas de control secuencial, al tener activadas la retracción y expulsión simultánea del cilindro de doble efecto, por lo que es de suma importancia la consideración de este posible escenario y su correcta emulación, ya que en la realidad este tipo de errores pueden provocar que las válvulas y los actuadores se desgasten e incluso se dañen permanentemente.

Para este escenario se deben utilizar las mismas condiciones del escenario 1, es decir, el mismo valor para los parámetros del modelo matemático, así como el diagrama de fase de la Figura [4.2](#page-58-1) para diseñar la rutina de control, cometiendo el error de mantener por un lapso ambas electroválvulas encendidas. Este escenario tiene el objetivo de comparar bajo las mismas condiciones que el escenario 1, la respuesta de las variables de estado, así como el funcionamiento de los sensores y actuadores ante este error típico que se comete en la ruta de aprendizaje y capacitación en el diseño y desarrollo de rutinas de control secuencial electroneumático.

#### **4.1.3. Escenario 3: Control de una secuencia mediante la metodología GRAFCET**  $4.1.3.$

Con la finalidad de mostrar el desempeño del gemelo digital descrito en el Capítulo 3, en este escenario se realiza el control de un proceso secuencial utilizando tres cilindros de doble efecto, para lo cual se debe diseñar una rutina de control siguiendo la metodología [GRAFCET,](#page-17-6) con base en el diagrama de espacio-fase que se muestra en la Figura [4.3.](#page-59-0)

<span id="page-59-0"></span>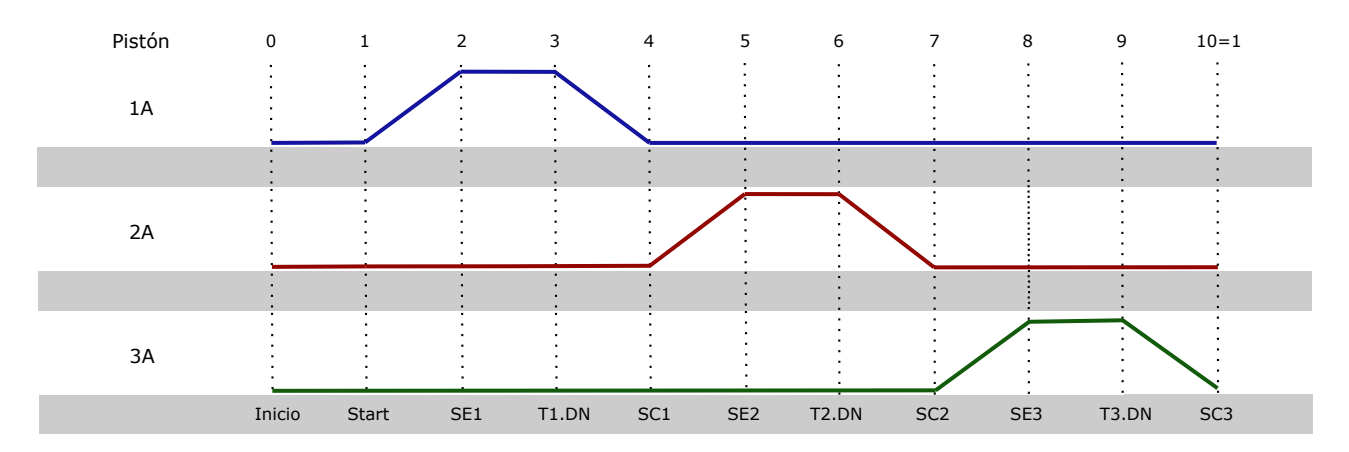

Figura 4.3 Diagrama de espacio-fase de la secuencia a implementar.

La rutina de control debe cumplir con las siguientes condiciones:

- Etapa *Home*: Todos los pistones deben iniciar retraídos, lo cual asegura que la secuencia va a empezar como se propone, y esto debe ser antes de que el operador presione el pulsador de *Start*.
- Al presionarse el pulsador *Start* la secuencia debe iniciar, expulsando el pistón 1A y continuar como lo marca el diagrama de espacio-fase.
- El pulsador *Stop* detiene completamente la secuencia en la etapa actual. Para continuar, se debe quitar *Stop* y presionar nuevamente *Start*.
- Para la condición de *Reset*, deben considerarse los pulsadores *Start* y *Stop*, sólo cuando ambos estén presionados, se activa.
- La secuencia debe repetirse tres veces.

## **4.2. Resultados**

Para el diseño de las subrutinas de control de los tres escenarios, se diseñó una rutina principal en el lenguaje [diagrama de contactos \(LD, por sus siglas en inglés\)](#page-17-15) que se muestra en la Figura [B.1](#page-81-1) en el Apéndice [B,](#page-81-0) desde esta rutina se habilitan como subrutinas las soluciones implementadas para cada escenario en el controlador emulado.

## **4.2.1. Resultados de la evaluación del escenario 1**

Para este escenario se diseñó la subrutina de control que se muestra en la Figura [B.2](#page-82-0) en el Apéndice [B,](#page-81-0) utilizando la metodología [GRAFCET,](#page-17-6) implementada en el lenguaje [SFC,](#page-17-9) la cual cuenta con cuatro etapas. En la primera etapa se activa [EV\\_C1](#page-17-13) con un retraso de 1000 [*ms*], para retraer al pistón e iniciar la secuencia con el pistón totalmente retraído [\(SC1](#page-17-14) activo) al activar a la variable *Run*, permitiendo pasar a la segunda etapa donde se apaga [EV\\_C1](#page-17-13) con un retraso de 500 [*ms*], lo que nos lleva a la tercera etapa donde se enciende a [EV\\_E1](#page-17-11) con un retraso de 1000 [*ms*], para expulsar al pistón hasta estar totalmente extendido, es decir, se activa [SE1](#page-17-12), pasando a la última etapa donde se apaga a [EV\\_E1](#page-17-11) reiniciado el ciclo.

Bajo esta rutina de control se obtuvieron las respuestas de las variables de estado, así como el estado de los sensores y actuadores que se muestran en la Figura [4.4,](#page-61-0) en la Figura [4.4a](#page-61-0) se muestra el desplazamiento del pistón 1A, al iniciar la expulsión del cilindro podemos observar que inicia de forma relativamente suave y se detiene de una manera abrupta donde permanece en reposo durante 2*.*5 segundos y se retrae, al iniciar la retracción se hace más notoria la forma suave del inicio, además se nota la diferencia en la apertura de las válvulas de regulación de flujo, ya que la retracción dura tres veces más pasando de medio segundo de expulsión a un segundo y medio.

La velocidad del desplazamiento del émbolo se muestra en la Figura [4.4b,](#page-61-0) donde se confirma que la velocidad del cilindro comienza de forma suave y se detiene de forma abrupta, además se notan picos en la velocidad, siendo los más grandes al iniciar la retracción del pistón, esto se debe a la compresibilidad del aire y principalmente a la diferencia en la apertura de las válvulas de regulación de flujo, dando un 32 % para la expulsión y un 12 % de apertura al de retracción, esto se refleja en la magnitud de la velocidad de retracción ya que es menor que la de expulsión.

En la Figura [4.4c](#page-61-0) se muestra la presión en las cavidades, donde se puede observar que la diferencia de apertura de las válvulas también afecta la magnitud de las presiones, ya que la presión máxima para la *P*<sup>2</sup> es considerablemente menor al de la cavidad 1, el modelo matemático considera la presión mínima a la presión atmosférica y la máxima a la presión suministrada, sin embargo debido a que las válvulas de regulación de flujo no tienen una apertura total no se llega al valor de la presión máxima. El comportamiento de las presiones, se acerca mucho a la realidad, debido a que en ambos procesos (expulsión y retracción) existe flujo de aire en las cavidades, por una entra aire empujando al émbolo y por la otra cavidad el aire sale expulsado, provocando que ambas presiones aumenten durante los procesos, debido a la escala esto se hace más evidente en él gráfico de las presiones que en el comportamiento del flujo másico que se muestra en la Figura [4.5c.](#page-62-0)

El comportamiento de los actuadores se muestra en la Figura [4.4d](#page-61-0) donde se puede notar una diferencia en el tiempo programado en la rutina implementada; esto se debe a que a pesar de que *Matlab Simulink* es una buena herramienta, la comunicación [OPC](#page-17-3) no está completamente optimizada para este entorno; requiere de

<span id="page-61-0"></span>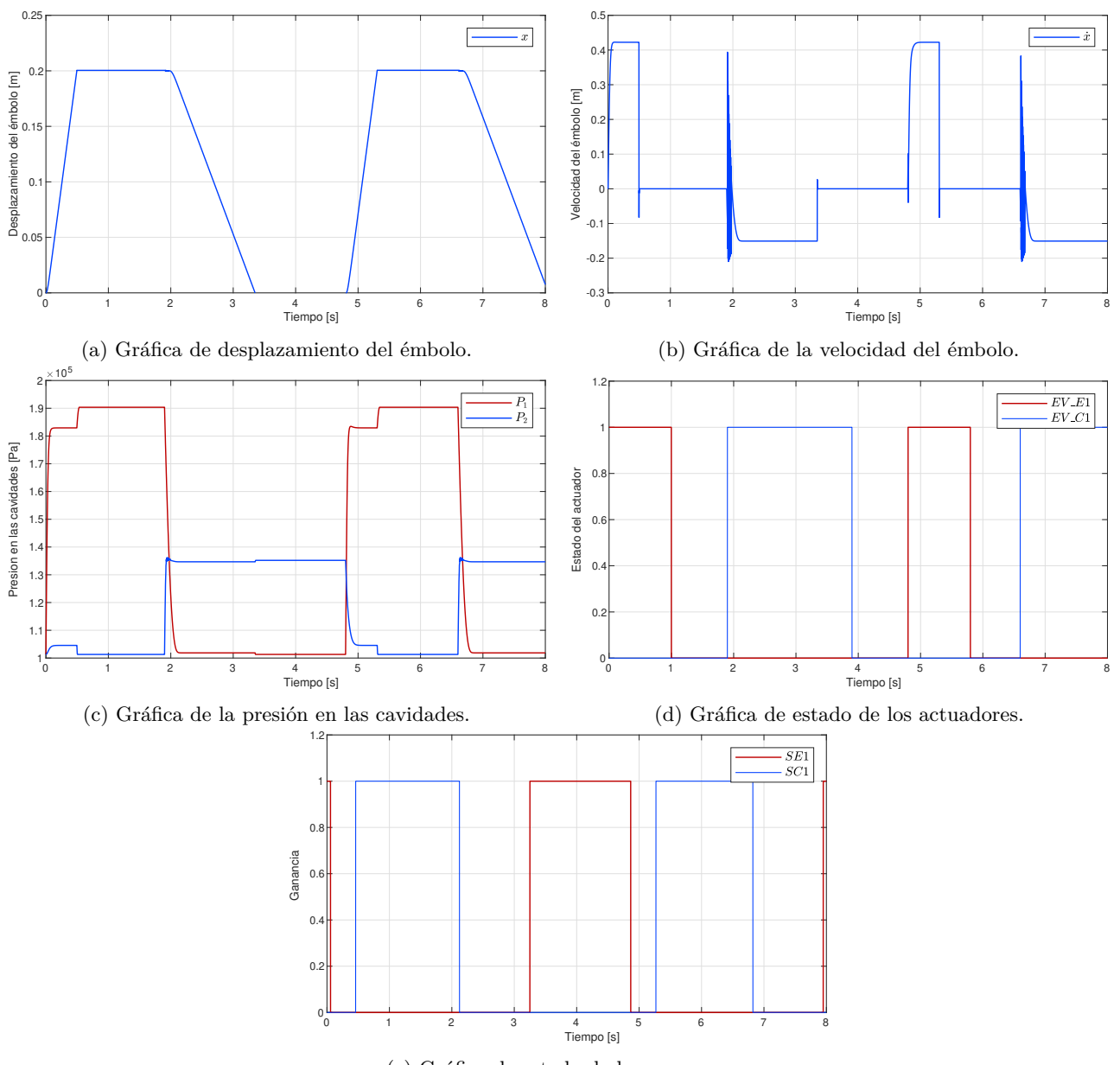

(e) Gráfica de estado de los sensores.

Figura 4.4 Resultados de la evaluación del escenario 1.

excesivo uso de recursos computacionales para evaluar los escenarios; esto podría solucionarse integrando el gemelo digital en un entorno optimizado para albergar gemelos digitales, como el [EmulPro.](#page-17-2)

Por otro lado, en la Figura [4.4e](#page-61-0) se muestra el estado de los sensores de efecto *reed* de final de carrera, los cuales se activan medio centímetro antes de la longitud mínima o máxima; esta parte del modelo permite que con el gemelo digital se puedan probar rutinas de control de varios cilindros neumáticos.

En la Figura [4.5](#page-62-0) se muestra el comportamiento del flujo másico, así como de las ganancias que lo modifican de acuerdo con los casos definidos por la relación entre la presión en la cavidad y la presión suministrada.

<span id="page-62-0"></span>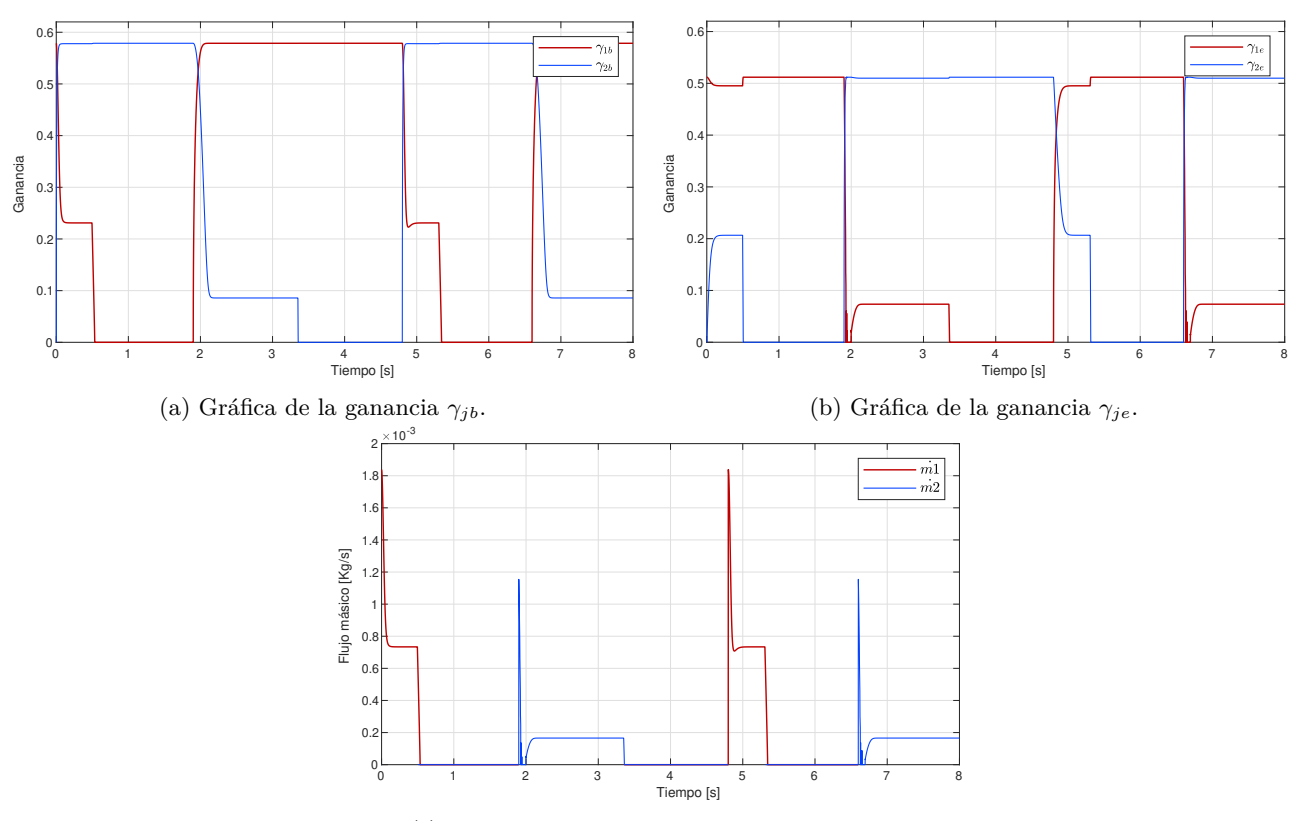

(c) Gráfica del flujo másico en las cavidades.

Figura 4.5 Resultados de la evaluación del escenario 1, parte neumática.

## **4.2.2. Resultados de la evaluación del escenario 2**

Para el segundo escenario se diseñó la subrutina de control que se muestra en la Figura [B.3](#page-83-0) en el Apéndice [B,](#page-81-0) utilizando la metodología [GRAFCET,](#page-17-6) implementada en el lenguaje [SFC,](#page-17-9) la cual al igual que la secuencia del escenario 1 cuenta con cuatro etapas. En la primera etapa se activa [EV\\_C1](#page-17-13) con un retraso de 1250 [*ms*], para retraer al pistón e iniciar la secuencia con el pistón totalmente retraído [\(SC1](#page-17-14) activo) al activar a la variable *Run*, permitiendo pasar a la segunda etapa donde se enciende [EV\\_E1](#page-17-11) con un retraso de 1250 [*ms*], en esta etapa es cuando sucede el traslape o bloqueo de la válvula, lo que nos lleva a la tercera etapa donde se apaga [EV\\_C1](#page-17-13) con un retraso de 1250 [*ms*], desbloqueando la válvula, donde ocurre el cambio de etapa cuando [SC1](#page-17-14) está activo pasando a la última etapa donde se apaga [EV\\_E1](#page-17-11) con un retraso de 1500 [*ms*], reiniciando el ciclo.

Bajo la rutina de control del escenario 2, utilizando los parámetros de la Tabla [4.1,](#page-58-0) con excepción de un cambio en la apertura de las válvulas de regulación de flujo, donde ambas presentan una apertura del 50 %, se obtuvieron las respuestas de las variables de estado, así como el estado de los sensores y actuadores que se muestran en la Figura [4.6.](#page-63-0) En la Figura [4.6a](#page-63-0) se muestra el comportamiento de los actuadores, donde se puede observar que durante el proceso de retracción existe un traslape, es decir durante un segundo ambas electroválvulas están activas, provocando un bloqueo de la válvula.

El desplazamiento del émbolo se muestra en la Figura [4.6b,](#page-63-0) donde se puede observar que, durante el bloqueo, la válvula mantiene la posición anterior al bloqueo por lo que lo único que provoca es un retraso en el proceso, en la vida real pasa algo similar ya que por ambos lados se tiene la misma presión, sin embargo, esto puede dañar a los componentes a mediano o largo plazo.

Las variables de estado restantes, es decir, la velocidad que se muestra en la Figura [4.6c](#page-63-0) y las presiones Figura [4.6d,](#page-63-0) confirman que el único cambio ante el bloqueo de las válvulas es el retraso en el cambio de posición de la válvula, ya que esta mantiene la posición anterior hasta que solo una de las electroválvulas esté activa, las magnitudes de la velocidad y de las presiones llegan al mismo valor máximo debido a que la apertura de las válvulas de regulación de flujo son iguales, finalmente en la Figura [4.6e](#page-63-0) se muestra el comportamiento de los sensores de efecto *reed* de final de carrera, los cuales funcionan correctamente y no presentan un mayor cambio.

<span id="page-63-0"></span>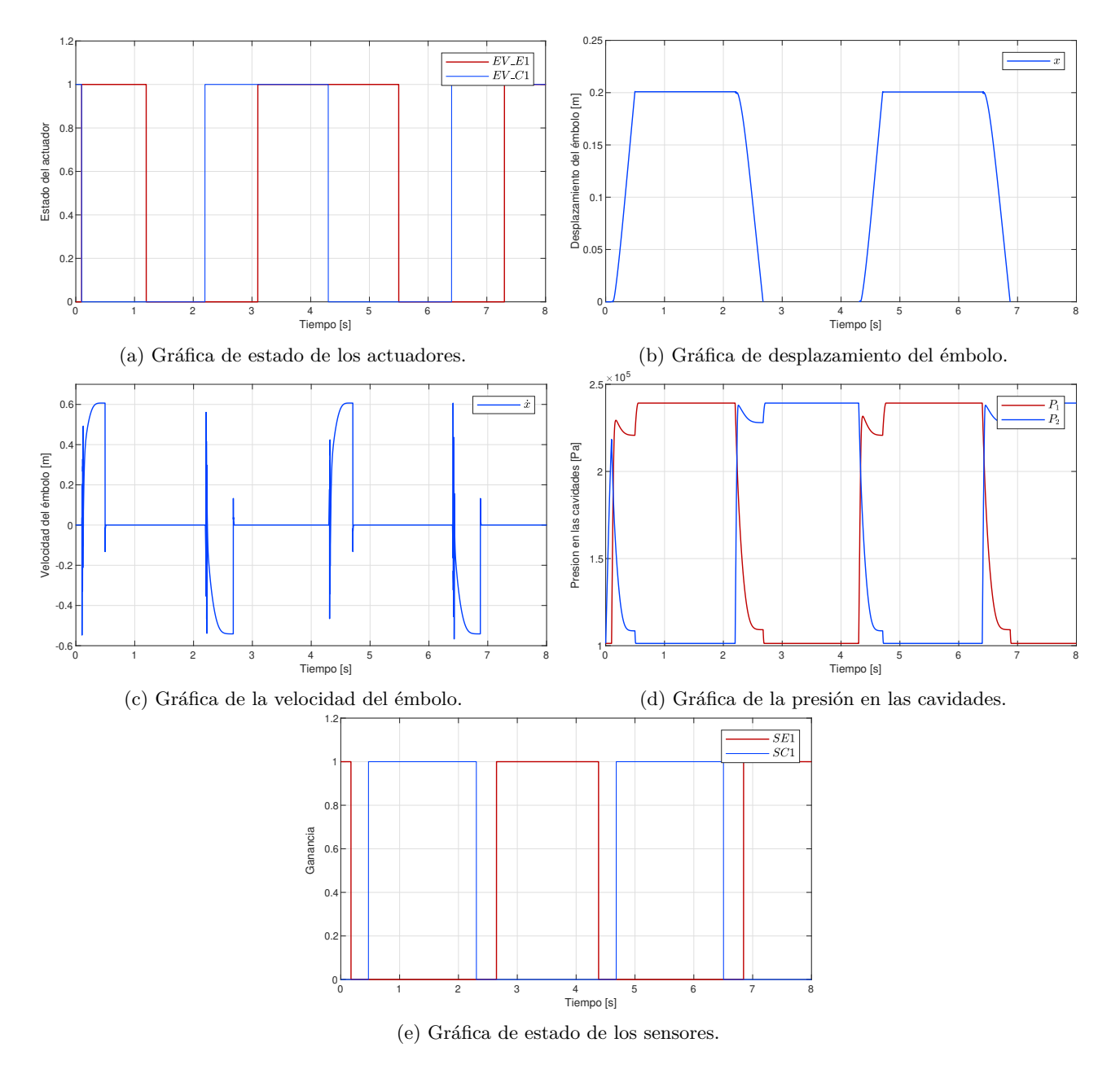

Figura 4.6 Resultados de la evaluación del escenario 2.

## **4.2.3. Resultados de la evaluación del escenario 3**

Para la implementación de la secuencia descrita en la Figura [4.3](#page-59-0) se utilizó la metodología [GRAFCET](#page-17-6) implementada en el lenguaje de programación [SFC](#page-17-9) bajo la norma [IEC](#page-17-8) 61131-3, utilizando el programa Studio

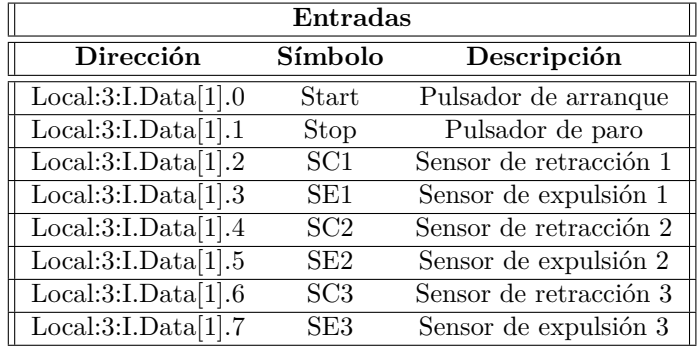

<span id="page-64-0"></span>5000 y el entorno de diseño de *Rockwell Automation*, las variables de entrada utilizadas se muestran en la Tabla [4.2,](#page-64-0) las variables de salida se muestran en la Tabla [4.3.](#page-64-1)

Tabla 4.2 Tabla de ordenamiento de variables de entrada

<span id="page-64-1"></span>

| <b>Salidas</b>                                  |                   |                                 |  |  |
|-------------------------------------------------|-------------------|---------------------------------|--|--|
| Dir <sub>ecci</sub>                             | Símbolo           | Descripción                     |  |  |
| Local:3:O.Data[0].19                            | EV E1             | Electro válvula de expulsión 1  |  |  |
| Local:3:O.Data[0].16                            | EV C1             | Electro válvula de retracción 1 |  |  |
| Local:3:O.Data[0].20                            | $EV$ $E2$         | Electro válvula de expulsión 2  |  |  |
| Local:3:O.Data[0].17                            | EV C <sub>2</sub> | Electro válvula de retracción 2 |  |  |
| $\overline{\text{Local:}3:0.\text{Data}[0].21}$ | EV E3             | Electro válvula de expulsión 3  |  |  |
| Local:3:O.Data[0].18                            | EV C3             | Electro válvula de retracción 3 |  |  |

Tabla 4.3 Tabla de ordenamiento de variables de salida

Para cumplir con las condiciones de la rutina de control descritas en el escenario 3, se utilizó una rutina principal en el lenguaje [LD](#page-17-15) que se muestra en la Figura [B.1](#page-81-1) en el Apéndice [B](#page-81-0) donde el enclavamiento de la variable interna *Run*, la cual se activa con la variable *Start* y se desenclava mediante *Stop*, nos permite cumplir con la condición de iniciar al activar *Start*, así como hacer una pausa en el proceso al activar *Stop*, ya que la variable *Run* es utilizada como condición en cada transición de la subrutina del escenario 3. Para la implantación del *Reset* se implementó una instrucción especial proporcionada por el entorno de desarrollo (*SFR*) que nos permite poner como condiciones el estar activas *Start* y *Stop* al mismo tiempo para que la subrutina Escenario\_3 sea llevada a la etapa E0, finalmente se tiene implementado un contador de ciclos de la rutina el cual aumenta su valor cuando se llega a la última etapa de la subrutina, lo cual activa la variable E6.x.

En la Figura [B.4](#page-84-0) en el Anexo [B](#page-81-0) se muestra el código de la rutina implementada, la cual cuenta con siete etapas. En la etapa E0 están programadas las acciones para la Etapa de *Home*, es decir, se regresa a cero el contador de ciclos y se activan las válvulas de retracción de los cilindros que se encuentren expulsados. Para evitar el sobrecalentamiento de los solenoides que hacen el cambio de posición de la válvulas, estas se activan solo cuando el [SC](#page-17-14) no se encuentra activo, indicando que el pistón se encuentra expulsado y habilitando la [EV\\_C.](#page-17-13) Al activarse el [SC](#page-17-14) se apaga la [EV\\_C,](#page-17-13) esta solución permite contemplar la posibilidad de no encender las electroválvulas en caso de ya estar retraído el cilindro y además un caso hipotético en donde el cilindro no esté totalmente expulsado por una manipulación o falta de aire, lo que permite iniciar el proceso con todos los pistones en estado de retracción completa.

Para pasar a la segunda etapa de la rutina es necesario activar *Start* para enclavar a la variable *Run*, además de que estén activos los sensores de retracción, en esta etapa se activa la [EV\\_E1](#page-17-11) mientras [SC1](#page-17-14) esté activo, para

expulsar el pistón 1A, [EV\\_E1](#page-17-11) está relacionado al sensor de retracción para mantener el menor tiempo posible la actividad del solenoide y evitar un desgaste a largo plazo. En la transición para la tercera etapa se ponen las condiciones que definen al pistón totalmente expulsado, es decir, el [SE1](#page-17-12) activo y que no esté activo [SC1](#page-17-14), esta última es para evitar errores por perturbaciones externas momentáneas. En la tercera etapa se activa con un retraso de 2000 [*ms*] la [EV\\_C1](#page-17-13) mientras esté activo el sensor [SE1](#page-17-12).

Las acciones de las etapas E1 y E2 se repiten para los dos cilindros en las cuatro etapas restantes, al final se tienen dos posibles transiciones, la primera se da cuando el contador de ciclos no llega al valor final y, por lo tanto, el ciclo se repite a partir de la etapa E1. La segunda transición se da cuando se llega al valor final del número de ciclos permitidos y se regresa a la etapa E0.

Bajo la rutina de control antes descrita y utilizando los parámetros de la Tabla [4.1,](#page-58-0) se obtuvieron las respuestas del desplazamiento de los pistones, así como el estado de los sensores y actuadores que se muestran en la Figura [4.7.](#page-65-0) En la Figura [4.7a](#page-65-0) se muestran los desplazamientos de los pistones, en esta gráfica se puede observar la correcta implementación de la secuencia. Por otro lado, la gráfica que muestra el estado de los actuadores es la Figura [4.7b,](#page-65-0) donde se puede observar que el tiempo en donde las electroválvulas están activas es pequeño comparado con los anteriores escenarios y responde a la actividad de los sensores, lo cual hace más eficiente a la rutina.

<span id="page-65-0"></span>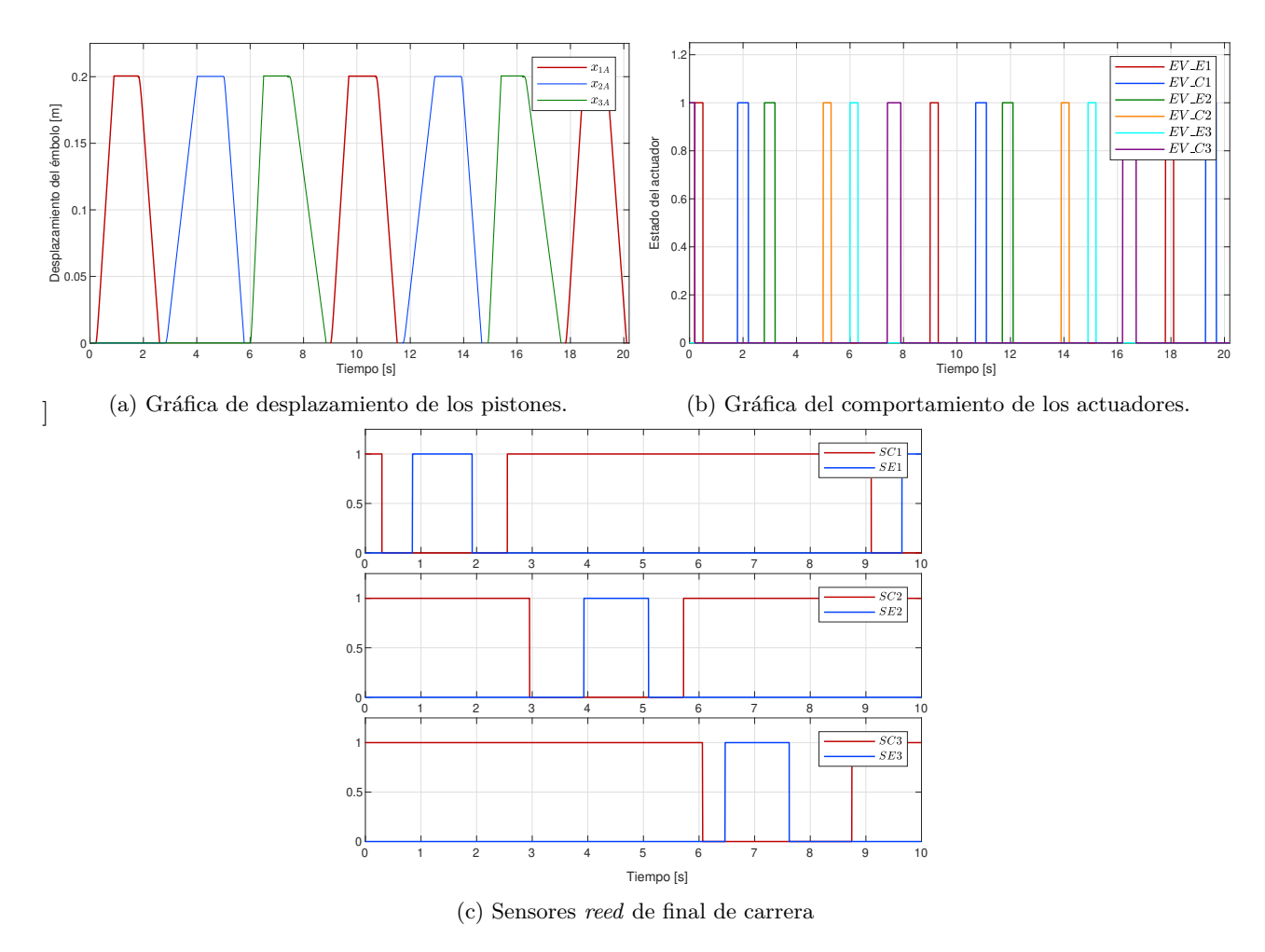

Figura 4.7 Resultados de la evaluación del escenario 3.

## **4.3. Discusión de los resultados**

Los resultados obtenidos en los diferentes escenarios, nos indican que la dinámica del sistema es representada de una manera adecuada, ya que es capaz de obtener resultados que se aproximan a lo que pasa en la realidad, especialmente el modelo responde de una buena manera al segundo escenario donde se propone un bloqueo de la válvula. En esta situación la válvula se mantiene en la posición anterior al bloqueo y responde a cambios solo cuando una de las válvulas está activa. En cuanto a las variables de estado, estas son representadas de una manera realista, comenzando de forma relativamente suave y terminando de manera abrupta debido al choque con la tapa del cilindro opuesta al proceso (retracción o expulsión).

La conexión mediante el protocolo de comunicación [OPC](#page-17-3) en *Matlab Simulink*, implementada para esta evaluación, es lenta por lo que la emulación se ve afectada con un retraso considerable, afectando la conexión en tiempo real que requiere el gemelo digital, esto puede deberse a que *Matlab Simulink* no está optimizado para operar este protocolo de comunicación y que requiere de equipos con unos altos recursos de procesamiento.

Debido a que el costo de los recursos necesarios para el procesamiento de la emulación es muy alta, la implementación de este gemelo digital no representa una solución viable para su uso en computadoras de recursos bajos y medios, por lo que la optimización de la simulación es de suma importancia y uno de los trabajos futuros prioritarios pendientes, la alternativa más viable es la integración del gemelo digital al [EmulPro,](#page-17-2) ya que es una herramienta optimizada para albergar gemelos digitales.

## **Capítulo 5**

# **Conclusiones**

A pesar de ser un concepto tecnológico relativamente nuevo, el gemelo digital tiene mucho potencial en desarrollo. Debido principalmente a que es una tecnología de integración, depende directamente del desarrollo de otras tecnologías emergentes que permitan acortar las diferencias entre el gemelo digital y el gemelo físico, por esta razón la implementación del gemelo digital es un proceso de mejora continua a lo largo de todo el ciclo de vida del producto. El concepto contempla no solo la digitalización de los procesos, sino incluso a la fábrica en su totalidad o al modelo de negocios, abarcando todos los aspectos posibles.

El gemelo digital implementado en este trabajo es un paso que nos permite incursionar en la digitalización del Laboratorio de Automatización, este primer modelo de gemelo digital cuenta con un modelo tridimensional de la plataforma electroneumática, con gran detalle en las estructuras internas del cilindro de doble efecto, así como de la válvula de regulación de flujo y la válvula de control, esto permite que el modelo tridimensional pueda ser utilizado para capacitar en el funcionamiento de circuitos electroneumáticos de una manera realista, con lo cual será posible aplicar este desarrollo a entornos de realidad aumentada de forma virtual y remota.

A partir de la evaluación del gemelo digital implementado se pudo constatar que el modelo matemático, en conjunto con la comunicación con el controlador, permite la simulación de escenarios de evaluación de rutinas de control de una manera realista; sin embargo, la comunicación [OPC](#page-17-3) en *Matlab Simulink* consume una gran cantidad de recursos de cómputo, provocando que esta implementación no sea viable en computadoras de recursos bajos y medios. La integración a [EmulPro](#page-17-2) se perfila como la mejor alternativa para albergar al gemelo digital, debido a la optimización de la comunicación y de la emulación.

## **5.0.1. Trabajo a futuro**

El trabajo a futuro en la implementación del gemelo digital secuencial electroneumático recae en el desarrollo e implementación de las tecnologías habilitadoras del gemelo digital, a continuación, se listan algunas:

- Modelo tridimensional: Si bien se realizaron con un gran detalle interno el cilindro de doble efecto, la válvula de regulación de flujo y la válvula de control, la plataforma neumática en donde se desarrolla el proceso secuencial electroneumático, cuenta con más dispositivos que permiten el desarrollo de diversos proyectos y cuyos modelos tridimensionales, con detalles del funcionamiento interno aún faltan por desarrollar. Una gran ausencia en el modelo es el compresor de aire, el cual es un elemento fundamental en todo circuito neumático.
- Modelo matemático: El modelo matemático implementado contempla solo al cilindro de doble efecto, la válvula de regulación de flujo, la válvula de control y a los sensores de efecto *reed* de final de carrera; sin embargo, no contempla el mecanismo de amortiguamiento del cilindro, u otros elementos que agregan

una mayor funcionalidad al gemelo digital, como los finales de carrera neumáticos y las válvulas lógicas neumáticas.

- Integración al [EmulPro:](#page-17-2) Como se pudo constatar en la evaluación de la implementación del modelo del gemelo digital en *Matlab Simulink* la comunicación con el controlador no puede considerarse tiempo real, por lo que la integración del gemelo a una herramienta optimizada para la implementación de gemelos digitales representa un trabajo a futuro, ya que cuenta con varias ventajas con respecto a otros simuladores y emuladores.
- Algoritmos de control: Uno de los motivos del desarrollo del modelo digital es su utilidad para emular distintos escenarios, a través de distintas secuencias de control; sin embargo, un trabajo pendiente podría ser la integración de sensores de posición y válvulas de control diferenciales, para implementar algoritmos de control más complejos como un PID, realimentación de estados, etc.
- Inteligencia artificial: Para la implementación del gemelo digital de nivel 3 y nivel 4, es necesaria la implementación de algoritmos de inteligencia artificial, por lo que es uno de los pasos a seguir, ya que es un campo en desarrollo con un potencial muy grande en el campo de la industria.
- Aumentar funcionalidades: Las funcionalidades del gemelo digital implementado están limitadas a emular secuencias del circuito electroneumático, por lo que agregar más funcionalidades es una tarea que puede desarrollarse en trabajos futuros, las posibles funcionalidades son: agregar realidad aumentada, la posibilidad de emular la manipulación e interconexión de los equipos, etc.

**Apéndice A**

**Planos del sistema electro-neumático**

Figura A.1 Planos del ensamble del cilindro de doble efecto Figura A.1 Planos del ensamble del cilindro de doble efecto.

<span id="page-70-0"></span>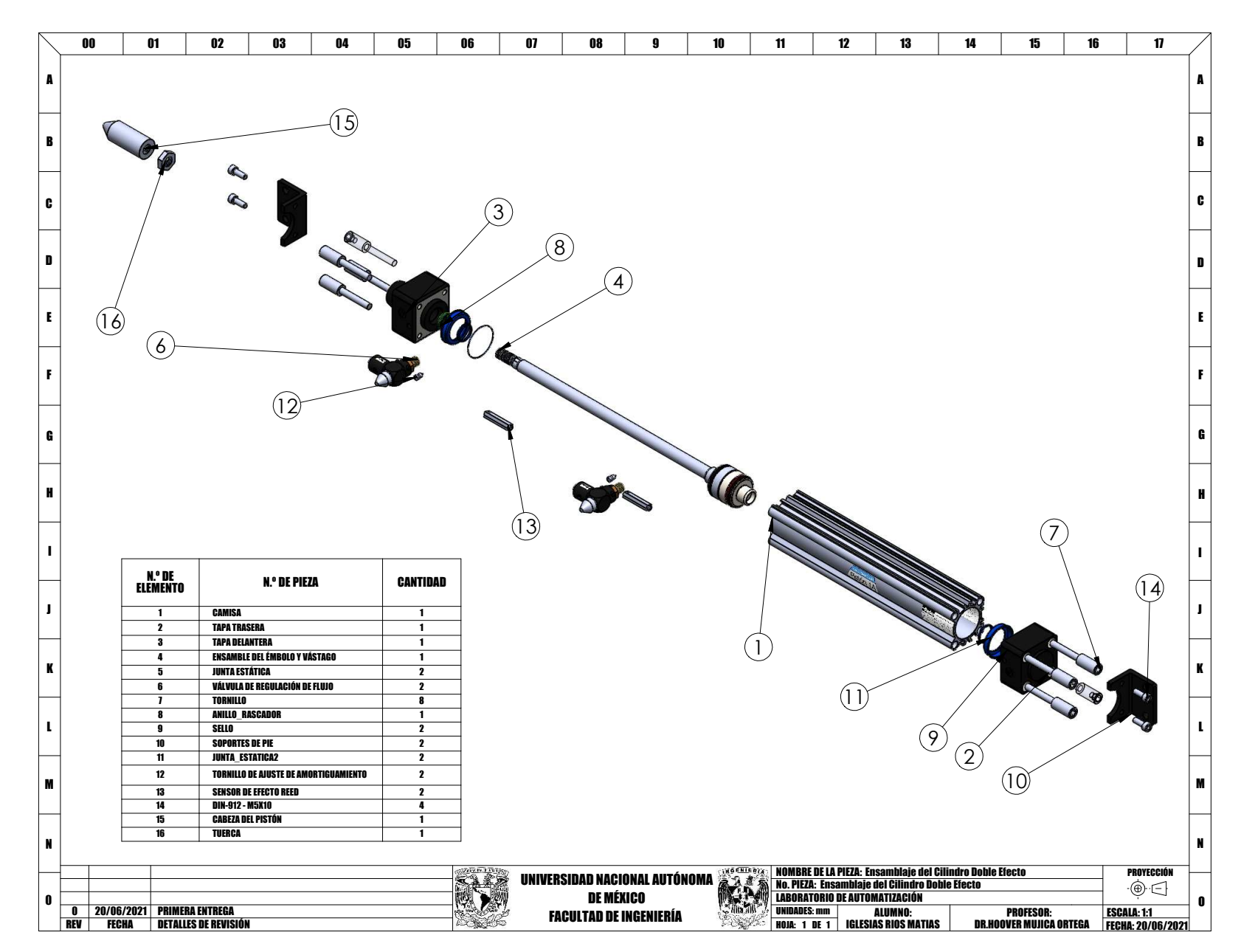

Capítulo A. Planos del sistema electro-neumático Capítulo A. Planos del sistema electro-neumático

**52**

<span id="page-71-0"></span>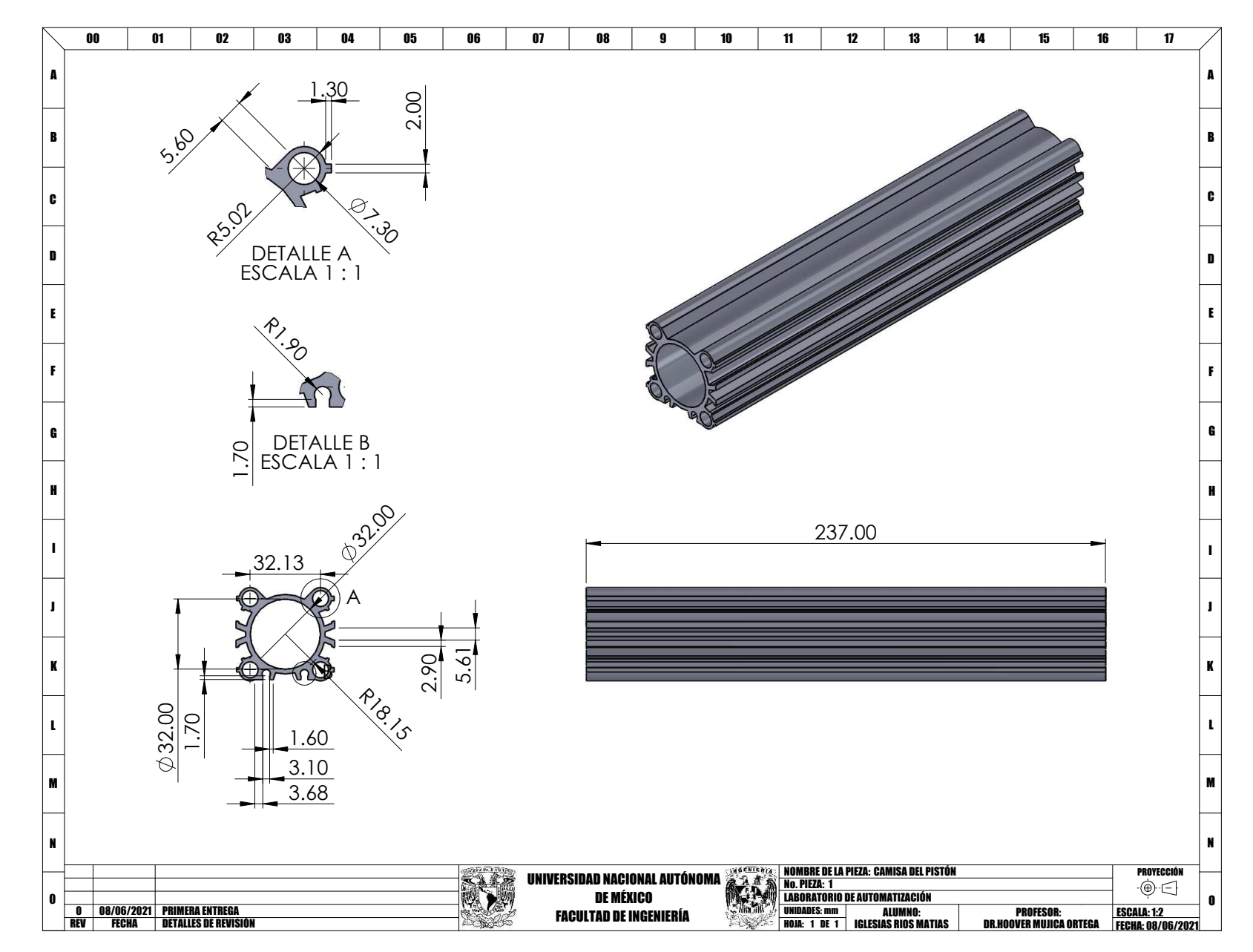

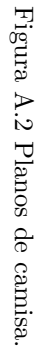

**53**
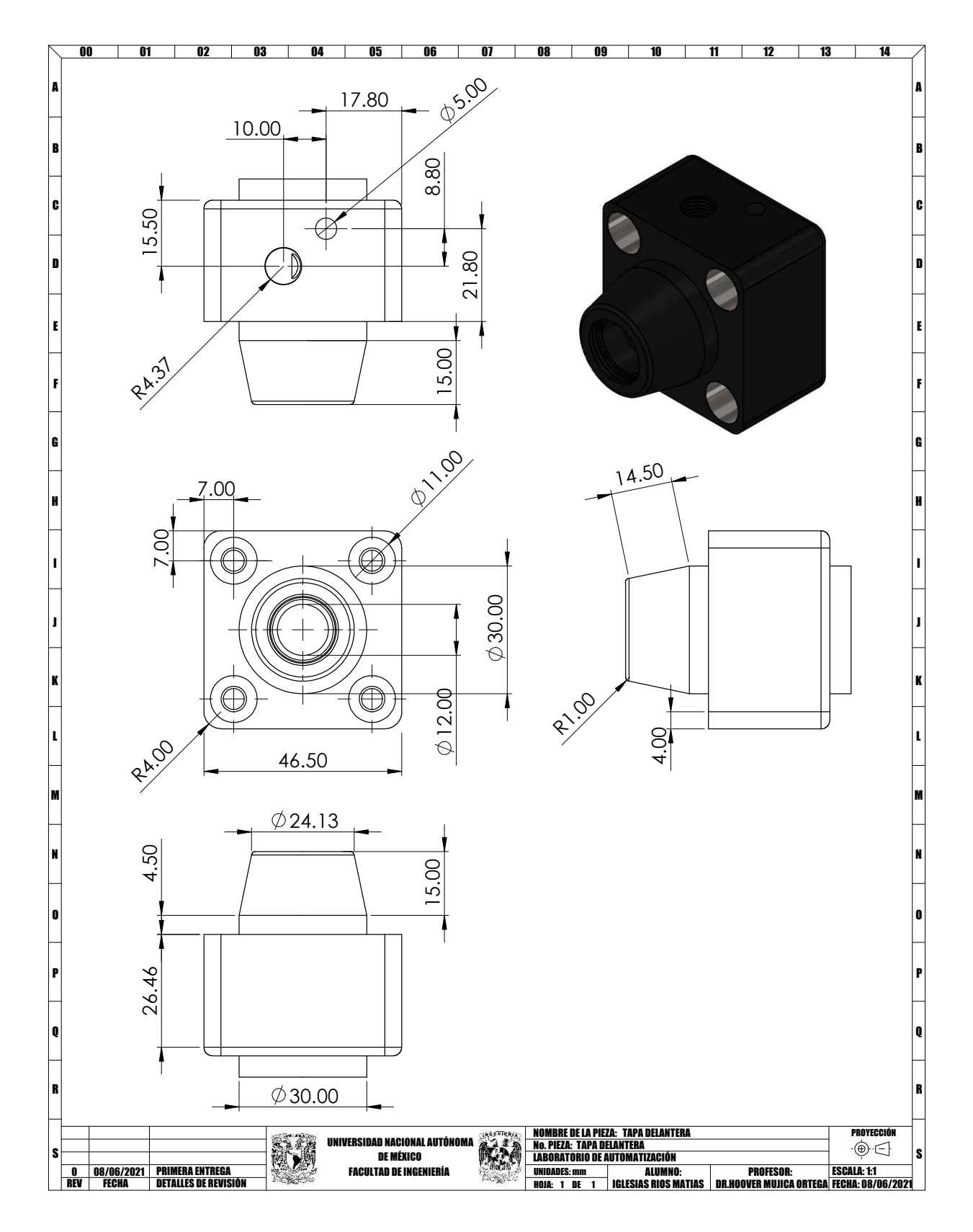

Figura A.3 Planos de la tapa delantera.

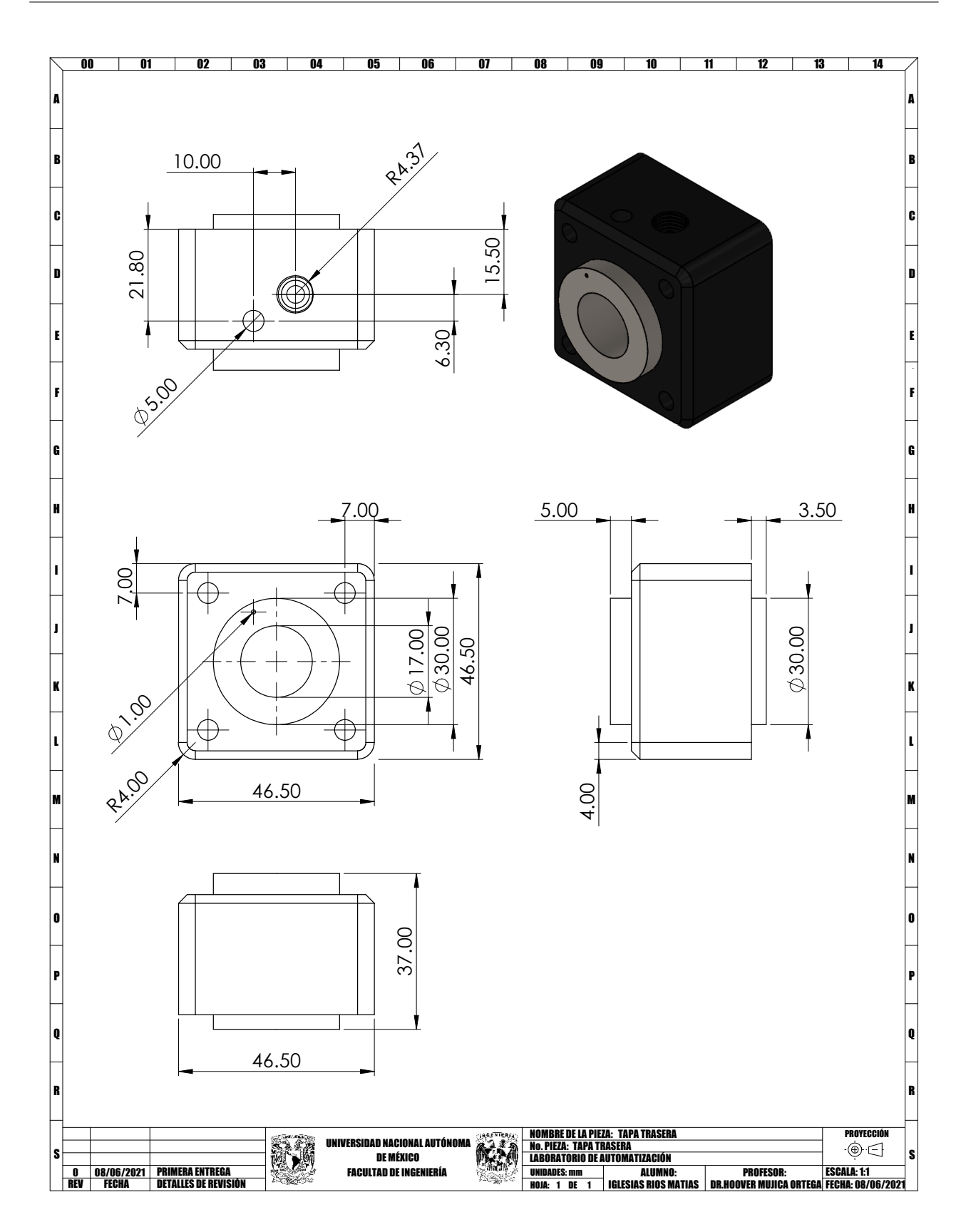

Figura A.4 Planos de la tapa trasera.

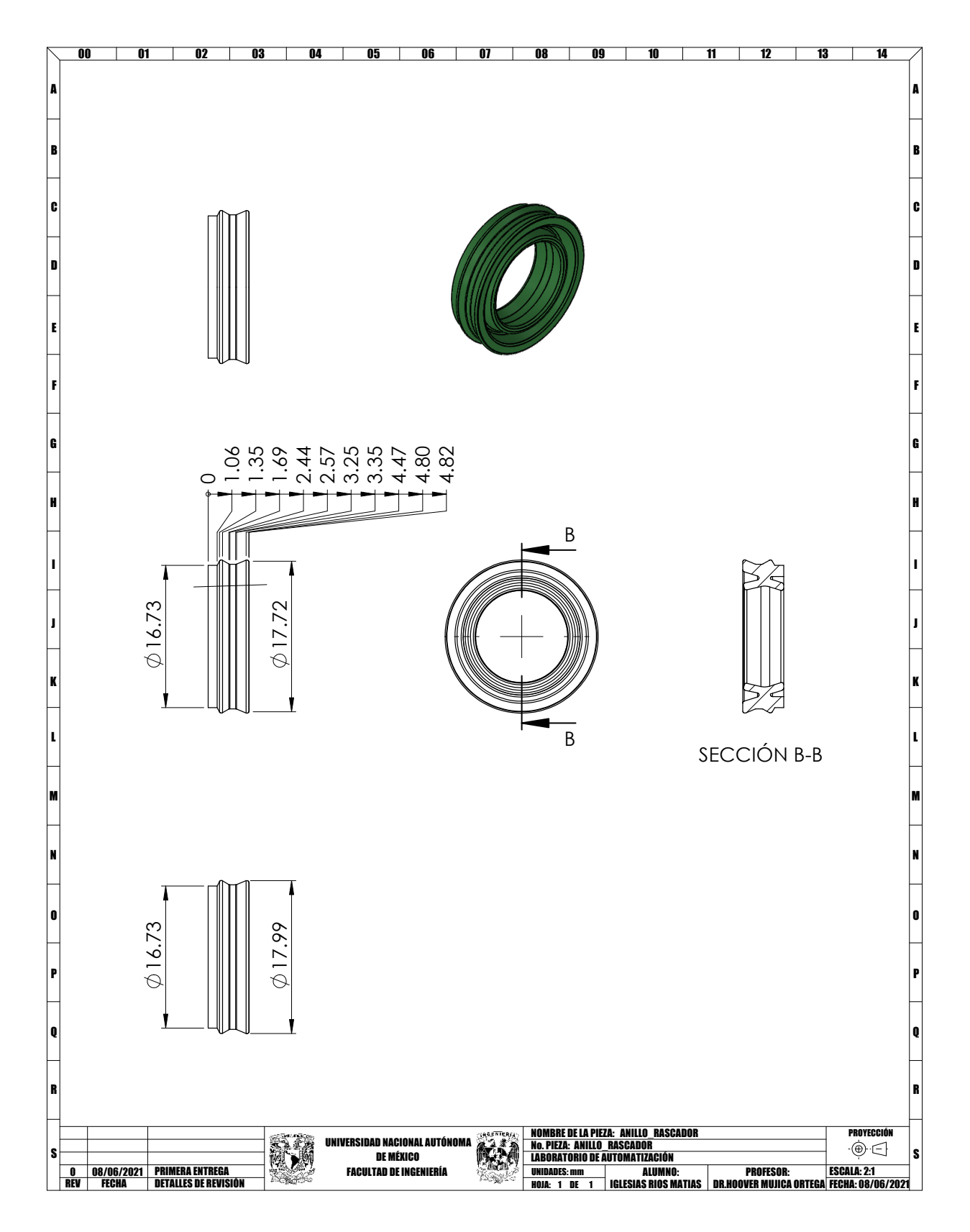

Figura A.5 Planos de anillo rascador.

Figura A.6 Planos del ensamble del émbolo y vástago. Figura A.6 Planos del ensamble del émbolo y vástago.

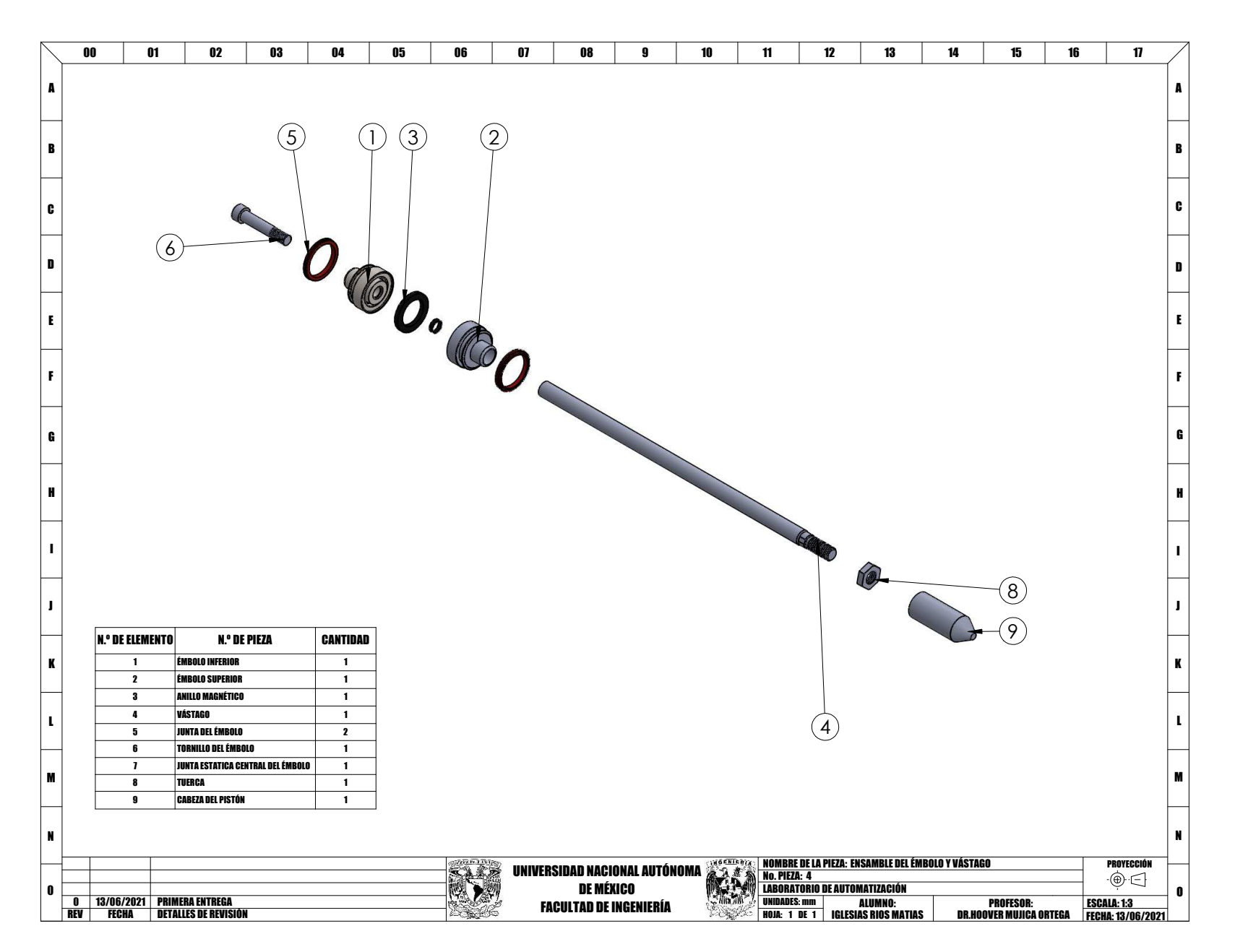

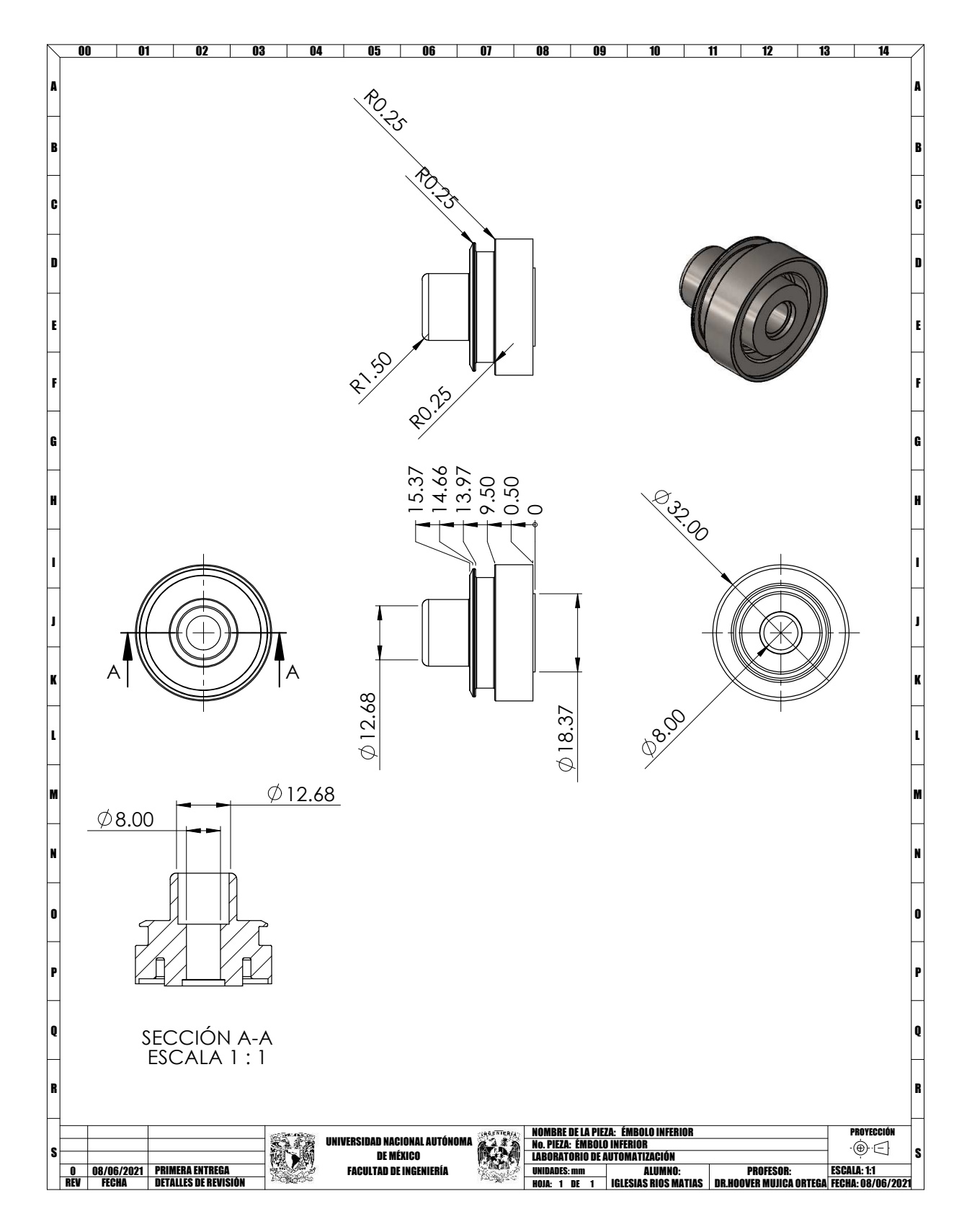

Figura A.7 Planos de la tapa inferior del émbolo.

Figura A.8 Plano de ensamble de la válvula de regulación de flujo. Figura A.8 Plano de ensamble de la válvula de regulación de flujo.

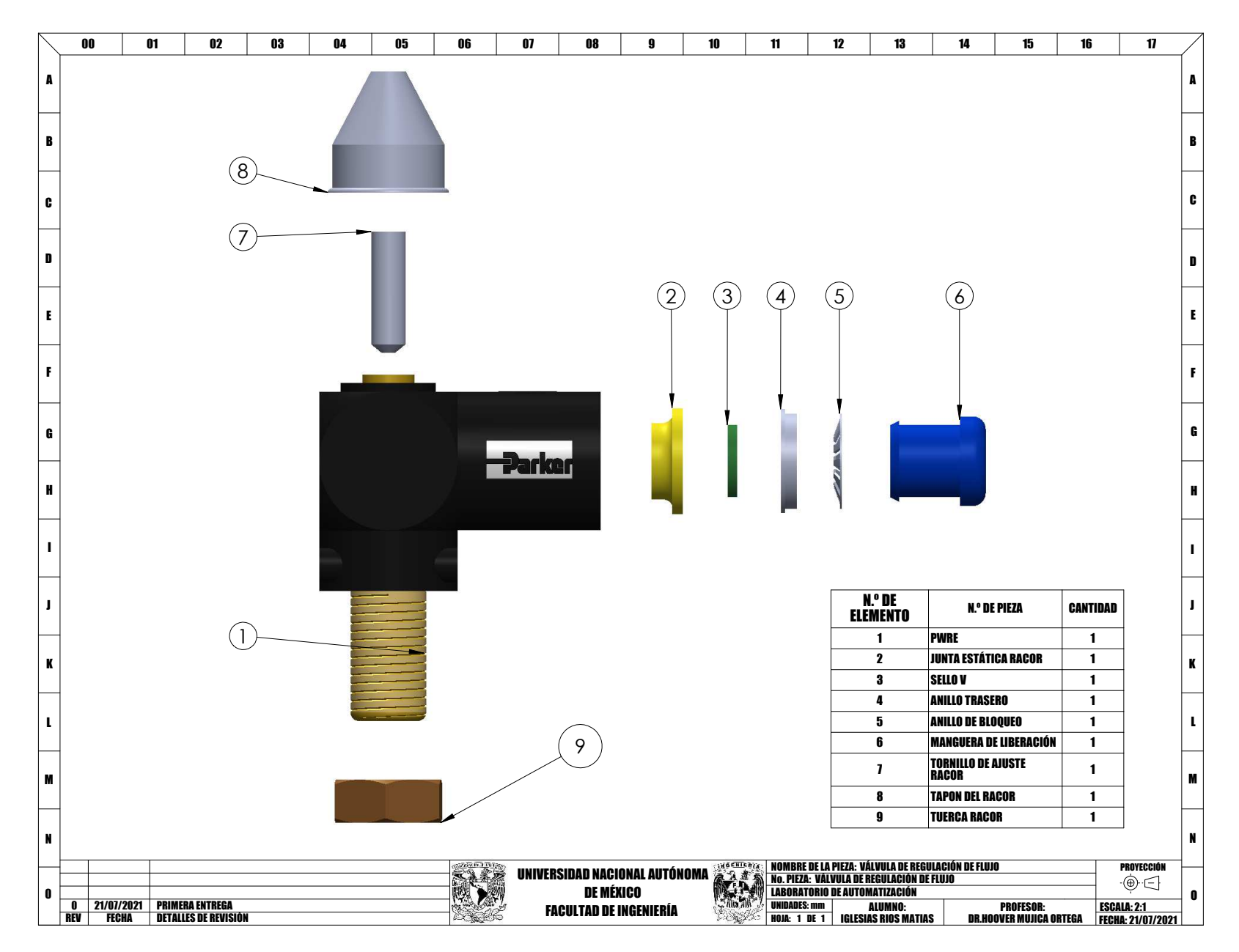

**59**

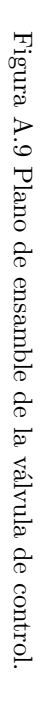

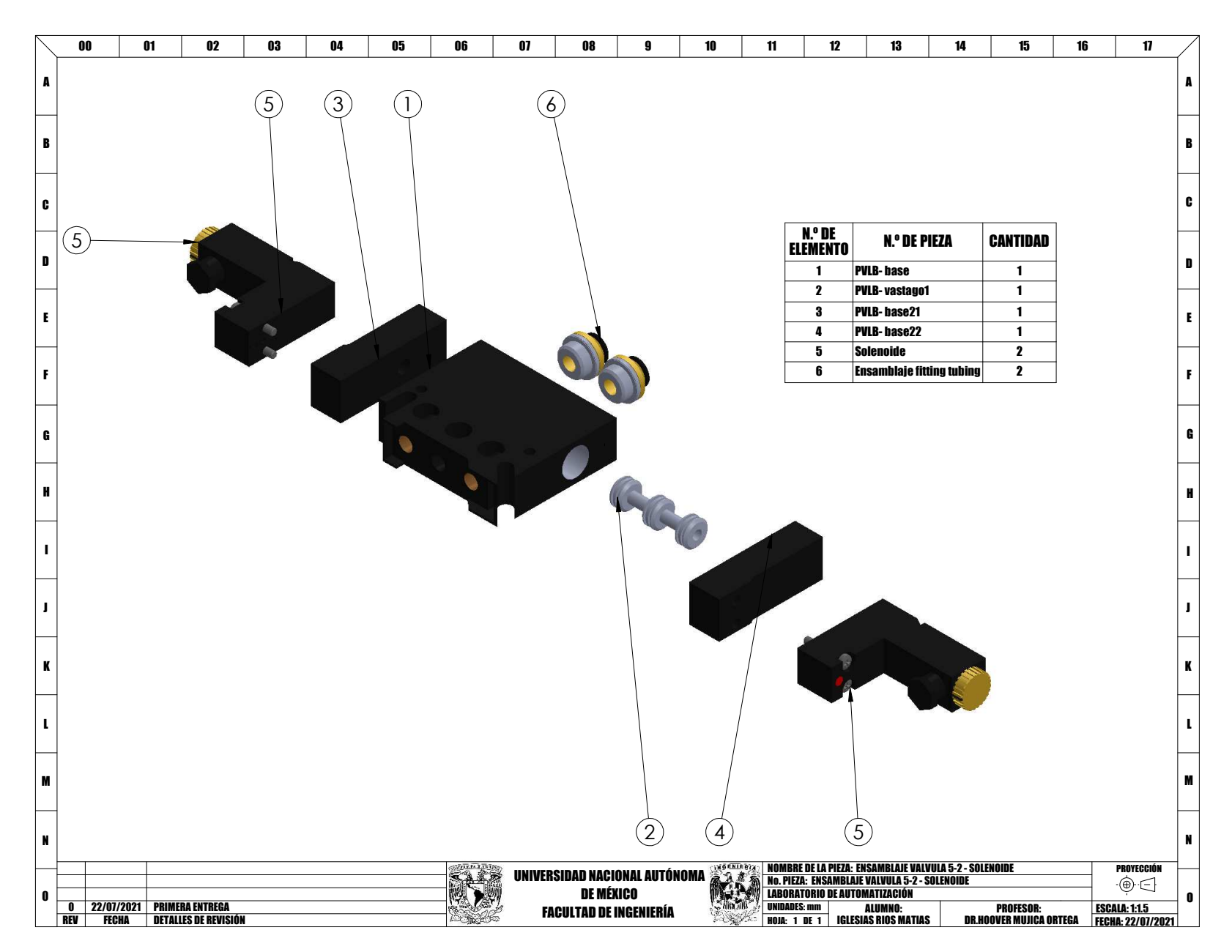

Capítulo A. Planos del sistema electro-neumático Capítulo A. Planos del sistema electro-neumático

**60**

Figura A.10 Planos del ensamble del cilindro de simple efecto. Figura A.10 Planos del ensamble del cilindro de simple efecto.

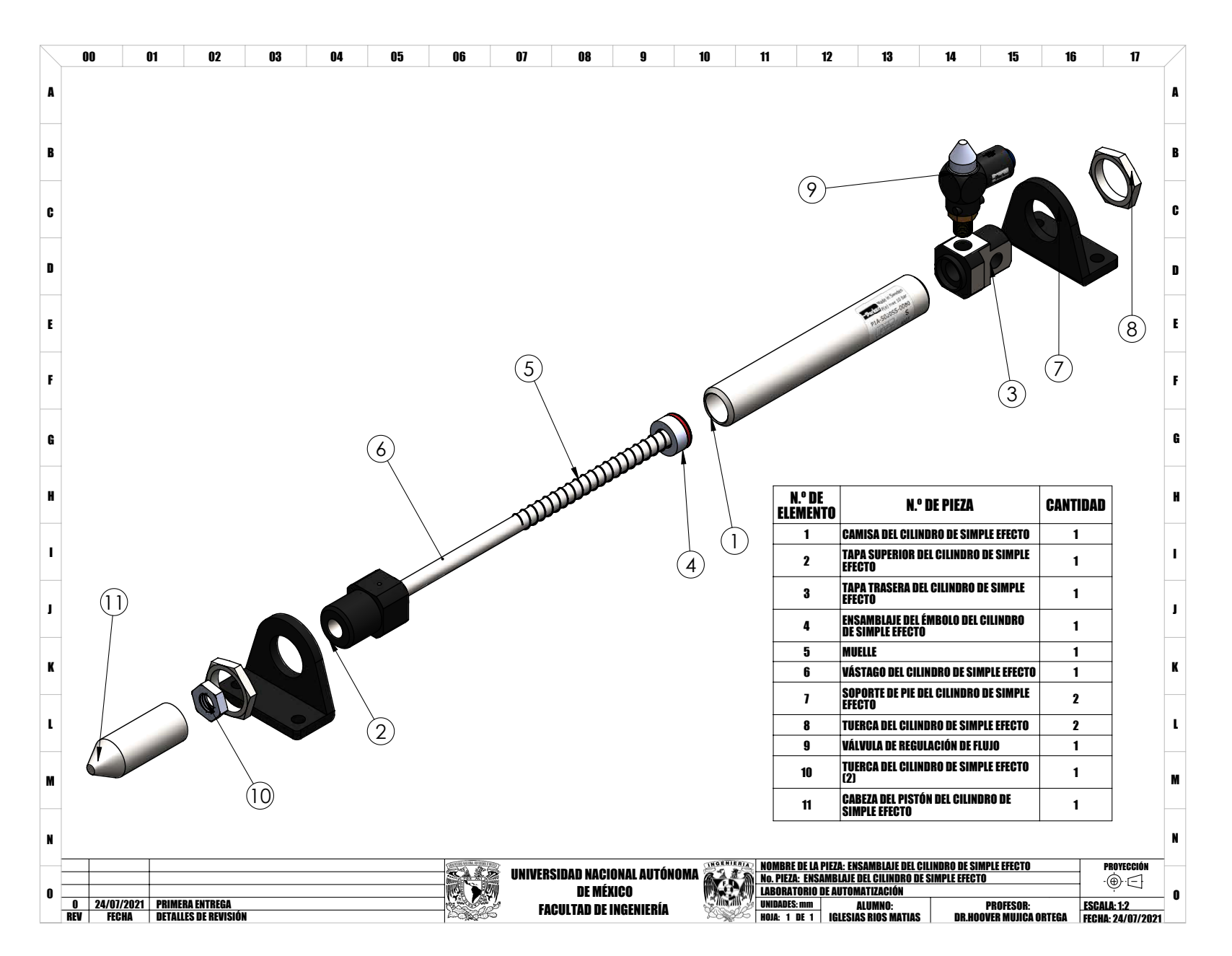

## **Apéndice B**

# **Implementación por simulación**

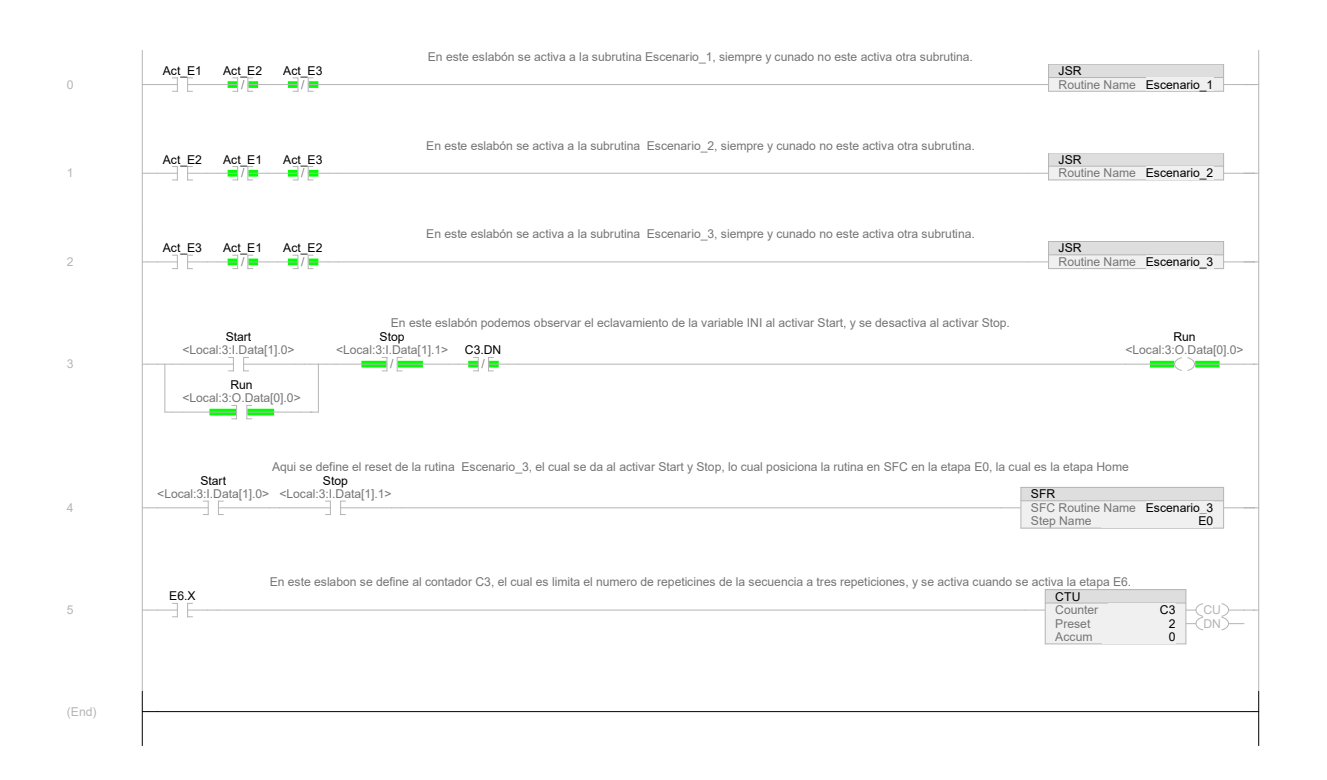

Figura B.1 Rutina en lenguaje LD implementada en Studio 5000 Logix Designer.

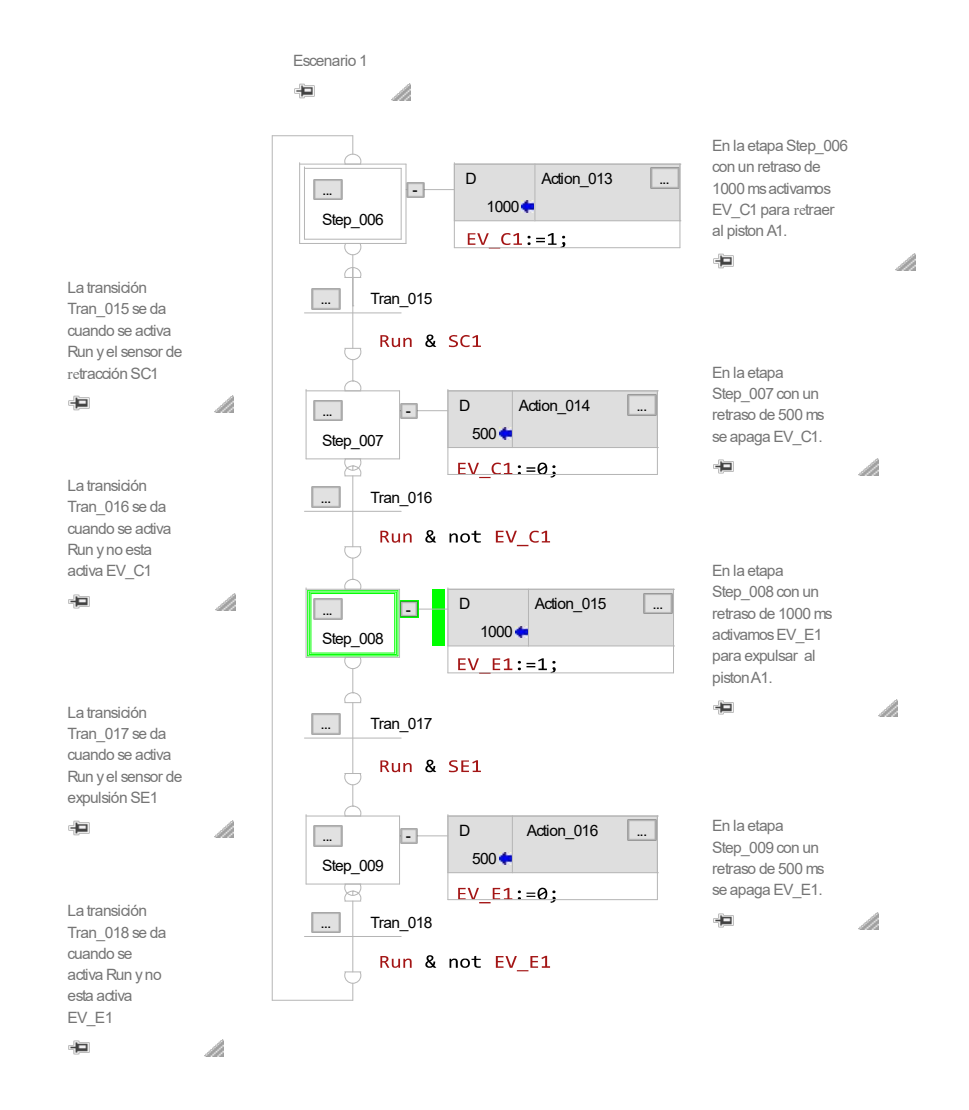

Figura B.2 Rutina del Escenario 1 en lenguaje SFC implementada en Studio 5000 Logix Designer.

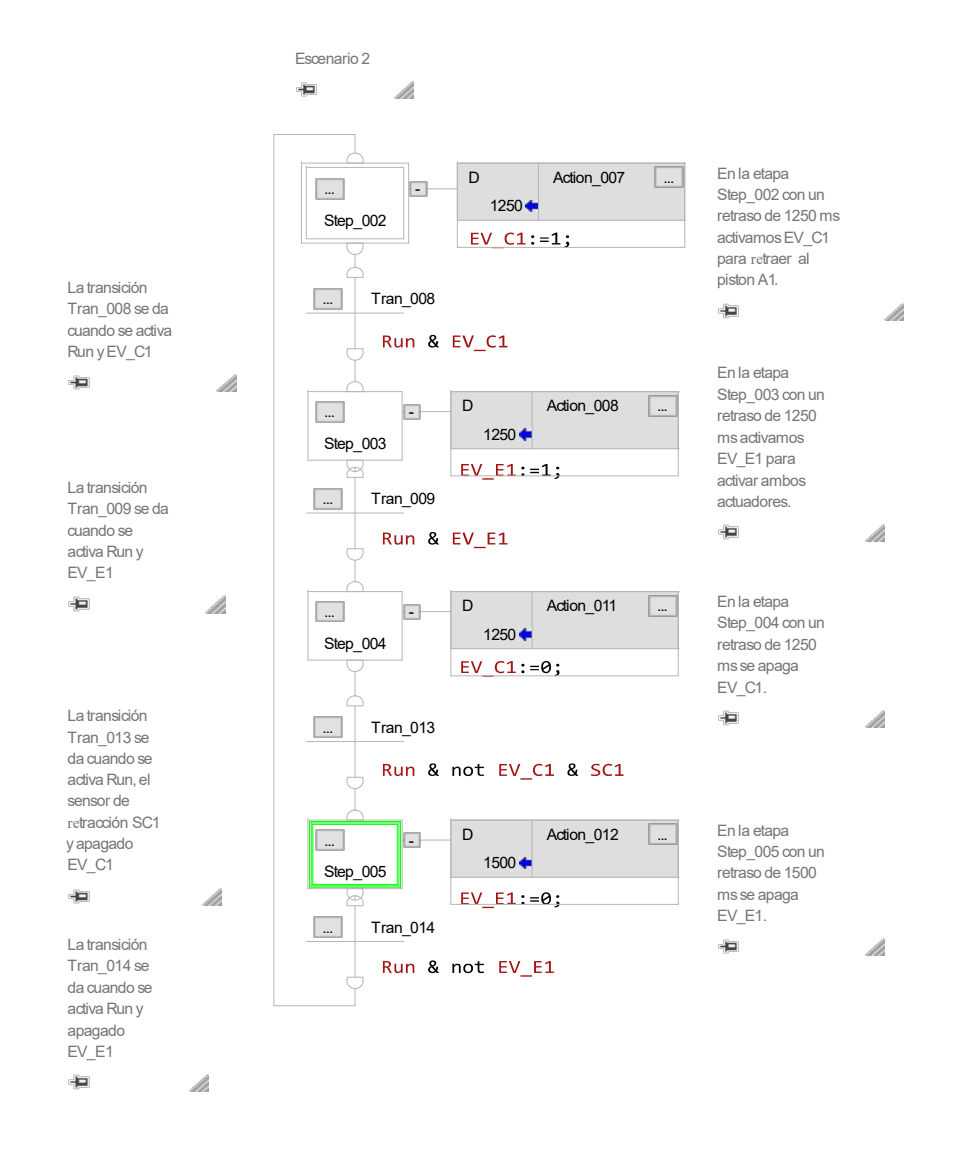

Figura B.3 Rutina del Escenario 2 en lenguaje SFC implementada en Studio 5000 Logix Designer.

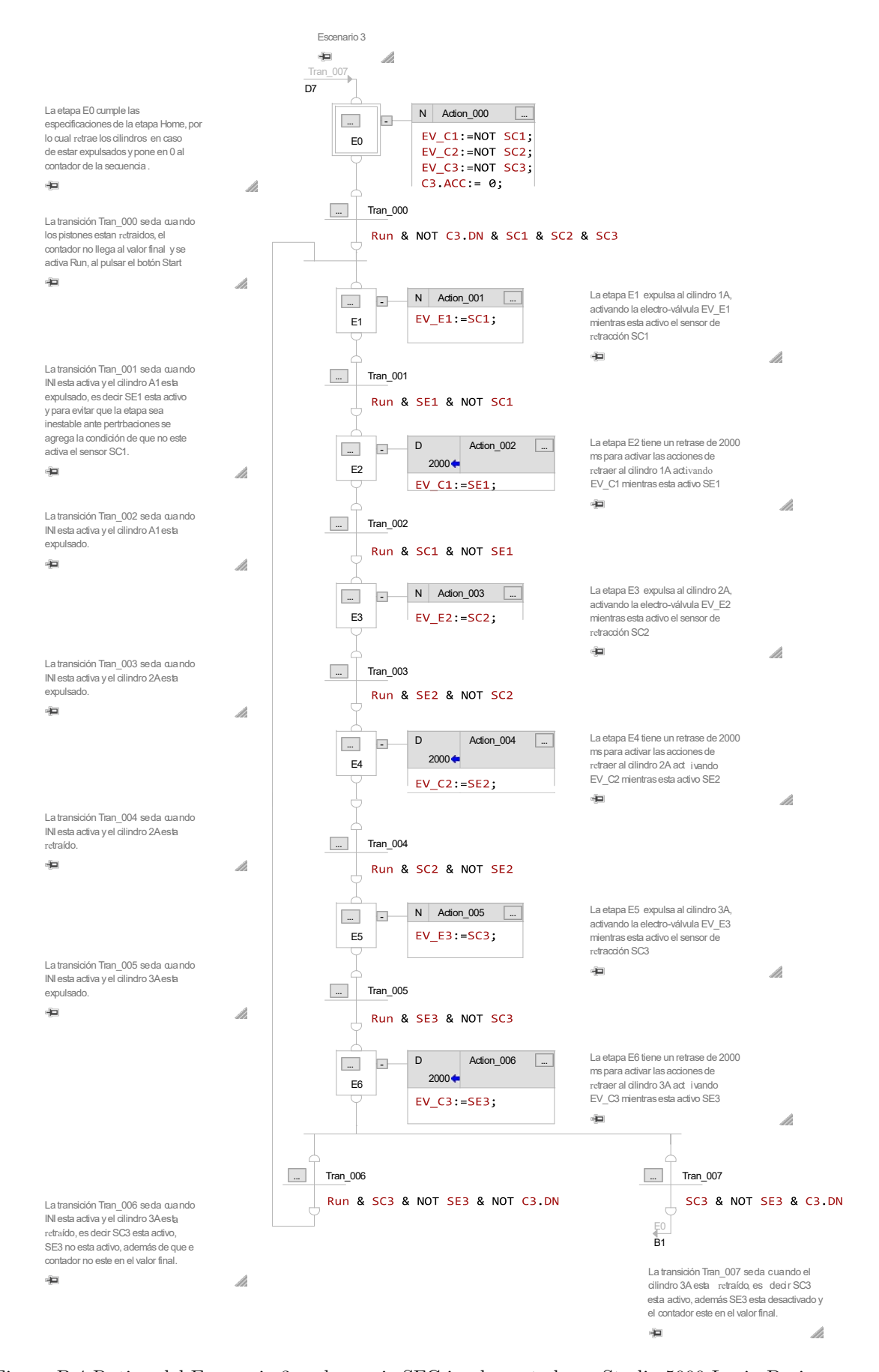

Figura B.4 Rutina del Escenario 3 en lenguaje SFC implementada en Studio 5000 Logix Designer.

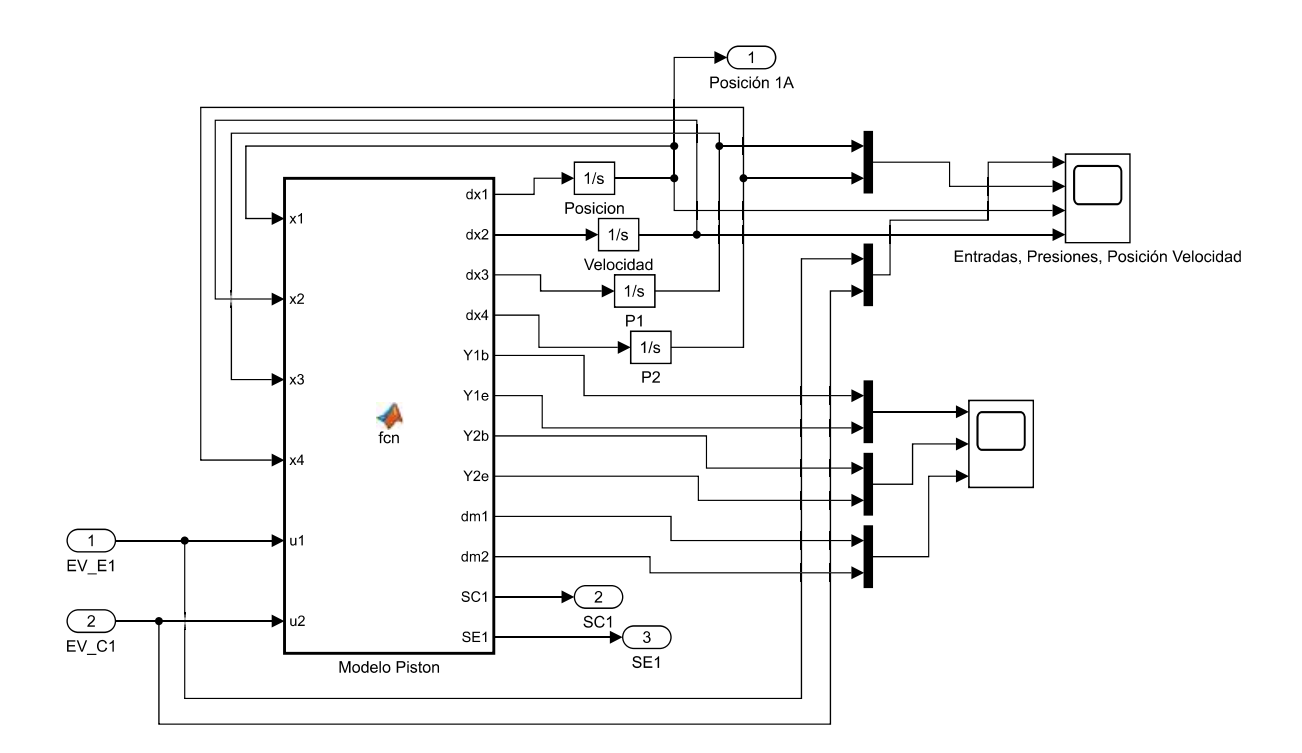

Figura B.5 Diagrama de bloques del modelo matemático del cilindro de doble efecto.

#### **Apéndice C**

### **Código fuente del modelo matemático**

```
\frac{1}{10} function [dx1, dx2, dx3, dx4, Y1b, Y1e, Y2b, Y2e, dm1, dm2, SC1, SE1] = fcn(x1, x2, x3, x4, EV_E1, EV_C1)
        2 % Primero se definen las variables de entrada las electro-valvulas como variables persistentes
                persistent u1 u2
                 if is\empty(u1) %Esta condicion permite establecer los valores de las variables para la iteraciones sin cambio
   \begin{array}{c|c}\n5 & \text{u1 = 0;} \\
6 & \text{u2 = 24;} \n\end{array}end
   8
 9 | XDefinicion de parametro del modelo matematico<br>
11 | d=0.032; \chi[m] Diametro del piston<br>
11 | dv=0.012; \chi[m] Diametro del piston<br>
12 | A1=(pi*d^2)/4; \chi[m^2] Area de la seccion transversal 1<br>
13 | A2=(pi*d^2)/4-(p
 21 k=1.3997; % Coeficiente adiabatico de dilatacion para el aire (T = 273.15 [K])
22 R=287.05; %[J/(kg*K)] Constante universal de los gases ideales
 23 \parallel Ts=295; \text{\%K} Temperatura
                                                 \frac{\%}{\%K} 7 per letter that the set of the set of the set of the set of the set of the set of the set of the set of the set of the set of the set of the set of the set of the set of the set of the set of the set of the 
 25 \parallel b=0.582; \parallel Relacion de presion critica entre Pu y Pd<br>26 patm=101325; \parallel /[Pa] Presion atmosferica (DIN 1343, 1990)
 27 Ra=0.0500228; % Apertura del Racor a [0 a 1]
28 Rb=0.0500228; % Apertura del Racor b [0 a 1]
29 ps=275790; % [Pa] Presion suministrada por el compresor, 40psi
 30 \parallel un=12;%2.3; \parallel % Voltaje de la valvula de zona muerta de la EV_E<br>31 \parallel um=12;%2.85; % Voltaje de la valvula de zona muerta de la EV_C
 32 Kv1=0.000000342; % Ganancia de la valvula a
33 Kv2=0.000000342; % Ganancia de la valvula b
 34
\begin{array}{c} 34 \ 35 \ 36 \end{array} if x3>=Ra*ps+patm;<br>\begin{array}{c} 36 \ 36 \end{array} x3=Ra*ps+patm;
 36 x3=Ra*ps+patm;<br>
\begin{array}{c|c}\n 37 & \text{end} \\
 38 & \text{if } x4>=Rb*ps+patm; \\
 39 & \text{and} \\
 40 & \text{end}\n\end{array}\frac{41}{42} if x3<=patm
 \begin{array}{c} 43 \ 44 \ 45 \end{array} end<br>
\begin{array}{c} 44 \ 45 \end{array} if x4<=patm
\begin{array}{c|c} 46 & \texttt{x4=path}; \\ 47 & \texttt{end} \end{array}4748
 49 Var1=((x3/(Ra*ps+patm))^((1-k)/k))-1;
50 Var2=((patm/x3)^((1-k)/k))-1;
51 Var3= ((x4/(ps*Rb+patm))^((1-k)/k))-1;
52 Var4= ((patm/x4)^((1-k)/k))-1;
 53
        if (x3/(ps*Ra)>=(2/(k+1))^(k/(k-1)))
                Y1b=sqrt(2/(k-1))*((x3/(ps*Ra+patm))^(k+1)/(2*k)))*sqrt(Var1);\begin{array}{c} 56 \ 57 \ 58 \end{array} else Y1b=0.58;
 59 || if (patm/x3>=(2/(k+1))^(k/(k-1)))<br>61 || Y1e=sqrt(2/(k-1))*((patm/x3)^((k+1)/(2*k)))*sqrt(Var2);<br>62 || else
 63 Y1e=0.58;
64 end
65
66 | if (x4/(ps*Rb+patm) = (2/(k+1))^c(k/(k-1)))
```

```
\frac{67}{68} Y2b=sqrt(2/(k-1))*((x4/(ps*Rb+patm))^((k+1)/(2*k)))*sqrt(Var3);
   68 else
   \begin{array}{c|c} 69 & \text{Y2b=0.58}; \ \hline 70 & \text{end} \end{array}end
   ^{71}_{72}\begin{array}{c} 72 \overline{72} \\ 73 \overline{)1} \end{array} if (patm/x4>=(2/(k+1))^(k/(k-1)))<br>
\begin{array}{c} 72 \overline{)12} \\ \overline{0} \end{array} \begin{array}{c} 1 \overline{)2} \\ \overline{0} \end{array}73 \eta<br>
74 else<br>
75 \eta<br>
22e=0.58;
            else
   \begin{array}{|c|c|c|}\n\hline\n75 & \text{Y2e=0.58;} \\
\hline\n76 & \text{end}\n\end{array}end
   77
    \begin{array}{c} 78 \overline{)1} \text{ if } (EV\_C1>=1) & \& \& \text{ (EV\_E1<1)} \\ 11=0; & \end{array}\begin{array}{c|c} 80 & \text{u2=24;} \\ 81 & \text{end} \end{array}end
   82
   83 if (EV_E1>=1) & (EV_C1<1)<br>84 u1=24;
  \begin{array}{c|c} 84 & \text{u1=24;} \\ 85 & \text{u2=0;} \\ 86 & \text{end} \end{array}u2=0;
            end
   87
   88 if (EV_E1>=1) && (EV_C1>=1)<br>89 u1=u1;
   \begin{array}{c|c} 89 & \text{u1=u1;} \\ 90 & \text{u2=u2;} \end{array}\begin{array}{c|c} 90 & \text{u2=u2}; \\ 91 & \text{end} \end{array}91 \begin{array}{c} 91 \\ 92 \\ 93 \end{array} \begin{array}{c} \mathbf{end} % u
    92 || %<br>93 || % u1=EV_E1;
  94 \frac{1}{2} \frac{1}{2} u2=EV_C1;
  95
    96|| dm1=(um<=u1).*(u1<=24).*(Y1b*(Ra*ps+patm)*sqrt(k/(R*Ts))*Kv1*(u1-um)) + (O<=u1).*(u1<=un).*(Y1e*x3*sqrt(k/(R*Ts))*Kv2*(u1-un));<br>97|| dm2=(um<=u2).*(u2<=24).*(Y2b*(Rb*ps+patm)*sqrt(k/(R*Ts))*Kv1*(u2-um)) + (O<=u2).*(u
   98
  99 || % Saturacion vastago expulsado<br>100 || if (x1>=L)
\begin{array}{c|c} 101 \\ 102 \end{array} and \begin{array}{c|c} x3 = \text{patm} \\ \text{end}\mathbf{end}\begin{bmatrix} 103 \\ 104 \\ 25 \end{bmatrix}% Saturacion vastago retraido
\begin{array}{c|c} 105 & \text{if} & (x1 \leq 0) \\ 106 & & x4 = \text{patr} \end{array}\verb!x4=path; \label{eq:1}end
107108
           % Activacion de sensor reed de expulsion SE1
\frac{109}{110} % Activacion de sensor<br>110 SE1=(x1>=L-0.015).*1;
111<br>112112 | % Activacion de sensor reed de retraccion SC1<br>113 || SC1=(x1<=0.015).*1;
114
  115 | % Sistema dinamico<br>
116 | dx1=x2;<br>
117 dx2=(A1/M)*x3-(A2/M)*x4 -(Fv/M)*x2 -patm*(A1-A2)/M;<br>
118 dx3=(k/(V10+A1*x1))*(dm1*R*Ts-x2*x3*A1);<br>
119 dx4=(k/(V20+A2*(L-x1)))*(dm2*R*Ts+x2*x4*A2);
```
Código C.1 Código fuente del modelo matemático

## **Referencias**

- [Angulo Usategui*, et al.*, 2007] Angulo Usategui, J., Angulo Martínez, I., & Garcia Zubia, J. (2007). *Sistemas digitales y tecnología de computadores*. Editorial Paraninfo. (Citado en página [21.](#page-39-0))
- [Azad M.*, et al.*, 2019] Azad M., M., Carla C., M., & Scott D., L. (2019). Leveraging digital twin technology in model-based systems engineering. *Systems*, *7*(1), 7 [https://doi.org/10.3390/systems7010007.](https://doi.org/10.3390/systems7010007) (Citado en página [4.](#page-22-0))
- [Beater, 2007] Beater, P. (2007). *Pneumatic drives : system design, modelling and control.* Springer [https:](https://www.springer.com/gp/book/9783540694700) [//www.springer.com/gp/book/9783540694700.](https://www.springer.com/gp/book/9783540694700) (Citado en páginas [13,](#page-31-0) [17,](#page-35-0) [32](#page-50-0) y [35.](#page-53-0))
- [Bejarano y Ortega, 2018] Bejarano, M. & Ortega, M. (2018). *Diseño y desarrollo de una plataforma experimental para evaluar estrategias de control en procesos térmicos industriales.* [http://132.248.9.195/ptd2018/](http://132.248.9.195/ptd2018/octubre/0780965/Index.html) [octubre/0780965/Index.html.](http://132.248.9.195/ptd2018/octubre/0780965/Index.html) (Citado en páginas [3](#page-21-0) y [19.](#page-37-0))
- [Bo Tran*, et al.*, 2019] Bo Tran, X. . . ., Lai Nguyen, V. ( 1, . ., & Duong Tran, K. . . . (2019). Effects of friction models on simulation of pneumatic cylinder. *Mechanical Sciences*, *10*(2), 517–528, [https://doi.org/10.5194/](https://doi.org/10.5194/ms-10-517-2019) [ms-10-517-2019](https://doi.org/10.5194/ms-10-517-2019) [https://ms.copernicus.org/articles/10/517/2019/.](https://ms.copernicus.org/articles/10/517/2019/) (Citado en páginas [32,](#page-50-0) [33](#page-51-0) y [35.](#page-53-0))
- [Camposano*, et al.*, 2021] Camposano, J. C., Smolander, K., & Ruippo, T. (2021). Seven metaphors to understand digital twins of built assets. *IEEE Access*, *9*, 27167–27181, [https://doi.org/10.1109/ACCESS.](https://doi.org/10.1109/ACCESS.2021.3058009) [2021.3058009.](https://doi.org/10.1109/ACCESS.2021.3058009) (Citado en páginas [1](#page-19-0) y [10.](#page-28-0))
- [Cengel*, et al.*, 2003] Cengel, Y. A., Boles, M. A., Campos Olguín, V., Colli Serrano, M. T., & others (2003). *Termodinámica*. (Citado en páginas [16](#page-34-0) y [18.](#page-36-0))
- [Colin H. Simmons, 2020] Colin H. Simmons, Dennis E. Maguire, N. P. (2020). *Manual of Engineering Drawing.* Butterworth-Heinemann,5th edition [https://books.google.com.mx/books?'id=](https://books.google.com.mx/books?`id=v8i2DwAAQBAJ&printsec=frontcover&dq=Manual+of+Engineering+Drawing+5ed+2020&hl=en&sa=X&ved=2ahUKEwjqj4D-l53wAhVKCKwKHarZAN8Q6AEwAHoECAYQAg#v=onepage&q=Manual%20of%20Engineering%20Drawing%205ed%202020&f=false) [v8i2DwAAQBAJ&printsec=frontcover&dq=Manual+of+Engineering+Drawing+5ed+2020&hl=en&sa=](https://books.google.com.mx/books?`id=v8i2DwAAQBAJ&printsec=frontcover&dq=Manual+of+Engineering+Drawing+5ed+2020&hl=en&sa=X&ved=2ahUKEwjqj4D-l53wAhVKCKwKHarZAN8Q6AEwAHoECAYQAg#v=onepage&q=Manual%20of%20Engineering%20Drawing%205ed%202020&f=false) [X&ved=2ahUKEwjqj4D-l53wAhVKCKwKHarZAN8Q6AEwAHoECAYQAg#v=onepage&q=Manual%](https://books.google.com.mx/books?`id=v8i2DwAAQBAJ&printsec=frontcover&dq=Manual+of+Engineering+Drawing+5ed+2020&hl=en&sa=X&ved=2ahUKEwjqj4D-l53wAhVKCKwKHarZAN8Q6AEwAHoECAYQAg#v=onepage&q=Manual%20of%20Engineering%20Drawing%205ed%202020&f=false) [20of%20Engineering%20Drawing%205ed%202020&f=false.](https://books.google.com.mx/books?`id=v8i2DwAAQBAJ&printsec=frontcover&dq=Manual+of+Engineering+Drawing+5ed+2020&hl=en&sa=X&ved=2ahUKEwjqj4D-l53wAhVKCKwKHarZAN8Q6AEwAHoECAYQAg#v=onepage&q=Manual%20of%20Engineering%20Drawing%205ed%202020&f=false) (Citado en página [15.](#page-33-0))
- [D. Waller, 2002] D. Waller, H. Werner, T. O. (2002). Electropneumatics, workbook advanced level. *Manual de Estudio FESTO*. (Citado en página [22.](#page-40-0))
- [Dr Wilfried Stoll, 2018] Dr Wilfried Stoll, Karoline von Häfen, D. E. K. F. A. . C. K. (2018). Mano robótica neumática con inteligencia artificial. *Manual de Estudio FESTO* [https://www.festo.com/group/es/cms/](https://www.festo.com/group/es/cms/13508.htm) [13508.htm.](https://www.festo.com/group/es/cms/13508.htm) (Citado en página [5.](#page-23-0))
- [Gelernter, 1993] Gelernter, D. (1993). *Mirror worlds: Or the day software puts the universe in a shoebox... How it will happen and what it will mean*. Oxford University Press. (Citado en página [3.](#page-21-0))
- [Grieves, 2015] Grieves, M. (2015). Digital twin: Manufacturing excellence through virtual factory replication. (Citado en página [4.](#page-22-0))
- [Guillén Salvador, 1988] Guillén Salvador, A. (1988). *Aplicaciones industriales de la neumática.* Productica: 13. Marcombo [https://ebookcentral.proquest.com/lib/bibliodgbsp/detail.action?docID=3183045.](https://ebookcentral.proquest.com/lib/bibliodgbsp/detail.action?docID=3183045) (Citado en página [17.](#page-35-0))
- [Hasebrink y Kobler, 2011] Hasebrink, J. & Kobler, R. (2011). Introducción a la técnica neumática de mando. *Manual de Estudio FESTO*. (Citado en página [22.](#page-40-0))
- [Hernández, 2020] Hernández, A. Á. (2020). Plataforma de emulación de procesos fíisicos para la evaluación de estrategias de control automático. (Citado en páginas [3](#page-21-0) y [20.](#page-38-0))

[Jiménez, 2003] Jiménez, S. (2003). Instalaciones neumáticas. *España: Editorial UOC*. (Citado en página [13.](#page-31-0))

- [Kagermann*, et al.*, 2013] Kagermann, H., Wahlster, W., & Helbig, J. (2013). *Recommendations for Implementing the Strategic Initiative INDUSTRIE 4.0 – Securing the Future of German Manufacturing Industry*. Final report of the industrie 4.0 working group, acatech – National Academy of Science and Engineering, München [https://web.archive.org/web/20181222123634/http://www.forschungsunion.de:](https://web.archive.org/web/20181222123634/http://www.forschungsunion.de:80/pdf/industrie_4_0_final_report.pdf) [80/pdf/industrie\\_4\\_0\\_final\\_report.pdf.](https://web.archive.org/web/20181222123634/http://www.forschungsunion.de:80/pdf/industrie_4_0_final_report.pdf) (Citado en páginas [1](#page-19-0) y [2.](#page-20-0))
- [McGregor, 2019] McGregor, I. (2019). Add emulation to your speed to market toolbox. (Citado en páginas [4](#page-22-0) y [5.](#page-23-0))
- [Panetta, 2017] Panetta, K. (2017). Gartner top 10 strategic technology trends for 2018. *The Boston Consulting Group* [https://www.gartner.com/smarterwithgartner/gartner-top-10-strategic-technology-trends-for-2018/.](https://www.gartner.com/smarterwithgartner/gartner-top-10-strategic-technology-trends-for-2018/) (Citado en página [1.](#page-19-0))
- [Parker, 2017a] Parker (2017a). Pneumatic cylinders [https://www.parker.com/Literature/Pneumatics%](https://www.parker.com/Literature/Pneumatics%20Division%20Europe/PDE-Documents/Cylinders/Parker_Pneumatic_P1D_ISO_Series_Cylinder_Catalogue_PDE2570TCUK.pdf) [20Division%20Europe/PDE-Documents/Cylinders/Parker\\_Pneumatic\\_P1D\\_ISO\\_Series\\_Cylinder\\_](https://www.parker.com/Literature/Pneumatics%20Division%20Europe/PDE-Documents/Cylinders/Parker_Pneumatic_P1D_ISO_Series_Cylinder_Catalogue_PDE2570TCUK.pdf) [Catalogue\\_PDE2570TCUK.pdf.](https://www.parker.com/Literature/Pneumatics%20Division%20Europe/PDE-Documents/Cylinders/Parker_Pneumatic_P1D_ISO_Series_Cylinder_Catalogue_PDE2570TCUK.pdf) (Citado en página [26.](#page-44-0))
- [Parker, 2017b] Parker (2017b). Pneumatic cylinders [https://www.parker.com/Literature/Pneumatics%](https://www.parker.com/Literature/Pneumatics%20Division%20Europe/PDE-Documents/Cylinders/Parker_Pneumatic_P1A_Mini_ISO_Cylinder_Catalogue_PDE2564TCUK.pdf) [20Division%20Europe/PDE-Documents/Cylinders/Parker\\_Pneumatic\\_P1A\\_Mini\\_ISO\\_Cylinder\\_](https://www.parker.com/Literature/Pneumatics%20Division%20Europe/PDE-Documents/Cylinders/Parker_Pneumatic_P1A_Mini_ISO_Cylinder_Catalogue_PDE2564TCUK.pdf) [Catalogue\\_PDE2564TCUK.pdf.](https://www.parker.com/Literature/Pneumatics%20Division%20Europe/PDE-Documents/Cylinders/Parker_Pneumatic_P1A_Mini_ISO_Cylinder_Catalogue_PDE2564TCUK.pdf) (Citado en página [31.](#page-49-0))
- [Parker, 2017c] Parker (2017c). Pvl series [https://www.parker.com/parkerimages/telepneumatic/cat/english/](https://www.parker.com/parkerimages/telepneumatic/cat/english/0617_PVL.pdf) [0617\\_PVL.pdf.](https://www.parker.com/parkerimages/telepneumatic/cat/english/0617_PVL.pdf) (Citado en páginas [15](#page-33-0) y [30.](#page-48-0))
- [Parr, 2003] Parr, E. (2003). 16 programmable controllers. In M. Laughton & D. Warne (Eds.), *Electrical Engineer's Reference Book (Sixteenth Edition)* (pp. 16–1–16–52). Oxford: Newnes, sixteenth edition edition [https://www.sciencedirect.com/science/article/pii/B9780750646376500162.](https://www.sciencedirect.com/science/article/pii/B9780750646376500162) (Citado en página [1.](#page-19-0))
- [Rasheed*, et al.*, 2020] Rasheed, A., San, O., & Kvamsdal, T. (2020). Digital twin: Values, challenges and enablers from a modeling perspective. *IEEE Access*, *8*, 21980–22012, [https://doi.org/10.1109/ACCESS.2020.](https://doi.org/10.1109/ACCESS.2020.2970143) [2970143.](https://doi.org/10.1109/ACCESS.2020.2970143) (Citado en páginas [4](#page-22-0) y [11.](#page-29-0))
- [Rüßmann*, et al.*, 2015] Rüßmann, M., Lorenz, M., Gerbert, P., Waldner, M., Engel, P., Harnisch, M., & Justus, J. (2015). Industry 4.0: The future of productivity and growth in manufacturing industries. *The Boston Consulting Group* [https://www.bcg.com/publications/2015/engineered\\_products\\_project\\_business\\_](https://www.bcg.com/publications/2015/engineered_products_project_business_industry_4_future_productivity_growth_manufacturing_industries) [industry\\_4\\_future\\_productivity\\_growth\\_manufacturing\\_industries.](https://www.bcg.com/publications/2015/engineered_products_project_business_industry_4_future_productivity_growth_manufacturing_industries) (Citado en página [1.](#page-19-0))
- [Rosen*, et al.*, 2015] Rosen, R., von Wichert, G., Lo, G., & Bettenhausen, K. D. (2015). About the importance of autonomy and digital twins for the future of manufacturing. *IFAC-PapersOnLine*, *48*(3), 567–572, [https://doi.org/https://doi.org/10.1016/j.ifacol.2015.06.141.](https://doi.org/https://doi.org/10.1016/j.ifacol.2015.06.141) 15th IFAC Symposium onInformation Control Problems inManufacturing [https://www.sciencedirect.com/science/article/pii/S2405896315003808.](https://www.sciencedirect.com/science/article/pii/S2405896315003808) (Citado en páginas [3](#page-21-0) y [4.](#page-22-0))
- [Salazar Maldonado y Mujica Ortega, 2019] Salazar Maldonado, D. I. & Mujica Ortega, H. (2019). *Implementación de una plataforma electro-neumática para la evaluación de estrategias de control secuencial.* [http://132.248.9.195/ptd2019/enero/0784314/Index.html.](http://132.248.9.195/ptd2019/enero/0784314/Index.html) (Citado en página [23.](#page-41-0))
- [Santamaría, 1993] Santamaría, E. (1993). *Electrónica digital y microprocesadores*, volume 4. Univ Pontifica Comillas. (Citado en página [20.](#page-38-0))
- [Saxena y Sahay, 2005] Saxena, A. & Sahay, B. (2005). *Computer aided engineering design.* Springer [https:](https://www.springer.com/gp/book/9781402025556) [//www.springer.com/gp/book/9781402025556.](https://www.springer.com/gp/book/9781402025556) (Citado en páginas [15](#page-33-0) y [16.](#page-34-0))
- [Schumacher y Fay, 2011] Schumacher, F. & Fay, A. (2011). Requirements and obstacles for the transformation of grafcet specifications into iec 61131–3 plc programs. *ETFA2011, Emerging Technologies & Factory Automation (ETFA), 2011 IEEE 16th Conference on*, (pp. 1 – 4). [https://ieeexplore.ieee.org/document/6059134.](https://ieeexplore.ieee.org/document/6059134) (Citado en página [21.](#page-39-0))
- [Shafto*, et al.*, 2012] Shafto, M., Conroy, M., Doyle, R., Glaessgen, E., Kemp, C., LeMoigne, J., & Wang, L. (2012). Modeling, simulation, information technology & processing roadmap. *National Aeronautics and Space Administration* [https://www.nasa.gov/pdf/501321main\\_TA11-MSITP-DRAFT-Nov2010-A1.pdf.](https://www.nasa.gov/pdf/501321main_TA11-MSITP-DRAFT-Nov2010-A1.pdf) (Citado en página [4.](#page-22-0))
- [Siemens, 2021] Siemens (2021). Model based definition [https://www.plm.automation.siemens.com/global/en/](https://www.plm.automation.siemens.com/global/en/products/mechanical-design/model-based.html) [products/mechanical-design/model-based.html.](https://www.plm.automation.siemens.com/global/en/products/mechanical-design/model-based.html) (Citado en página [12.](#page-30-0))
- [SMC, 2017] SMC (2017). Reed switches/direct mounting type d-z73/z76/z80 [https://www.smcpneumatics.](https://www.smcpneumatics.com/americansmc/MF/3_MF_Series_Pneumatic_Transfer_Systems_Auto_Switches.pdf) [com/americansmc/MF/3\\_MF\\_Series\\_Pneumatic\\_Transfer\\_Systems\\_Auto\\_Switches.pdf.](https://www.smcpneumatics.com/americansmc/MF/3_MF_Series_Pneumatic_Transfer_Systems_Auto_Switches.pdf) (Citado en página [30.](#page-48-0))
- [Solé, 2007] Solé, A. (2007). *Neumatica e Hidráulica*. Marcombo [https://books.google.com.mx/books?id=V\\_](https://books.google.com.mx/books?id=V_RjOrxMEw4C) [RjOrxMEw4C.](https://books.google.com.mx/books?id=V_RjOrxMEw4C) (Citado en páginas [13,](#page-31-0) [14](#page-32-0) y [21.](#page-39-0))
- [Tressler*, et al.*, 2002] Tressler, J., Clement, T., Kazerooni, H., & Lim, A. (2002). Dynamic behavior of pneumatic systems for lower extremity extenders. In *Proceedings 2002 IEEE International Conference on Robotics and Automation (Cat. No.02CH37292)*, volume 3 (pp. 3248–3253 vol.3). [https://ieeexplore-ieee-org.pbidi.unam.mx:](https://ieeexplore-ieee-org.pbidi.unam.mx:2443/document/1013727?arnumber=1013727) [2443/document/1013727?arnumber=1013727.](https://ieeexplore-ieee-org.pbidi.unam.mx:2443/document/1013727?arnumber=1013727) (Citado en páginas [32](#page-50-0) y [35.](#page-53-0))
- [Wang, 2020] Wang, Z. (2020). Digital twin technology. In T. Bányai & A. P. F. D. Felice (Eds.), *Industry 4.0* chapter 7. Rijeka: IntechOpen [https://doi.org/10.5772/intechopen.80974.](https://doi.org/10.5772/intechopen.80974) (Citado en páginas [9](#page-27-0) y [12.](#page-30-0))
- [Weist y Arteaga Pérez, 2011] Weist, J. & Arteaga Pérez, M. A. (2011). Control de desplazamiento y fuerza de un pistón neumático diferencial (displacement and force control of a differential pneumatic actuator). [http://132.248.9.195/ptb2011/octubre/0674117/Index.html.](http://132.248.9.195/ptb2011/octubre/0674117/Index.html) (Citado en páginas [32](#page-50-0) y [33.](#page-51-0))